# **BigARTM Documentation**

*Release 1.0*

**Konstantin Vorontsov**

July 13, 2015

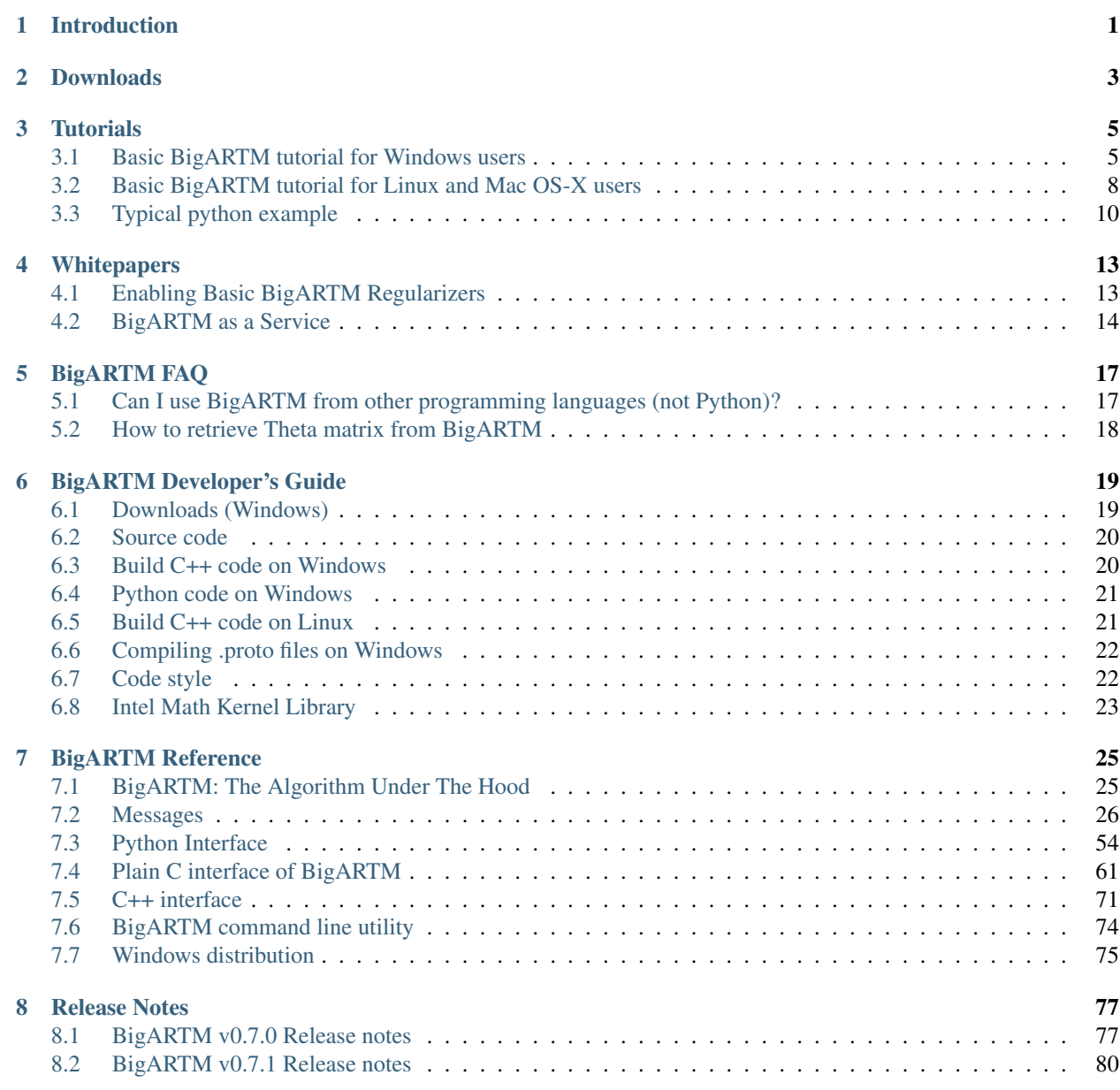

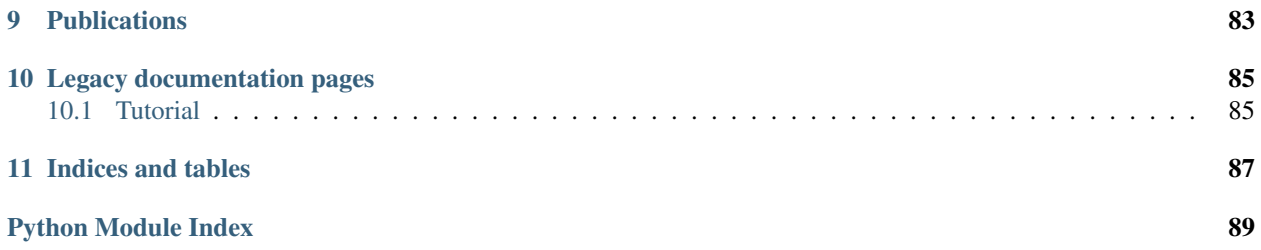

# **Introduction**

<span id="page-4-0"></span>Warning: Please note that this is a beta version of the BigARTM library which is still undergoing final testing before its official release. Should you encounter any bugs, lack of functionality or other problems with our library, please let us know immediately. Your help in this regard is greatly appreciated.

This is the documentation for the BigARTM library. BigARTM is a tool to infer [topic models,](http://en.wikipedia.org/wiki/Topic_model) based on a novel technique called [Additive Regularization of Topic Models.](http://www.machinelearning.ru/wiki/images/1/1f/Voron14aist.pdf) This technique effectively builds multi-objective models by adding the weighted sums of regularizers to the optimization criterion. BigARTM is known to combine well very different objectives, including sparsing, smoothing, topics decorrelation and many others. Such combinations of regularizers significantly improves several quality measures at once almost without any loss of the perplexity.

#### Getting help

Having trouble? We'd like to help!

- Try the [FAQ](#page-20-0) it's got answers to many common questions.
- Looking for specific information? Try the genindex, or search.
- Search for information in the archives of the [bigartm-users](https://groups.google.com/group/bigartm-users) mailing list, or [post a question.](https://groups.google.com/d/forum/bigartm-users)
- Report bugs with BigARTM in our [ticket tracker.](https://github.com/bigartm/bigartm/issues)

Online. BigARTM never stores the entire text collection in the main memory. Instead the collection is split into small chunks called 'batches', and BigARTM always loads a limited number of batches into memory at any time.

Parallel. BigARTM can concurrently process several batches, and by doing so it substantially improves the throughput on multi-core machines. The library hosts all computation in several threads withing a single process, which enables efficient usage of shared memory across application threads.

Extensible API. BigARTM comes with an API in Python, but can be easily extended for all other languages that have an implementation of [Google Protocol Buffers.](https://code.google.com/p/protobuf/)

Cross-platform. BigARTM is known to be compatible with gcc, clang and the Microsoft compiler (VS 2012). We have tested our library on Windows, Ubuntu and Fedora.

Open source. BigARTM is released under the [New BSD License.](http://opensource.org/licenses/BSD-3-Clause) If you plan to use our library commercially, please beware that BigARTM depends on ZeroMQ. Please, make sure to review [ZeroMQ license.](http://zeromq.org/area:licensing)

Acknowledgements. BigARTM project is supported by Russian Foundation for Basic Research (grants 14-07-00847, 14-07-00908, 14-07-31176), Skolkovo Institute of Science and Technology (project 081-R), Moscow Institute of Physics and Technology.

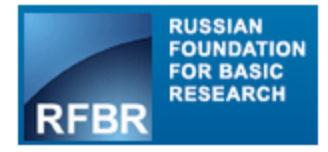

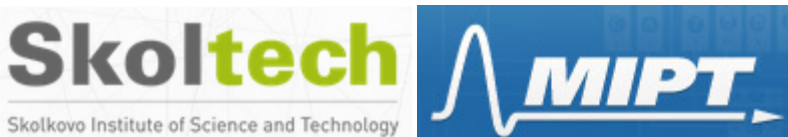

# **Downloads**

#### <span id="page-6-0"></span>• Windows

- Latest 32 bit release: [https://github.com/bigartm/bigartm/releases/download/v0.7.1/BigARTM\\_v0.7.1\\_win32.7z](https://github.com/bigartm/bigartm/releases/download/v0.7.1/BigARTM_v0.7.1_win32.7z)
- Latest 64 bit release: [https://github.com/bigartm/bigartm/releases/download/v0.7.1/BigARTM\\_v0.7.1\\_x64.7z](https://github.com/bigartm/bigartm/releases/download/v0.7.1/BigARTM_v0.7.1_x64.7z)
- All previous releases are available at <https://github.com/bigartm/bigartm/releases>

Please refer to [Basic BigARTM tutorial for Windows users](#page-8-1) for step by step installation procedure.

#### • Linux, Mac OS-X

To run BigARTM on Linux and Mac OS-X you need to clone BigARTM repository [\(https://github.com/bigartm/bigartm\)](https://github.com/bigartm/bigartm) and build it as described in [Basic BigARTM tutorial for Linux and](#page-11-0) [Mac OS-X users.](#page-11-0)

• Datasets

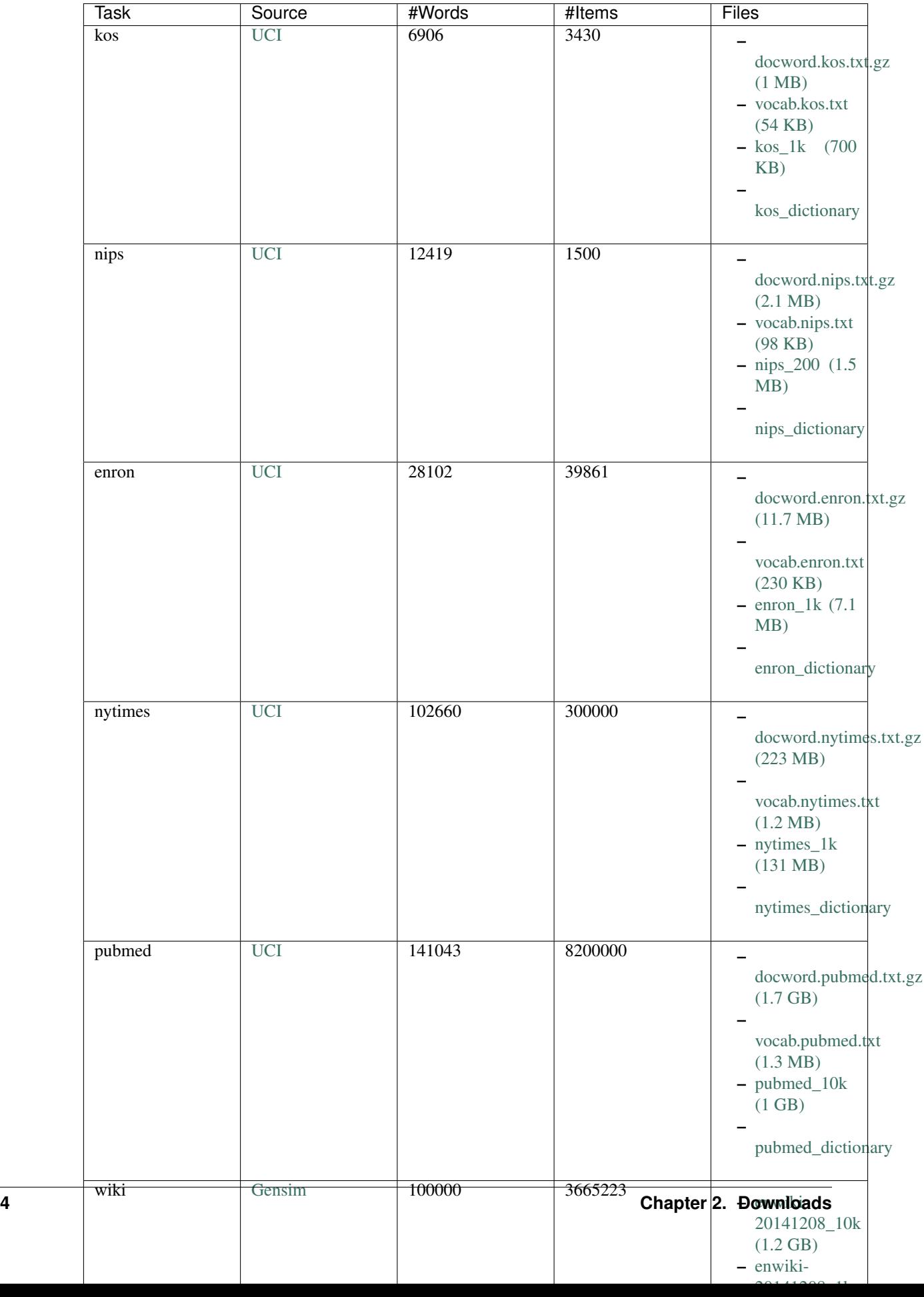

# **Tutorials**

# <span id="page-8-1"></span><span id="page-8-0"></span>**3.1 Basic BigARTM tutorial for Windows users**

This tutorial gives guidelines for installing and running existing BigARTM examples via command-line interface and from Python environment.

### **3.1.1 Download**

Download latest binary distribution of BigARTM from [https://github.com/bigartm/bigartm/releases.](https://github.com/bigartm/bigartm/releases) Explicit download links can be found at [Downloads](#page-6-0) section (for 32 bit and 64 bit configurations).

The distribution will contain pre-build binaries, command-line interface and BigARTM API for Python. The distribution also contains a simple dataset and few python examples that we will be running in this tutorial. More datasets in BigARTM-compatible format are available in the [Downloads](#page-6-0) section.

Refer to [Windows distribution](#page-78-0) for details about other files, included in the binary distribution package.

### **3.1.2 Running BigARTM from command line**

No installation steps are required to run BigARTM from command line. After unpacking binary distribution simply open command prompt (cmd.exe), change current directory to bin folder inside BigARTM package, and run cpp\_client.exe application as in the following example. As an optional step, we recommend to add bin folder of the BigARTM distribution to your PATH system variable.

```
>C:\BigARTM\bin>set PATH=%PATH%;C:\BigARTM\bin
>C:\BigARTM\bin>cpp_client.exe -v ../python/examples/vocab.kos.txt -d ../python/examples/docword.kos
Parsing text collection... OK.
Iteration 1 took 197 milliseconds.
    Test perplexity = 7108.35,
   Train perplexity = 7106.18,
   Test spatsity theta = 0,
   Train sparsity theta = 0,
   Spatsity phi = 0.000144802,
   Test items processed = 343,
   Train items processed = 3087,
   Kernel size = 5663,
   Kernel purity = 0.958901,
   Kernel contrast = 0.292389Iteration 2 took 195 milliseconds.
    Test perplexity = 2563.31,
```

```
Train perplexity = 2517.07,
   Test spatsity theta = 0,
   Train sparsity theta = 0,Spatsity phi = 0.000144802,
   Test items processed = 343,
   Train items processed = 3087,
   Kernel size = 5559.5,
   Kernel purity = 0.956709,
   Kernel contrast = 0.298198...
#1: november(0.054) poll(0.015) bush(0.013) kerry(0.012) polls(0.012) governor(0.011)
#2: bush(0.0083) president(0.0059) republicans(0.0047) house(0.0042) people(0.0039) administration(0.0036)
#3: bush(0.031) iraq(0.018) war(0.012) kerry(0.0096) president(0.0078) administration(0.0076)
#4: kerry(0.018) democratic(0.013) dean(0.012) campaign(0.0097) poll(0.0095) race(0.0082)
ThetaMatrix (last 7 processed documents, ids = 1995,1996,1997,1998,1992,2000,1994):
Topic0: 0.02104 0.02155 0.00604 0.00835 0.00965 0.00006 0.91716
Topic1: 0.15441 0.76643 0.06484 0.11643 0.20409 0.00006 0.00957
Topic2: 0.00399 0.16135 0.00093 0.03890 0.10498 0.00001 0.00037
Topic3: 0.82055 0.05066 0.92819 0.83632 0.68128 0.99987 0.07289
```
We recommend to download larger datasets, available in [Downloads](#page-6-0) section. All docword and vocab files can be consumed by BigARTM exactly as in the previous example.

Internally BigARTM always parses such files into batches format (for example, [enron\\_1k \(7.1 MB\)\)](https://s3-eu-west-1.amazonaws.com/artm/enron_1k.7z). If you have downloaded such pre-parsed collection, you may feed it into BigARTM as follows:

```
>C:\BigARTM\bin>cpp_client.exe --batch_folder C:\BigARTM\enron
Reuse 40 batches in folder 'enron'
Loading dictionary file... OK.
Iteration 1 took 2502 milliseconds.
```
For more information about cpp\_client.exe refer to [BigARTM command line utility](#page-77-0) section.

### **3.1.3 Configure BigARTM Python API**

- 1. Install Python, for example from the following links:
	- Python 2.7.9, 64 bit [https://www.python.org/ftp/python/2.7.9/python-2.7.9.amd64.msi,](https://www.python.org/ftp/python/2.7.9/python-2.7.9.amd64.msi) or
	- Python 2.7.9, 32 bit <https://www.python.org/ftp/python/2.7.9/python-2.7.9.msi>

Remember that the version of BigARTM package must match your version Python installed on your machine. If you have 32 bit operating system then you must select 32 bit for Python and BigARTM package. If you have 64 bit operating system then you are free to select either version. However, please note that memory usage of 32 bit processes is limited by 2 GB. For this reason we recommend to select 64 bit configurations.

Also you need to have several Python libraries to be installed on your machine: \* numpy  $>= 1.9.2$  \* scipy  $>=$  $0.15.0 *$  pandas >=  $0.16.2 *$  scikit-learn >=  $0.16.1$ 

- 2. Add C: \BigARTM\bin folder to your PATH system variable,
	- Add C: \BigARTM\python to your PYTHONPATH system variable

```
set PATH=%PATH%;C:\BigARTM\bin
set PATH=%PATH%;C:\Python27;C:\Python27\Scripts
set PYTHONPATH=%PYTHONPATH%;C:\BigARTM\Python
```
Remember to change  $C: \Big\{B \in C : \Big\}$  and  $C: \Big\}$  with your local folders.

3. Setup *Google Protocol Buffers* library, included in the BigARTM release package.

- Copy C:\BigARTM\bin\protoc.exe file into C:\BigARTM\protobuf\src folder
- Run the following commands from command prompt

```
cd C:\BigARTM\protobuf\Python
python setup.py build
python setup.py install
```
Avoid python setup.py test step, as it produces several confusing errors. Those errors are harmless. For further details about protobuf installation refer to [protobuf/python/README.](https://raw.githubusercontent.com/bigartm/bigartm/master/3rdparty/protobuf/python/README.txt)

### **3.1.4 Running BigARTM from Python API**

Folder C:\BigARTM\python\examples contains several toy examples:

- [example01\\_synthetic\\_collection.py](https://raw.githubusercontent.com/bigartm/bigartm/master/src/python/examples/example01_synthetic_collection.py)
- [example02\\_parse\\_collection.py](https://raw.githubusercontent.com/bigartm/bigartm/master/src/python/examples/example02_parse_collection.py)
- example03 concurrency.py
- [example04\\_online\\_algorithm.py](https://raw.githubusercontent.com/bigartm/bigartm/master/src/python/examples/example04_online_algorithm.py)
- [example05\\_train\\_and\\_test\\_stream.py](https://raw.githubusercontent.com/bigartm/bigartm/master/src/python/examples/example05_train_and_test_stream.py)
- example06 use dictionaries.py
- [example09\\_regularizers.py](https://raw.githubusercontent.com/bigartm/bigartm/master/src/python/examples/example09_regularizers.py)
- [example10\\_multimodal.py](https://raw.githubusercontent.com/bigartm/bigartm/master/src/python/examples/example10_multimodal.py)
- [example11\\_get\\_theta\\_matrix.py](https://raw.githubusercontent.com/bigartm/bigartm/master/src/python/examples/example11_get_theta_matrix.py)
- [example12\\_get\\_topic\\_model.py](https://raw.githubusercontent.com/bigartm/bigartm/master/src/python/examples/example12_get_topic_model.py)
- [example13\\_overwrite\\_topic\\_model.py](https://raw.githubusercontent.com/bigartm/bigartm/master/src/python/examples/example13_overwrite_topic_model.py)
- [example14\\_initialize\\_topic\\_model.py](https://raw.githubusercontent.com/bigartm/bigartm/master/src/python/examples/example14_initialize_topic_model.py)
- [example15\\_import\\_export\\_topic\\_model.py](https://raw.githubusercontent.com/bigartm/bigartm/master/src/python/examples/example15_import_export_topic_model.py)
- example17 process batches.py
- [example18\\_merge\\_model.py](https://raw.githubusercontent.com/bigartm/bigartm/master/src/python/examples/example18_merge_model.py)
- [example19\\_regularize\\_model.py](https://raw.githubusercontent.com/bigartm/bigartm/master/src/python/examples/example19_regularize_model.py)
- [example20\\_attach\\_model.py](https://raw.githubusercontent.com/bigartm/bigartm/master/src/python/examples/example20_attach_model.py)

All examples does not have any parameters, and you may run them without arguments:

```
C:\BigARTM\python\examples>python example02_parse_collection.py
No batches found, parsing them from textual collection... OK.
Iter#0 : Perplexity = 6885.223, Phi sparsity = 0.050, Theta sparsity = 0.012Iter#1 : Perplexity = 2409.510 , Phi sparsity = 0.113 , Theta sparsity = 0.063Iter#2 : Perplexity = 2075.445, Phi sparsity = 0.203, Theta sparsity = 0.174
Iter#3 : Perplexity = 1855.196, Phi sparsity = 0.293, Theta sparsity = 0.261Iter#4 : Perplexity = 1728.749, Phi sparsity = 0.370, Theta sparsity = 0.302
Iter#5 : Perplexity = 1661.044, Phi sparsity = 0.429, Theta sparsity = 0.317
Iter#6 : Perplexity = 1621.851 , Phi sparsity = 0.475 , Theta sparsity = 0.327Iter#7 : Perplexity = 1596.965, Phi sparsity = 0.511, Theta sparsity = 0.331Top tokens per topic:
Topic#1: poll(0.05) iraq(0.04) people(0.02) news(0.02) john(0.01) media(0.01)
```
Topic#2: republican( $0.02$ ) party( $0.02$ ) state( $0.02$ ) general( $0.01$ ) democrats( $0.01$ ) Topic#3: dean(0.04) edwards(0.02) percent(0.02) primary(0.02) clark(0.02) Topic#4: forces(0.01) baghdad(0.01) iraqis(0.01) coburn(0.01) carson(0.01) Topic#5: military(0.01) officials(0.01) intelligence(0.01) american(0.01) Topic#6: electoral(0.04) labor(0.02) culture(0.02) exit(0.02) scoop(0.01) Topic#7:  $law(0.01)$  court $(0.01)$  marriage $(0.01)$  gay $(0.01)$  amendment $(0.01)$ Topic#8: president(0.03) administration(0.02) campaign(0.01) million(0.01) Topic#9: years(0.01) ballot(0.01) rights(0.01) nader(0.01) life(0.01) Topic#10: house( $0.08$ ) war( $0.03$ ) republicans( $0.02$ ) voting( $0.02$ ) vote( $0.02$ ) Snippet of theta matrix: Item#3000: 0.432 0.507 0.059 0.000 0.000 0.000 0.000 0.000 0.002 0.000 Item#2991: 0.249 0.382 0.269 0.000 0.000 0.025 0.016 0.034 0.000 0.026 Item#2992: 0.000 0.001 0.000 0.000 0.000 0.000 0.000 0.851 0.000 0.147 Item#2993: 0.358 0.058 0.030 0.141 0.152 0.000 0.002 0.248 0.000 0.010 Item#2994: 0.051 0.142 0.056 0.000 0.000 0.146 0.000 0.000 0.000 0.604 Item#2995: 0.004 0.593 0.000 0.000 0.128 0.005 0.168 0.040 0.030 0.033 Item#2996: 0.069 0.063 0.054 0.000 0.000 0.107 0.008 0.004 0.000 0.696 Item#2997: 0.000 0.194 0.000 0.000 0.043 0.000 0.471 0.228 0.062 0.002 Item#2998: 0.026 0.085 0.042 0.001 0.180 0.000 0.146 0.485 0.022 0.012 Item#2999: 0.312 0.547 0.099 0.000 0.000 0.004 0.008 0.017 0.013 0.000

This simple example loads a text collection from disk and uses iterative scans over the collection to infer a topic model. Then it outputs top words in each topic and topic distributions of last processed documents. For further information about this example refer to [Typical python example.](#page-13-0)

# <span id="page-11-0"></span>**3.2 Basic BigARTM tutorial for Linux and Mac OS-X users**

Currently there is no distribution package of BigARTM for Linux. BigARTM had been tested on several Linux OS, and it is known to work well, but you have to get the source code and compile it locally on your machine.

### **3.2.1 Download sources and build**

Clone the latest BigARTM code from our github repository, and build it via CMake as in the following script.

```
sudo apt-get install git make cmake build-essential libboost-all-dev
cd \simgit clone https://github.com/bigartm/bigartm.git
cd bigartm
mkdir build && cd build
cmake ..
make
```
### **3.2.2 Running BigARTM from command line**

There is a simple utility cpp\_client, which allows you to run BigARTM from command line. To experiment with this tool you need a small dataset, which you can get via the following script. More datasets are available through [Downloads](#page-6-0) page.

```
cd ~/bigartm
mkdir datasets && cd datasets
wget https://s3-eu-west-1.amazonaws.com/artm/docword.kos.txt.gz && gunzip docword.kos.txt.gz
wget https://s3-eu-west-1.amazonaws.com/artm/vocab.kos.txt
~/bigartm/build/src/cpp_client/cpp_client -d docword.kos.txt -v vocab.kos.txt
```
### **3.2.3 Configure BigARTM Python API**

For more advanced scenarios you need to configure Python interface for BigARTM. To use BigARTM from Python you need to use Google Protobuf. We recommend to use 'protobuf 2.5.1-pre', included in bigartm/3rdparty.

```
# Step 1 - add BigARTM python bindings to PYTHONPATH
export PYTHONPATH=~/bigartm/src/python:$PYTHONPATH
# Step 2 - install google protobuf
cd ~/bigartm
cp build/3rdparty/protobuf-cmake/protoc/protoc 3rdparty/protobuf/src/
cd 3rdparty/protobuf/python
python setup.py build
sudo python setup.py install
# Step 3 - point ARTM_SHARED_LIBRARY variable to libartm.so (libartm.dylib) location
export ARTM_SHARED_LIBRARY=~/bigartm/build/src/artm/libartm.so # for linux
export ARTM_SHARED_LIBRARY=~/bigartm/build/src/artm/libartm.dylib # for Mac OS X
```
At this point you may run examples under ~/bigartm/src/python/examples.

# **3.2.4 Troubleshooting**

```
ubuntu@192.168.0.1:~/bigartm/src/python/examples$ python example01_synthetic_collection.py
Traceback (most recent call last):
 File "example01_synthetic_collection.py", line 6, in <module>
    import artm.messages_pb2, artm.library, random, uuid
ImportError: No module named artm.messages_pb2
```
This error indicate that python is unable to locate messages\_pb2.py and ''library.py files. Please verify if you executed Step #1 in the instructions above.

```
ubuntu@192.168.0.1:~/bigartm/src/python/examples$ python example01_synthetic_collection.py
Traceback (most recent call last):
 File "example01_synthetic_collection.py", line 6, in <module>
    import artm.messages_pb2, artm.library, random, uuid
 File "/home/ubuntu/bigartm/src/python/artm/messages_pb2.py", line 4, in <module>
    from google.protobuf import descriptor as _descriptor
ImportError: No module named google.protobuf
```
This error indicated that python is unable to locate protobuf library. Please verify if you executed Step #2 in the instructions above. If you do not have permissions to execute sudo python setup.py install step, you may also try to update PYTHONPATH manually: PYTHONPATH="/home/ubuntu/bigartm/3rdparty/protobuf/python:/home/ubuntu/bigartm/src/python:

```
ubuntu@192.168.0.1:~/bigartm/src/python/examples$ python example01_synthetic_collection.py
libartm.so: cannot open shared object file: No such file or directory, fall back to ARTM_SHARED_LIBRA
Traceback (most recent call last):
 File "example01_synthetic_collection.py", line 27, in <module>
   with artm.library.MasterComponent() as master:
 File "/home/ubuntu/bigartm/src/python/artm/library.py", line 179, in __init___
    lib = Library().lib
 File "/home/ubuntu/bigartm/src/python/artm/library.py", line 107, in __init___
    self.lib_ = ctypes.CDLL(os.environ['ARTM_SHARED_LIBRARY'])
```

```
File "/usr/lib/python2.7/UserDict.py", line 23, in __ getitem_
    raise KeyError(key)
KeyError: 'ARTM_SHARED_LIBRARY'
```
This error indicate that BigARTM's python interface can not locate libartm.so (libartm.dylib) files. Please verify if you executed Step #3 correctly.

# **3.2.5 BigARTM on Travis-CI**

To get a live usage example of BigARTM you may check BigARTM's [.travis.yml](https://raw.githubusercontent.com/bigartm/bigartm/master/.travis.yml) script and the latest [continuous](https://travis-ci.org/bigartm/bigartm) [integration build.](https://travis-ci.org/bigartm/bigartm)

# <span id="page-13-0"></span>**3.3 Typical python example**

This section describe all steps, included in a typical BigARTM script (for example example02 parse collection.py).

### **3.3.1 Parse collection**

The following python script parses docword.kos.txt and vocab.kos.txt files and converts them into a set of binary-serialized *[batches](#page-31-0)*, stored on disk. In addition the script creates a *[dictionary](#page-37-0)* with all unique tokens in the collection and stored it on disk. The script also detects if it had been already executed, and in this case it just loads the dictionary and save it in *unique\_tokens* variable.

The same logic is implemented in a helper-method [ParseCollectionOrLoadDictionary](#page-57-1) method.

```
data_folder = sys.argv[1] if (len(sys.argv) >= 2) else ''
target_folder = 'kos'
collection_name = 'kos'
batches_found = len(qlob,qlob(target_folder + "/*.batch"))if batches_found == 0:
 print "No batches found, parsing them from textual collection...",
 parser_config = artm.messages_pb2.CollectionParserConfig();
 parser_config.format = artm.library.CollectionParserConfig_Format_BagOfWordsUci
 parser_config.docword_file_path = data_folder + 'docword.'+ collection_name + '.txt'
 parser_config.vocab_file_path = data_folder + 'vocab.'+ collection_name + '.txt'
 parser_config.target_folder = target_folder
 parser_config.dictionary_file_name = 'dictionary'
 unique_tokens = artm.library.Library().ParseCollection(parser_config);
 print " OK."
else:
 print "Found " + str(batches_found) + " batches, using them."
 unique_tokens = artm.library.Library().LoadDictionary(target_folder + '/dictionary');
```
You may also download larger collections from the following links. You can get the original collection (docword file and vocab file) or an already precompiled batches and dictionary.

## **3.3.2 MasterComponent**

Master component is you main entry-point to all BigARTM functionality. The following script creates master component and configures it with several regularizers and score calculators.

```
with artm.library.MasterComponent(disk_path = target_folder) as master:
 perplexity_score = master.CreatePerplexityScore()
 sparsity_theta_score = master.CreateSparsityThetaScore()
  sparsity_phi_score = master.CreateSparsityPhiScore()
 top_tokens_score = master.CreateTopTokensScore()
 theta_snippet_score = master.CreateThetaSnippetScore()
 dirichlet_theta_reg = master.CreateDirichletThetaRegularizer()
 dirichlet_phi_reg = master.CreateDirichletPhiRegularizer()
 decorrelator_reg = master.CreateDecorrelatorPhiRegularizer()
```
Master component must be configured with a disk path, which should contain a set of batches produced in the previous step of this tutorial.

Score calculators allows you to retrieve important quality measures for your topic model. Perplexity, sparsity of theta and phi matrices, lists of tokens with highest probability within each topic are all examples of such scores. By default BigARTM does not calculate any scores, so you have to create in master component. The same is true for regularizers, that allow you to customize your topic model.

For further details about master component refer to *[MasterComponentConfig](#page-32-0)*.

### **3.3.3 Configure Topic Model**

Topic model configuration defins the number of topics in the model, the list of scores to be calculated, and the list of regularizers to apply to the model. For further details about model configuration refer to *[ModelConfig](#page-33-0)*.

```
model = master.CreateModel(topics_count = 10, inner_iterations_count = 10)
model.EnableScore(perplexity_score)
model.EnableScore(sparsity_phi_score)
model.EnableScore(sparsity_theta_score)
model.EnableScore(top_tokens_score)
model.EnableScore(theta_snippet_score)
model.EnableRegularizer(dirichlet_theta_reg, -0.1)
model.EnableRegularizer(dirichlet_phi_reg, -0.2)
model.EnableRegularizer(decorrelator_reg, 1000000)
model.Initialize(unique_tokens) # Setup initial approximation for Phi matrix.
```
Note that on the last step we configured the initial approximation of Phi matrix. This step is optional — BigARTM is able to collect all tokens dynamically during first scan of the collection. However, a deterministic initial approximation helps to reproduce the same results from run to run.

### **3.3.4 Invoke Iterations**

The following script performs several scans over the set of batches. Depending on the size of the collection this step might be quite time-consuming. It is good idea to output some information after every step.

```
for iter in range(0, 8):
 master. InvokeIteration(1) # Invoke one scan of the entire collection...
 master.WaitIdle(); \qquad \qquad \# and wait until it completes.
 model.Synchronize(); \# Synchronize topic model.
 print "Iter#" + str(iter),
 print ": Perplexity = %.3f" % perplexity_score.GetValue(model).value,
 print ", Phi sparsity = %.3f" % sparsity_phi_score.GetValue(model).value,
 print ", Theta sparsity = \frac{9}{2}. 3f" \frac{8}{2} sparsity_theta_score.GetValue(model).value
```
If your collection is very large you may want to utilize online algorithm that updates topic model several times during each iteration, as it is demonstrated by the following script:

```
master. InvokeIteration(1) # Invoke one scan of the entire collection...
while True:
 done = master.WaitIdle(100) # wait 100 ms
 model. Synchronize(0.9) # decay weights in current topic model by 0.9,
 if (done): \# append all increments and invoke all regularizers.
      break;
```
# **3.3.5 Retrieve and visualize scores**

Finally, you are interested in retrieving and visualizing all collected scores.

```
artm.library.Visualizers.PrintTopTokensScore(top_tokens_score.GetValue(model))
artm.library.Visualizers.PrintThetaSnippetScore(theta_snippet_score.GetValue(model))
```
# **Whitepapers**

# <span id="page-16-1"></span><span id="page-16-0"></span>**4.1 Enabling Basic BigARTM Regularizers**

This paper describes the experiment with topic model regularization in BigARTM library using [experiment02\\_artm.py.](https://raw.githubusercontent.com/bigartm/bigartm/master/src/python/experiments/experiment02_artm.py) The script provides the possibility to learn topic model with three regularizers (sparsing Phi, sparsing Theta and pairwise topic decorrelation in Phi). It also allows the monitoring of learning process by using quality measures as hold-out perplexity, Phi and Theta sparsity and average topic kernel characteristics.

Warning: Note that perplexity estimation can influence the learning process in the online algorithm, so we evaluate perplexity only once per 20 synchronizations to avoid this influence. You can change the frequency using test\_every variable.

We suggest you to have BigARTM installed in  $$YOUR$  HOME\_DIRECTORY. To proceed the experiment you need to execute the following steps:

- 1. Download the collection, represented as BigARTM batches:
	- [https://s3-eu-west-1.amazonaws.com/artm/enwiki-20141208\\_1k.7z](https://s3-eu-west-1.amazonaws.com/artm/enwiki-20141208_1k.7z)
	- [https://s3-eu-west-1.amazonaws.com/artm/enwiki-20141208\\_10k.7z](https://s3-eu-west-1.amazonaws.com/artm/enwiki-20141208_10k.7z)

This data represents a complete dump of the English Wikipedia (approximately 3.7 million documents). The size of one batch in first version is 1000 documents and 10000 in the second one. We used 10000. The decompressed folder with batches should be put into \$YOUR\_HOME\_DIRECTORY. You also need to move there the dictionary file from the batches folder.

The batch, you'd like to use for hold-out perplexity estimation, also must be placed into \$YOUR\_HOME\_DIRECTORY. In our experiment we used the batch named 243af5b8-beab-4332-bb42-61892df5b044.batch.

- 2. The next step is the script preparation. Open it's code and find the declaration(-s) of variable(-s)
	- home\_folder (line 8) and assign it the path \$YOUR\_HOME\_DIRECTORY;
	- batch\_size (line 28) and assign it the chosen size of batch;
	- batches\_disk\_path (line 36) and replace the string 'wiki\_10k' with the name of your directory with batches;
	- test batch name (line 43) and replace the string with direct batch's name with the name of your test batch;
	- tau decor, tau phi and tau theta (lines 57-59) and substitute the values you'd like to use.
- 3. If you want to estimate the final perplexity on another, larger test sample, put chosen batches into test folder (in \$YOUR\_HOME\_DIRECTORY directory). Then find in the code of the script the declaration of variable save\_and\_test\_model (line 30) and assign it True.
- 4. After all launch the script. Current measures values will be printed into console. Note, that after synchronizations without perplexity estimation it's value will be replaced with string 'NO'. The results of synchronizations with perplexity estimation in addition will be put in corresponding files in results folder. The file format is general for all measures: the set of strings «(accumulated number of processed documents, measure value)»:

```
(10000, 0.018)
(220000, 0.41)
(430000, 0.456)
(640000, 0.475)
...
```
These files can be used for plot building.

If desired, you can easy change values of any variable in the code of script since it's sense is clearly commented. If you used all parameters and data identical our experiment you should get the results, close to these ones

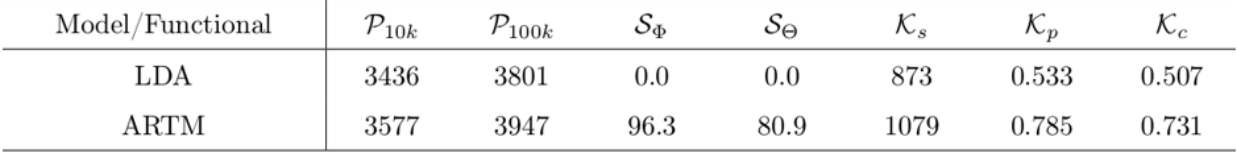

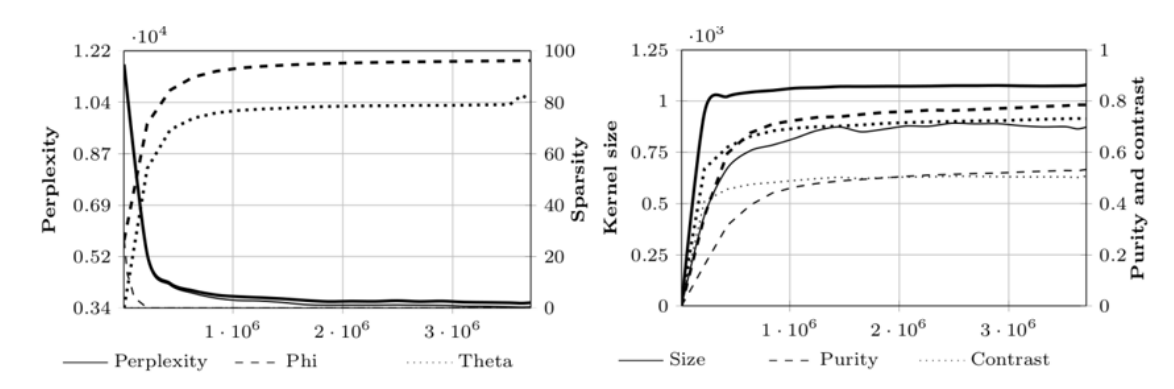

Here you can see the results of comparison between ARTM and LDA models. To make the experiment with LDA instead of ARTM you only need to change the values of variables tau decor, tau phi and tau theta to  $0, 1$  / topics count and 1 / topics count respectively and run the script again.

Warning: Note, that we used machine with 8 cores and 15 Gb RAM for our experiment.

# <span id="page-17-0"></span>**4.2 BigARTM as a Service**

The following diagram shows a suggested topology for a query service that involve topic modelling on Big Data.

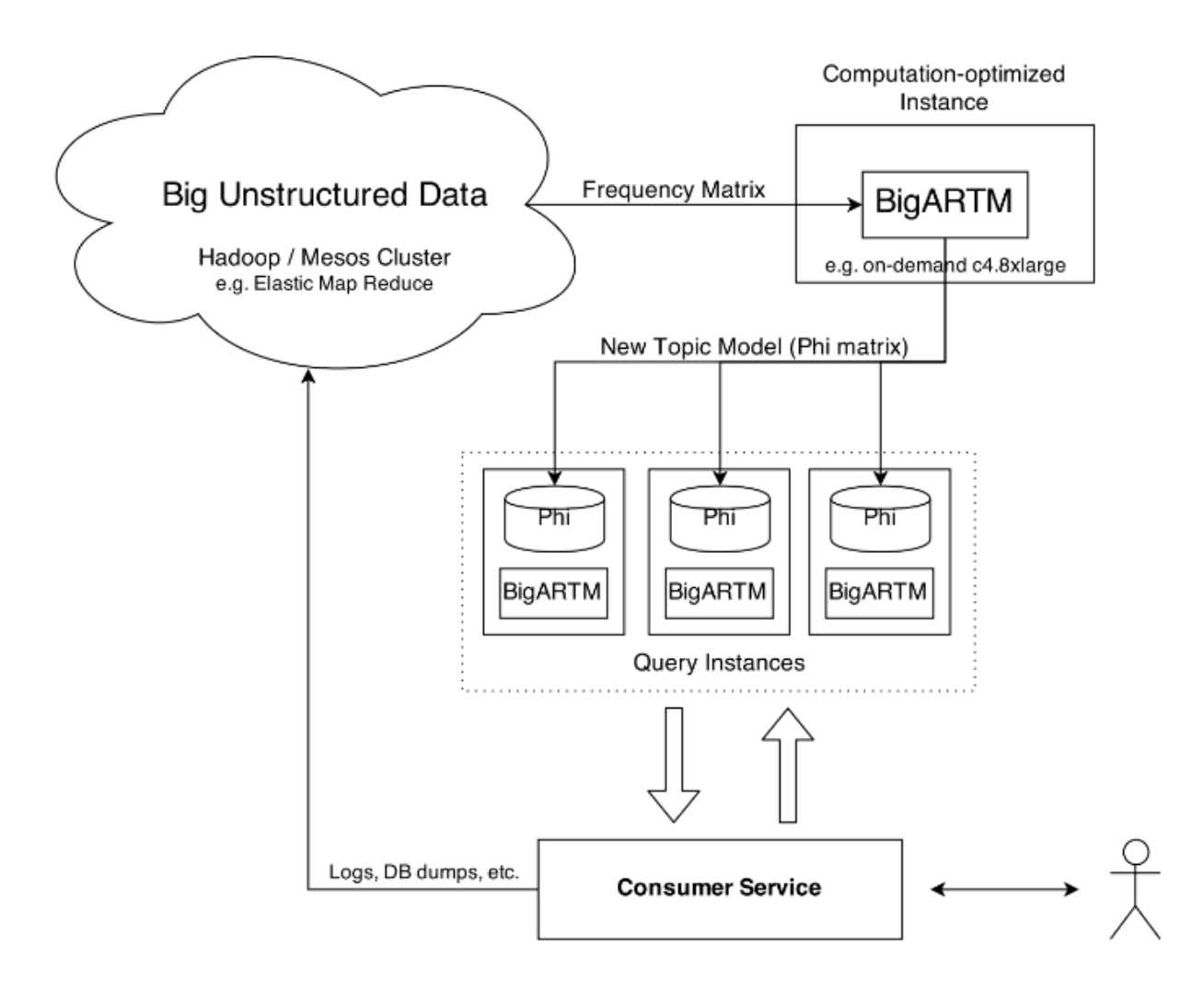

Here the main use for Hadoop / MapReduce is to process your Big Unstructured Data into a compact bag-of-words representation. Due to out-of-core design and extreme performance BigARTM will be able to handle this data on a single compute-optimized node. The resulting topic model should be replicated on all query instances that serve user requests.

To avoid query-time dependency on BigARTM component you may want to infer topic distributions theta\_{td} for new documents in your code. This can be done as follows. Start from uniform topic assigment theta  $\{td\} =$  $1 / |T|$  and update it in the following loop:

initialize  $\theta_{td}$  for all  $t \in T$ ;

repeat

 $Z_w := \sum_{t \in T} \phi_{wt}^{i-1} \theta_{td} \text{ for all } w \in d;$ <br> $\theta_{td} := \frac{1}{n_d} \sum_{w \in d} n_{dw} \phi_{wt}^{i-1} \theta_{td}/Z_w \text{ for all } t \in T;$ ntil  $\theta$ , converges: until  $\theta_d$  converges;

where  $n_d$  is the number of word w occurences in document d, phi\_wt is an element of the Phi matrix. In BigARTM the loop is repeated [ModelConfig.inner\\_iterations\\_count](#page-34-0) times (defaulst to 10). To precisely replicate BigARTM behavior one needs to account for class weights and include regularizers. Please contact us if you need more details.

# **BigARTM FAQ**

# <span id="page-20-1"></span><span id="page-20-0"></span>**5.1 Can I use BigARTM from other programming languages (not Python)?**

Yes, as long as your language has an implementation of Google Protocol Buffers (the list can be found [here\)](https://code.google.com/p/protobuf/wiki/ThirdPartyAddOns). Note that Google officially supports C++, Python and Java.

The following figure shows how to call BigARTM methods directly on  $artm$ .dll (Windows) or  $artm$ .so (Linux).

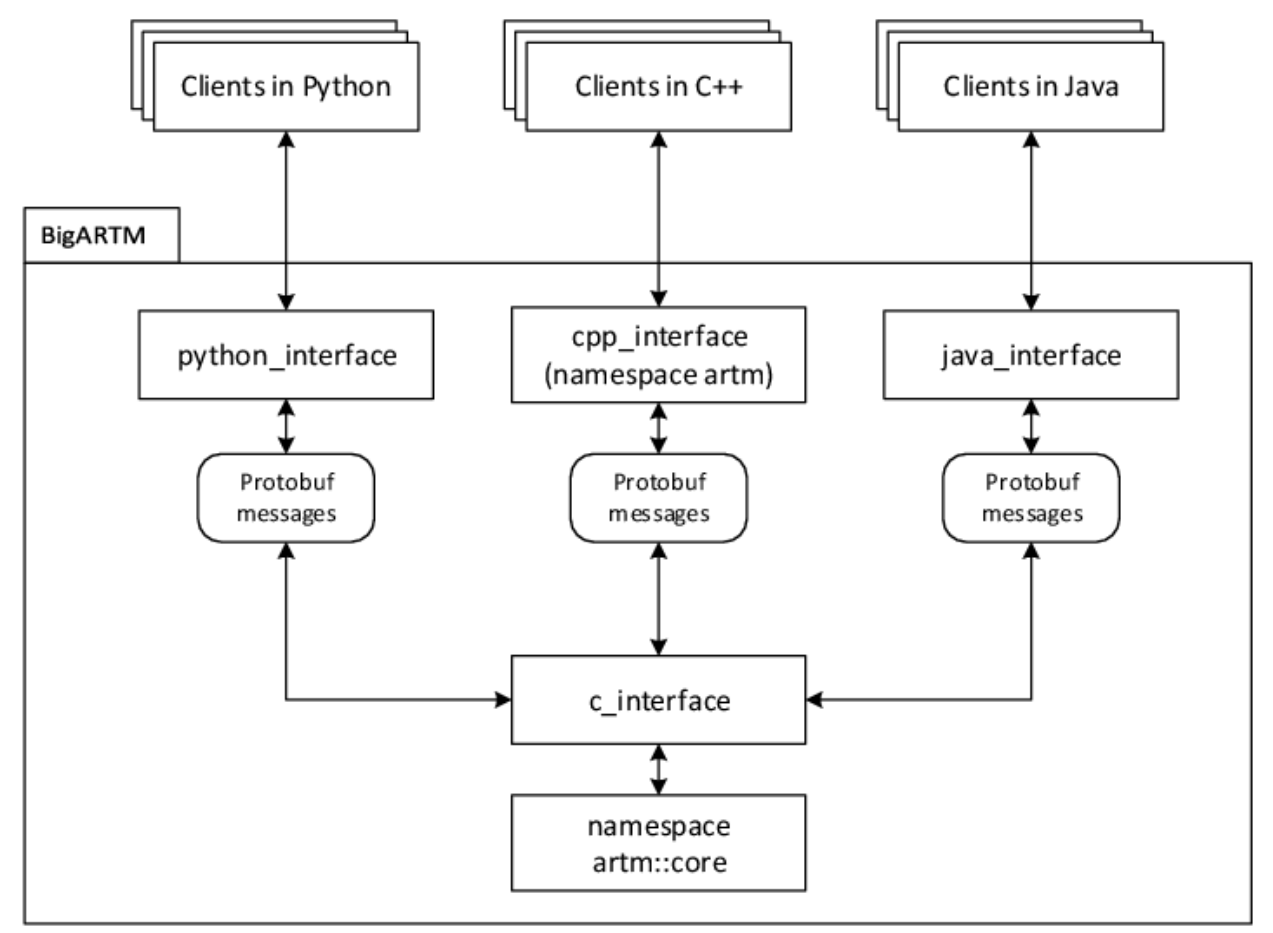

To write your API please refer to [Plain C interface of BigARTM.](#page-64-0)

# <span id="page-21-0"></span>**5.2 How to retrieve Theta matrix from BigARTM**

Theta matrix is a matrix that contains the distribution of several items (columns of the matrix) into topics (rows of the matrix). There are three ways to retrieve such information from BigARTM, and the correct way depends on your scenario.

1. You want to get Theta matrix for the same collection as you have used to infer the topic model.

Set [MasterComponentConfig.cache\\_theta](#page-32-1) to *true* prior to the last iteration, and after the iteration use MasterComponent::GetThetaMatrix() (in C++) or [MasterComponent.GetThetaMatrix](#page-60-0) (in Python) to retrieve Theta matrix.

### 2. You want to repeatedly monitor a small portion of the Theta matrix during ongoing iterations.

In this case you should create Theta Snippet score, defined via *[ThetaSnippetScoreConfig](#page-44-0)*, and then use MasterComponent::GetScoreAs<T>() to retrieve the resulting *[ThetaSnippetScore](#page-45-0)* message.

This configuration of Theta Snippet score require you to provide [ThetaSnippetScoreConfig.item\\_id](#page-44-1) listing all IDs of the items that should have Theta's collected. If you created the batches manually you should have specified such IDs in  $Item.$  i d field. If you used other methods to parse the collection from disk then you shouldt try using sequential IDs, starting with 1.

Remember that Theta snippet score is designed to handle only a small number of items. Attemp to retrieve 100+ items will have a negative effect on performance.

#### 3. You want to classify a new set of items with an existing model.

In this case you need to create a *[Batch](#page-31-0)*, containing your new items. Then copy this batch to [GetThetaMatrixArgs.batch](#page-54-0) message, specify [GetThetaMatrixArgs.model\\_name](#page-54-1), and use MasterComponent::GetThetaMatrix() (in C++) or [MasterComponent.GetThetaMatrix](#page-60-0) (in Python) to retrieve Theta matrix. In this case there is no need set [MasterComponentConfig.cache\\_theta](#page-32-1) to *true*.

Check [example11\\_get\\_theta\\_matrix.py](https://raw.githubusercontent.com/bigartm/bigartm/master/src/python/examples/example11_get_theta_matrix.py) for further examples.

# **BigARTM Developer's Guide**

<span id="page-22-0"></span>This document describes the development process of BigARTM library.

You should not follow this guide if you are using pre-built BigARTM library via command-line interface or from Python environment. (refer to to [Basic BigARTM tutorial for Windows users](#page-8-1) or [Basic BigARTM tutorial for Linux](#page-11-0) [and Mac OS-X users](#page-11-0) depending on your operating system).

# <span id="page-22-1"></span>**6.1 Downloads (Windows)**

Download and install the following tools:

- Git for Windows from <http://git-scm.com/download/win>
	- [https://github.com/msysgit/msysgit/releases/download/Git-1.9.5-preview20141217/Git-1.9.5](https://github.com/msysgit/msysgit/releases/download/Git-1.9.5-preview20141217/Git-1.9.5-preview20141217.exe) [preview20141217.exe](https://github.com/msysgit/msysgit/releases/download/Git-1.9.5-preview20141217/Git-1.9.5-preview20141217.exe)
- Github for Windows from <https://windows.github.com/>
	- <https://github-windows.s3.amazonaws.com/GitHubSetup.exe>
- Visual Studio 2013 Express for Windows Desktop from [https://www.visualstudio.com/en-us/products/visual](https://www.visualstudio.com/en-us/products/visual-studio-express-vs.aspx)[studio-express-vs.aspx](https://www.visualstudio.com/en-us/products/visual-studio-express-vs.aspx)
- CMake from <http://www.cmake.org/download/>
	- <http://www.cmake.org/files/v3.0/cmake-3.0.2-win32-x86.exe>
- Prebuilt Boost binaries from [http://sourceforge.net/projects/boost/files/boost-binaries/,](http://sourceforge.net/projects/boost/files/boost-binaries/) for example these two:
	- [http://sourceforge.net/projects/boost/files/boost-binaries/1.57.0/boost\\_1\\_57\\_0-msvc-12.0-](http://sourceforge.net/projects/boost/files/boost-binaries/1.57.0/boost_1_57_0-msvc-12.0-32.exe/download) [32.exe/download](http://sourceforge.net/projects/boost/files/boost-binaries/1.57.0/boost_1_57_0-msvc-12.0-32.exe/download)
	- [http://sourceforge.net/projects/boost/files/boost-binaries/1.57.0/boost\\_1\\_57\\_0-msvc-12.0-](http://sourceforge.net/projects/boost/files/boost-binaries/1.57.0/boost_1_57_0-msvc-12.0-64.exe/download) [64.exe/download](http://sourceforge.net/projects/boost/files/boost-binaries/1.57.0/boost_1_57_0-msvc-12.0-64.exe/download)
- Python from <https://www.python.org/downloads/>
	- <https://www.python.org/ftp/python/2.7.9/python-2.7.9.amd64.msi>
	- <https://www.python.org/ftp/python/2.7.9/python-2.7.9.msi>
- (optional) If you plan to build documentation, download and install sphinx-doc as described here: [http://sphinx](http://sphinx-doc.org/latest/index.html)[doc.org/latest/index.html](http://sphinx-doc.org/latest/index.html)
- (optional) 7-zip <http://www.7-zip.org/a/7z920-x64.msi>

• (optional) Putty – <http://the.earth.li/~sgtatham/putty/latest/x86/putty.exe>

All explicit links are given just for convenience if you are setting up new environment. You are free to choose other versions or tools, and most likely they will work just fine for BigARTM. Remember to match the following: \* Visual Studio version must match Boost binaries version, unless you build Boost yourself \* Use the same configuration (32 bit or 64 bit) for your Python and BigARTM binaries

# <span id="page-23-0"></span>**6.2 Source code**

BigARTM is hosted in public GitHub repository:

<https://github.com/bigartm/bigartm>

To contribute a fix you should [fork](https://help.github.com/articles/fork-a-repo) the repository, code your fix and submit a [pull request.](https://help.github.com/articles/using-pull-requests) All pull requests are regularly monitored by BigARTM maintainers and will be soon merged into BigARTM's master branch. Please, keep monitoring the status of your pull request [on travis,](https://travis-ci.org/bigartm/bigartm/pull_requests) which is a continuous integration system used by BigARTM project.

# <span id="page-23-1"></span>**6.3 Build C++ code on Windows**

The following steps describe the procedure to build BigARTM's C++ code on Windows.

- Download and install [GitHub for Windows.](http://windows.github.com/)
- Clone <https://github.com/bigartm/bigartm/> repository to any location on your computer. This location is further refered to as \$(BIGARTM\_ROOT).
- Download and install Visual Studio 2012 or any newer version. BigARTM will compile just fine with any edition, including any Visual Studio Express edition (available at [www.visualstudio.com\)](http://www.visualstudio.com/en-us/products/visual-studio-express-vs.aspx).
- Install [CMake](http://www.cmake.org/cmake/resources/software.html) (tested with cmake-3.0.1, Win32 Installer).

Make sure that CMake executable is added to the PATH environmental variable. To achieve this either select the option *"Add CMake to the system PATH for all users"* during installation of CMake, or add it to the PATH manually.

• Download and install Boost 1.55 or any newer version.

We suggest to use the [Prebuilt Windows Binaries.](http://sourceforge.net/projects/boost/files/boost-binaries/) Make sure to select version that match your version of Visual Studio. You may choose to work with either x64 or Win32 configuration, both of them are supported.

• Configure system variables BOOST\_ROOT and Boost\_LIBRARY\_DIR.

If you have installed boost from the link above, and used the default location, then the setting should look similar to this:

```
setx BOOST_ROOT C:\local\boost_1_56_0
setx BOOST_LIBRARYDIR C:\local\boost_1_56_0\lib32-msvc-12.0
```
For all future details please refer to the documentation of [FindBoost module.](http://www.cmake.org/cmake/help/v3.0/module/FindBoost.html) We also encourage new CMake users to step through [CMake tutorial.](http://www.cmake.org/cmake/help/cmake_tutorial.html)

• Install Python 2.7 (tested with [Python 2.7.6\)](https://www.python.org/ftp/python/2.7.6/python-2.7.6.msi).

You may choose to work with either x64 or Win32 version of the Python, but make sure this matches the configuration of BigARTM you have choosed earlier. The x64 installation of python will be incompatible with 32 bit BigARTM, and virse versus.

• Use CMake to generate Visual Studio projects and solution files. To do so, open a command prompt, change working directory to  $\frac{1}{2}$  (BIGARTM\_ROOT) and execute the following commands:

```
mkdir build
cd build
cmake ..
```
You might have to explicitly specify the [cmake generator,](http://www.cmake.org/cmake/help/v3.0/manual/cmake-generators.7.html) especially if you are working with x64 configuration. To do so, use the following syntax:

cmake .. -G"Visual Studio 12 Win64"

CMake will generate Visual Studio under \$(BIGARTM\_ROOT)/build/.

• Open generated solution in Visual Studio and build it as you would usually build any other Visual Studio solution. You may also use MSBuild from Visual Studio command prompt.

The build will output result into the following folders:

- \$(BIGARTM\_ROOT)/build/bin/[Debug|Release] binaries (.dll and .exe)
- \$(BIGARTM\_ROOT)/build/lib/[Debug|Release] static libraries

At this point you should be able to run BigARTM tests, located here: \$(BIGARTM\_ROOT)/build/bin/\*/artm\_tests.exe.

# <span id="page-24-0"></span>**6.4 Python code on Windows**

- Install Python 2.7 (this step is already done if you are following the instructions above),
- Add Python to the PATH environmental variable

<http://stackoverflow.com/questions/6318156/adding-python-path-on-windows-7>

• Follow the instructions in README file in directory \$(BIGARTM\_ROOT)/3rdparty/protobuf/python/. In brief, this instructions ask you to run the following commands:

```
python setup.py build
python setup.py test
python setup.py install
```
On second step you fill see two failing tests:

```
Ran 216 tests in 1.252s
FAILED (failures=2)
```
This 2 failures are OK to ignore.

At this point you should be able to run BigARTM tests for Python, located here: \$(BIGARTM\_ROOT)/src/python\_tests/python\_tests.py.

• [Optional] Download and add to MSVS Python Tools 2.0. All necessary instructions can be found at [https://pytools.codeplex.com/.](https://pytools.codeplex.com/) This will allow you debug you Python scripts using Visual Studio. You may start with the following solution: \$(BIGARTM\_ROOT)/src/artm\_vs2012.sln.

## <span id="page-24-1"></span>**6.5 Build C++ code on Linux**

Simply run CMake on from the root of the project.

The following script had been tested in Ubuntu.

```
sudo apt-get install git make cmake build-essential libboost-all-dev -q -y
git clone https://github.com/bigartm/bigartm
cd ~/bigartm
mkdir build
cd build
cmake ..
make -j8~/bigartm/build/src/artm_tests/artm_tests
```
It is also possible to use BigARTM from Python on Linux. Just make sure to setup protobuf library as described \$(BIGARTM\_ROOT)/3rdparty/protobuf/python/README, and then you can simply run python scripts under \$(BIGARTM\_ROOT)/python\_tests/ or \$(BIGARTM\_ROOT)/python\_client/.

# <span id="page-25-0"></span>**6.6 Compiling .proto files on Windows**

- 1. Open a new command prompt
- 2. Copy the following file into \$(BIGARTM\_ROOT)/src/
	- \$(BIGARTM\_ROOT)/build/bin/CONFIG/protoc.exe

Here CONFIG can be either Debug or Release (both options will work equally well).

- 3. Change working directory to \$(BIGARTM\_ROOT)/src/
- 4. Run the following commands

```
.\protoc.exe --cpp_out=. --python_out=. .\artm\messages.proto
.\protoc.exe --cpp_out=. .\artm\core\internals.proto
```
# <span id="page-25-1"></span>**6.7 Code style**

#### Configure Visual Studio

Open *Tools / Text Editor / All languages / Tabs* and configure as follows:

- Indenting smart,
- Tab size 2.
- Indent size 2,
- Select "insert spaces".

We also suggest to configure Visual Studio to show space and tab crif characters (shortcut: Ctrl+R, Ctrl+W), and [enable vertical line at 100 characters.](http://stackoverflow.com/questions/9894397/100-characters-line-marker-in-visual-studio)

In the code we follow [google code style](http://google-styleguide.googlecode.com/svn/trunk/cppguide.xml) with the following changes:

- Exceptions are allowed
- Indentation must be 2 spaces. Tabs are not allowed.
- No lines should exceed 100 characters.

All .h and .cpp files under \$(BIGARTM\_ROOT)/src/artm/ must be verified for code style with [cpplint.py](http://google-styleguide.googlecode.com/svn/trunk/cpplint/cpplint.py) script. Files, generated by protobuf compiler, are the only exceptions from this rule.

To run the script you need some version of Python installed on your machine. Then execute the script like this:

python cpplint.py --linelength=100 <filename>

On Windows you may run this master-script to check all required files:

\$(BIGARTM\_ROOT/utils/cpplint\_all.bat.

# <span id="page-26-0"></span>**6.8 Intel Math Kernel Library**

BigARTM can utilize Intel Math Kernel Library to achieve better performance. This only applies when [ModelConfig.use\\_sparse\\_bow](#page-34-1) is false (in sparse version BigARTM has better built-in algorithm that does not use Intel MKL).

To enable MKL usage on Windows add the path to MKL library to your PATH system variable

set PATH=%PATH%; "C:\Program Files (x86)\Intel\Composer XE 2013 SP1\redist\intel64\mkl"

To enable MKL usage on Linux create a new system variable MKL\_PATH and set it as follows

export MKL\_PATH="/opt/intel/mkl/lib/intel64/"

# **BigARTM Reference**

# <span id="page-28-1"></span><span id="page-28-0"></span>**7.1 BigARTM: The Algorithm Under The Hood**

ToDo: link BigARTM to online batch PLSA algorithm.

ToDo: explain the notation in the algorithm.

ToDo: update the algortihm with regularization.

### Algorithm 1 BigARTM's algorithm

1: Initialize  $\phi_{wt}^0$  for all  $w \in W$  and  $t \in T$ ; 2: for all  $i = 1, \ldots, I$  do  $n_{wt}^i := 0, n_t^i := 0$  for all  $w \in W$  and  $t \in T$ ;  $3:$ for all batches  $D_i$ , j = 1,..., J do  $4:$  $\tilde{n}_{wt} := 0, \tilde{n}_t := 0$  for all  $w \in W$  and  $t \in T$ ; 5: for all  $d \in D_i$  do 6: initialize  $\theta_{td}$  for all  $t \in T$ ; 7: repeat 8:  $Z_w := \sum_{t \in T} \phi_{wt}^{i-1} \theta_{td} \text{ for all } w \in d;$ <br> $\theta_{td} := \frac{1}{n_d} \sum_{w \in d} n_{dw} \phi_{wt}^{i-1} \theta_{td} / Z_w \text{ for all } t \in T;$ 9:  $10:$ until  $\theta_d$  converges;  $11:$ increment  $\tilde{n}_{wt}, \tilde{n}_t$  by  $n_{dw}\phi_{wt}^{i-1}\theta_{td}/Z_w$  for all  $w \in W$  and  $t \in T$ ;  $12:$  $n_{wt}^i := n_{wt}^i + \tilde{n}_{wt}^i$  for all  $w \in W$  and  $t \in T$ ;  $13:$  $n_t^i := n_t^i + \tilde{n}_t$  for all  $t \in T$ ;  $14:$  $\phi_{wt}^i := \frac{n_{wt}^i}{n_t^i}$  for all  $w \in W$  and  $t \in T$ ; 15:

In this algorithm most CPU resources are consumed on steps 8-11 to infer topic distribution for each document. This operation can be executed concurrently across documents or batches. In BigARTM this parallelization is done across batches to avoid splitting the work into too small junks.

Processing each batch produces counters \$tilde n\_{wt}\$ and \$tilde n\_{t}\$, which should be then merged with the corresponding counters coming from other batches. Since this information is produced by multiple concurrent threads the merging process should be thread-safe and properly synchronised. Our solution is to store all counters \$tilde n\_{wt}\$ and \$tilde n\_{t}\$ into a single queue, from where they can be picked up by a single *merger thread*. This thread will then accumulate the counters without any locking.

Further in this text the term *outer iteration loop* stands for the loop at the step 2, and the term emph{inner iteration loop} stands for the loop at step 8. Instead of "repeat until it converges" criteria current implementation uses a fixed number of iterations, which is configured manually by the user.

Step 15 is incorporated into all steps that require \$phi\_{wt}\$ (e.g. into steps 9, 10 and 11). These steps utilize counters from the previous iteration  $(\text{Sn}^{\{i-1\}}_w_t\text{ snd}^{\{i-1\}}_t\text{ s})$ , which are no longer updated by the merger thread, hence they represent read-only data and can be accessed from multiple threads without any synchronization. At the same time the merger thread will accumulate counters for  $\text{sn}^i$  (wt)  $\text{sn}^i$  and  $\text{sn}^i$  for the current iteration, again in a lock-free manner.

# <span id="page-29-0"></span>**7.2 Messages**

This document explains all protobuf messages that can be transfered between the user code and BigARTM library.

Warning: Remember that all fields is marked as *optional* to enhance backwards compatibility of the binary protobuf format. Some fields will result in run-time exception when not specified. Please refer to the documentation of each field for more details.

Note that we discourage any usage of fields marked as *obsolete*. Those fields will be removed in future releases.

## **7.2.1 DoubleArray**

class messages\_pb2.**DoubleArray**

Represents an array of double-precision floating point values.

```
message DoubleArray {
 repeated double value = 1 [packed = true];
}
```
## **7.2.2 FloatArray**

class messages\_pb2.**FloatArray**

Represents an array of single-precision floating point values.

```
message FloatArray {
  repeated float value = 1 [packed = true];
}
```
# **7.2.3 BoolArray**

class messages\_pb2.**BoolArray**

Represents an array of boolean values.

message BoolArray { repeated bool value = 1 [packed =  $true$ ]; }

### **7.2.4 IntArray**

class messages\_pb2.**IntArray**

Represents an array of integer values.

```
message IntArray {
 repeated int32 value = 1 [packed = true];
}
```
## **7.2.5 Item**

class messages\_pb2.**Item**

Represents a unit of textual information. A typical example of an item is a document that belongs to some text collection.

```
message Item {
  optional int32 id = 1;
  repeated Field field = 2;
  optional string title = 3;
}
```
#### <span id="page-30-0"></span>Item.**id**

An integer identifier of the item.

```
Item.field
```
A set of all fields withing the item.

Item.**title**

An optional title of the item.

### **7.2.6 Field**

#### class messages\_pb2.**Field**

Represents a field withing an item. The idea behind fields is that each item might have its title, author, body, abstract, actual text, links, year of publication, etc. Each of this entities should be represented as a Field. The topic model defines how those fields should be taken into account when BigARTM infers a topic model. Currently each field is represented as "bag-of-words" — each token is listed together with the number of its occurrences. Note that each Field is always part of an Item, Item is part of a Batch, and a batch always contains a list of tokens. Therefore, each Field just lists the indexes of tokens in the Batch.

```
message Field {
 optional string name = 1 \text{[default = "@body"]};repeated int32 token id = 2;
 repeated int32 token count = 3;
 repeated int32 token_offset = 4;
 optional string string_value = 5;
 optional int64 int_value = 6;
 optional double double_value = 7;
 optional string date_value = 8;
 repeated string string_array = 16;
  repeated int64 int_array = 17;
 repeated double double_array = 18;
```

```
repeated string date_array = 19;
```
### <span id="page-31-0"></span>**7.2.7 Batch**

}

class messages\_pb2.**Batch**

Represents a set of items. In BigARTM a batch is never split into smaller parts. When it comes to concurrency this means that each batch goes to a single processor. Two batches can be processed concurrently, but items in one batch are always processed sequentially.

```
message Batch {
  repeated string token = 1;
 repeated Item item = 2;
 repeated string class_id = 3;
 optional string description = 4;
 optional string id = 5;
}
```
#### <span id="page-31-1"></span>Batch.**token**

A set value that defines all tokens than may appear in the batch.

#### Batch.**item**

A set of items of the batch.

#### Batch.**class\_id**

A set of values that define for classes (modalities) of tokens. This repeated field must have the same length as [token](#page-31-1). This value is optional, use an empty list indicate that all tokens belong to the default class.

#### Batch.**description**

An optional text description of the batch. You may describe for example the source of the batch, preprocessing technique and the structure of its fields.

#### Batch.**id**

```
Unique identifier of the batch in a form of a GUID (example:
4fb38197-3f09-4871-9710-392b14f00d2e). This field is required.
```
### **7.2.8 Stream**

class messages\_pb2.**Stream**

Represents a configuration of a stream. Streams provide a mechanism to split the entire collection into virtual subsets (for example, the 'train' and 'test' streams).

```
message Stream {
 enum Type {
   Global = 0;ItemIdModulus = 1;
  }
 optional Type type = 1 [default = Global];
 optional string name = 2 [default = "@global"];
 optional int32 modulus = 3;
  repeated int32 residuals = 4;
}
```
#### Stream.**type**

A value that defines the type of the stream.

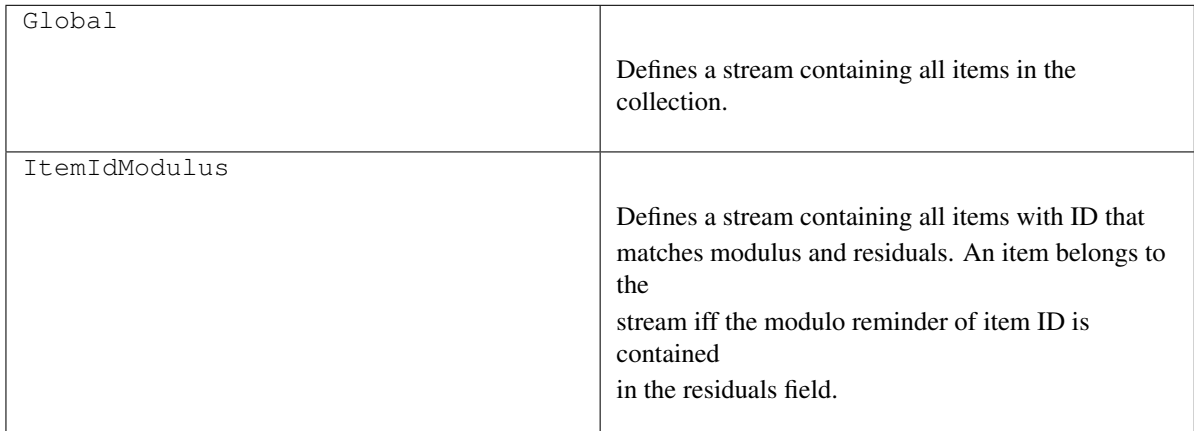

Stream.**name**

A value that defines the name of the stream. The name must be unique across all streams defined in the master component.

## <span id="page-32-0"></span>**7.2.9 MasterComponentConfig**

#### class messages\_pb2.**MasterComponentConfig**

Represents a configuration of a master component.

```
message MasterComponentConfig {
  optional string disk_path = 2;
  repeated Stream stream = 3;
  optional bool compact batches = 4 \text{default} = \text{true};
  optional bool cache_theta = 5 [default = false];
  optional int32 processors_count = 6 [default = 1];
  optional int32 processor_queue_max_size = 7 [default = 10];
  optional int32 merger_queue_max_size = 8 [default = 10];
  repeated ScoreConfig score_config = 9;
  optional bool online_batch_processing = 13 [default = false]; // obsolete in BigARTM v0.5.8optional string disk cache path = 15;}
```
#### MasterComponentConfig.**disk\_path**

A value that defines the disk location to store or load the collection.

#### MasterComponentConfig.**stream**

A set of all data streams to configure in master component. Streams can overlap if needed.

#### MasterComponentConfig.**compact\_batches**

A flag indicating whether to compact batches in AddBatch() operation. Compaction is a process that shrinks the dictionary of each batch by removing all unused tokens.

#### <span id="page-32-1"></span>MasterComponentConfig.**cache\_theta**

A flag indicating whether to cache theta matrix. Theta matrix defines the discrete probability distribution of each document across the topics in topic model. By default BigARTM infers this distribution every time it processes the document. Option 'cache\_theta' allows to cache this theta matrix and re-use theha values when the same document is processed on the next iteration. This option must be set to 'true' before calling method [ArtmRequestThetaMatrix\(\)](#page-70-0).

#### MasterComponentConfig.**processors\_count**

A value that defines the number of concurrent processor components. The number of processors should normally not exceed the number of CPU cores.

#### MasterComponentConfig.**processor\_queue\_max\_size**

A value that defines the maximal size of the processor queue. Processor queue contains batches, prefetch from disk into memory. Recommendations regarding the maximal queue size are as follows:

•the queue size should be at least as large as the number of concurrent processors;

#### MasterComponentConfig.**merger\_queue\_max\_size**

A value that defines the maximal size of the merger queue. Merger queue size contains an incremental updates of topic model, produced by processor components. Try reducing this parameter if BigARTM consumes too much memory.

#### MasterComponentConfig.**score\_config**

A set of all scores, available for calculation.

# MasterComponentConfig.**online\_batch\_processing**

Obsolete in BigARTM v0.5.8.

#### MasterComponentConfig.**disk\_cache\_path**

A value that defines a writtable disk location where this master component can store some temporary files. This can reduce memory usage, particularly when  $cache\_theta$  option is enabled. Note that on clean shutdown master component will will be cleaned this folder automatically, but otherwise it is your responsibility to clean this folder to avoid running out of disk.

### <span id="page-33-0"></span>**7.2.10 ModelConfig**

class messages\_pb2.**ModelConfig**

Represents a configuration of a topic model.

```
message ModelConfig {
 optional string name = 1 [default = "@model"];
 optional int32 topics_count = 2 \text{[default = 32]};repeated string topic name = 3;
 optional bool enabled = 4 [default = true];
 optional int32 inner_iterations_count = 5 [default = 10];
 optional string field_name = 6 [default = "@body"]; // obsolete in BigARTM v0.5.8
 optional string stream_name = 7 [default = "@global"];
 repeated string score_name = 8;
 optional bool reuse_theta = 9 [default = false];
 repeated string regularizer name = 10;
 repeated double regularizer_tau = 11;
 repeated string class_id = 12;
 repeated float class_weight = 13;
 optional bool use_sparse_bow = 14 [default = true];
 optional bool use_random_theta = 15 [default = false];
 optional bool use_new_tokens = 16 [default = true];
  optional bool opt\_for\_avx = 17 [default = true];
}
```
#### ModelConfig.**name**

A value that defines the name of the topic model. The name must be unique across all models defined in the master component.

#### <span id="page-33-2"></span><span id="page-33-1"></span>ModelConfig.**topics\_count**

A value that defines the number of topics in the topic model.

#### ModelConfig.**topic\_name**

A repeated field that defines the names of the topics. All topic names must be unique within each topic model. This field is optional, but either topics count or topic name must be specified. If both specified, then [topics\\_count](#page-33-1) will be ignored, and the number of topics in the model will be based on the length of  $topic\_name$  field. When  $topic\_name$  is not specified the names for all topics will be autogenerated.

#### ModelConfig.**enabled**

A flag indicating whether to update the model during iterations.

#### <span id="page-34-0"></span>ModelConfig.**inner\_iterations\_count**

A value that defines the fixed number of iterations, performed to infer the theta distribution for each document.

ModelConfig.**field\_name**

Obsolete in BigARTM v0.5.8

#### ModelConfig.**stream\_name**

A value that defines which stream the model should use.

#### ModelConfig.**score\_name**

A set of names that defines which scores should be calculated for the model.

#### <span id="page-34-6"></span>ModelConfig.**reuse\_theta**

A flag indicating whether the model should reuse theta values cached on the previous iterations. This option require cache\_theta flag to be set to 'true' in MasterComponentConfig.

#### <span id="page-34-3"></span>ModelConfig.**regularizer\_name**

A set of names that define which regularizers should be enabled for the model. This repeated field must have the same length as regularizer tau.

#### <span id="page-34-2"></span>ModelConfig.**regularizer\_tau**

A set of values that define the regularization coefficients of the corresponding regularizer. This repeated field must have the same length as [regularizer\\_name](#page-34-3).

#### <span id="page-34-5"></span>ModelConfig.**class\_id**

A set of values that define for which classes (modalities) to build topic model. This repeated field must have the same length as class weight.

#### <span id="page-34-4"></span>ModelConfig.**class\_weight**

A set of values that define the weights of the corresponding classes (modalities). This repeated field must have the same length as  $\text{class}$  id. This value is optional, use an empty list to set equal weights for all classes.

#### <span id="page-34-1"></span>ModelConfig.**use\_sparse\_bow**

A flag indicating whether to use sparse representation of the Bag-of-words data. The default setting (*use\_sparse\_bow = true*) is best suited for processing textual collections where every token is represented in a small fraction of all documents. Dense representation (*use\_sparse\_bow = false*) better fits for non-textual collections (for example for matrix factorization).

Note that [class\\_weight](#page-34-4) and [class\\_id](#page-34-5) must not be used together with *use\_sparse\_bow=false*.

#### ModelConfig.**use\_random\_theta**

A flag indicating whether to initialize  $p(t|d)$  distribution with random uniform distribution. The default setting (*use\_random\_theta = false*) sets  $p(t|d) = 1/T$ , where T stands for  $topics\_count$ . Note that [reuse\\_theta](#page-34-6) flag takes priority over *use\_random\_theta* flag, so that if *reuse\_theta = true* and there is a cache entry from previous iteration the cache entry will be used regardless of *use\_random\_theta* flag.

#### ModelConfig.**use\_new\_tokens**

A flag indicating whether to automatically include new tokens into the topic model. This setting is set to *True* by default. As a result, every new token observed in batches is automatically incorporated into topic model during the next model synchronization ( $ArtmSynchronizeModel()$ ). The n\_wt\_ weights for new tokens randomly generated from [0..1] range.

#### ModelConfig.**opt\_for\_avx**

An experimental flag that allows to disable AVX optimization in processor. By default this option is enabled as on average it adds ca. 40% speedup on physical hardware. You may want to disable this option if you are running on Windows inside virtual machine, or in situation when BigARTM performance degrades from iteration to interation.

This option does not affect the results, and is only intended for advanced users experimenting with BigARTM performance.

### **7.2.11 RegularizerConfig**

class messages\_pb2.**RegularizerConfig**

Represents a configuration of a general regularizer.

```
message RegularizerConfig {
  enum Type {
   SmoothSparseTheta = 0;
   SmoothSparsePhi = 1;
   DecorrelatorPhi = 2;
    LabelRegularizationPhi = 4;}
  optional string name = 1;
  optional Type type = 2;
  optional bytes config = 3;
}
```
#### RegularizerConfig.**name**

A value that defines the name of the regularizer. The name must be unique across all names defined in the master component.

```
RegularizerConfig.type
```
A value that defines the type of the regularizer.

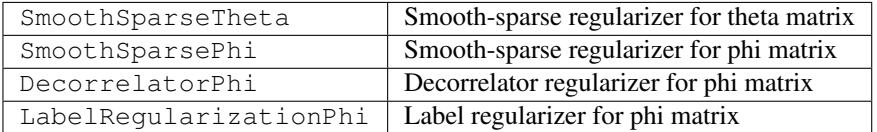

```
RegularizerConfig.config
```
A serialized protobuf message that describes regularizer config for the specific regularizer type.

## **7.2.12 SmoothSparseThetaConfig**

```
class messages_pb2.SmoothSparseThetaConfig
```
Represents a configuration of a SmoothSparse Theta regularizer.

```
message SmoothSparseThetaConfig {
  repeated string topic_name = 1;
  repeated float alpha_iter = 2;
}
```
SmoothSparseThetaConfig.**topic\_name**

A set of topic names that defines which topics in the model should be regularized. This value is optional, use an empty list to regularize all topics.
SmoothSparseThetaConfig.**alpha\_iter**

A field of the same length as  $ModelConfig.inner\_iterations\_count$  that defines relative regularization weight for every iteration inner iterations. The actual regularization value is calculated as product of alpha\_iter[i] and [ModelConfig.regularizer\\_tau](#page-34-1).

To specify different regularization weight for different topics create multiple regularizers with different topic name set, and use different values of ModelConfig.regularizer tau.

## <span id="page-36-0"></span>**7.2.13 SmoothSparsePhiConfig**

class messages\_pb2.**SmoothSparsePhiConfig**

Represents a configuration of a SmoothSparse Phi regularizer.

```
message SmoothSparsePhiConfig {
 repeated string topic_name = 1;
  repeated string class_id = 2;
  optional string dictionary name = 3;
}
```
#### SmoothSparsePhiConfig.**topic\_name**

A set of topic names that defines which topics in the model should be regularized. This value is optional, use an empty list to regularize all topics.

```
SmoothSparsePhiConfig.class_id
```
This set defines which classes in the model should be regularized. This value is optional, use an empty list to regularize all classes.

```
SmoothSparsePhiConfig.dictionary_name
```
An optional value defining the name of the dictionary to use. The entries of the dictionary are expected to have [DictionaryEntry.key\\_token](#page-38-0), [DictionaryEntry.class\\_id](#page-38-1) and [DictionaryEntry.value](#page-38-2) fields. The actual regularization value will be calculated as a product of  $DictionaryEntry$ .value and [ModelConfig.regularizer\\_tau](#page-34-1).

This value is optional, if no dictionary is specified than all tokens will be regularized with the same weight.

## <span id="page-36-1"></span>**7.2.14 DecorrelatorPhiConfig**

class messages\_pb2.**DecorrelatorPhiConfig**

Represents a configuration of a Decorrelator Phi regularizer.

```
message DecorrelatorPhiConfig {
 repeated string topic_name = 1;
  repeated string class_id = 2;}
```
### DecorrelatorPhiConfig.**topic\_name**

A set of topic names that defines which topics in the model should be regularized. This value is optional, use an empty list to regularize all topics.

```
DecorrelatorPhiConfig.class_id
```
This set defines which classes in the model should be regularized. This value is optional, use an empty list to regularize all classes.

# **7.2.15 LabelRegularizationPhiConfig**

class messages\_pb2.**LabelRegularizationPhiConfig**

Represents a configuration of a Label Regularizer Phi regularizer.

```
message LabelRegularizationPhiConfig {
 repeated string topic name = 1;
 repeated string class_id = 2;
 optional string dictionary_name = 3;
}
```
LabelRegularizationPhiConfig.**topic\_name**

A set of topic names that defines which topics in the model should be regularized.

```
LabelRegularizationPhiConfig.class_id
```
This set defines which classes in the model should be regularized. This value is optional, use an empty list to regularize all classes.

```
LabelRegularizationPhiConfig.dictionary_name
     An optional value defining the name of the dictionary to use.
```
# <span id="page-37-2"></span>**7.2.16 RegularizerInternalState**

class messages\_pb2.**RegularizerInternalState**

Represents an internal state of a general regularizer.

```
message RegularizerInternalState {
 enum Type {
   MultiLanguagePhi = 5;
  }
 optional string name = 1;
 optional Type type = 2;
 optional bytes data = 3;
}
```
# <span id="page-37-0"></span>**7.2.17 DictionaryConfig**

class messages\_pb2.**DictionaryConfig**

Represents a static dictionary.

```
message DictionaryConfig {
  optional string name = 1;
  repeated DictionaryEntry entry = 2;
  optional int32 total_token_count = 3;
  optional int32 total_items_count = 4;
}
```
DictionaryConfig.**name**

A value that defines the name of the dictionary. The name must be unique across all dictionaries defined in the master component.

```
DictionaryConfig.entry
```
A list of all entries of the dictionary.

```
DictionaryConfig.total_token_count
```
A sum of [DictionaryEntry.token\\_count](#page-38-3) across all entries in this dictionary. The value is optional and might be missing when all entries in the dictionary does not carry the DictionaryEntry.token count attribute.

DictionaryConfig.**total\_items\_count**

A sum of DictionaryEntry. items count across all entries in this dictionary. The value is optional and might be missing when all entries in the dictionary does not carry the  $DictionaryEntropy$ .items\_count attribute.

## **7.2.18 DictionaryEntry**

class messages\_pb2.**DictionaryEntry**

Represents one entry in a static dictionary.

```
message DictionaryEntry {
 optional string key_token = 1;
 optional string class_id = 2;
 optional float value = 3;
 repeated string value_tokens = 4;
 optional FloatArray values = 5;
 optional int32 token_count = 6;
 optional int32 items_count = 7;
}
```
<span id="page-38-0"></span>DictionaryEntry.**key\_token** A token that defines the key of the entry.

```
DictionaryEntry.class_id
```
The class of the [DictionaryEntry.key\\_token](#page-38-0).

```
DictionaryEntry.value
```
An optional generic value, associated with the entry. The meaning of this value depends on the usage of the dictionary.

```
DictionaryEntry.token_count
```
An optional value, indicating the overall number of token occurrences in some collection.

#### <span id="page-38-4"></span>DictionaryEntry.**items\_count**

An optional value, indicating the overall number of documents containing the token.

## **7.2.19 ScoreConfig**

class messages\_pb2.**ScoreConfig**

Represents a configuration of a general score.

```
message ScoreConfig {
 enum Type {
   Perplexity = 0;
   SparsityTheta = 1;
    SparsityPhi = 2;
    ItemsProcessed = 3;
    TopTokens = 4;ThetaSnippet = 5;TopicKernel = 6;
  }
```

```
optional string name = 1;
 optional Type type = 2;
 optional bytes config = 3;
}
```
ScoreConfig.**name**

A value that defines the name of the score. The name must be unique across all names defined in the master component.

ScoreConfig.**type**

A value that defines the type of the score.

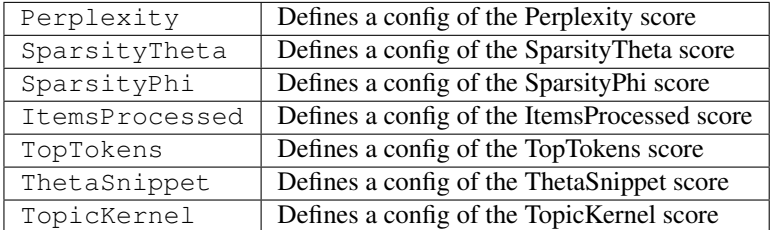

ScoreConfig.**config**

A serialized protobuf message that describes score config for the specific score type.

# **7.2.20 ScoreData**

class messages\_pb2.**ScoreData**

Represents a general result of score calculation.

```
message ScoreData {
 enum Type {
  Perplexity = 0;
   SparsityTheta = 1;
   SparsityPhi = 2;
   ItemsProcessed = 3;
   TopTokens = 4;
   ThetaSnippet = 5;
   TopicKernel = 6;
  }
 optional string name = 1;
 optional Type type = 2;
 optional bytes data = 3;
}
```
ScoreData.**name**

A value that describes the name of the score. This name will match the name of the corresponding score config.

ScoreData.**type**

A value that defines the type of the score.

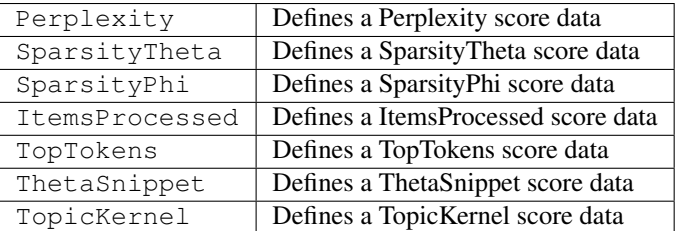

ScoreData.**data**

A serialized protobuf message that provides the specific score result.

# <span id="page-40-0"></span>**7.2.21 PerplexityScoreConfig**

class messages\_pb2.**PerplexityScoreConfig**

Represents a configuration of a perplexity score.

```
message PerplexityScoreConfig {
 enum Type {
   UnigramDocumentModel = 0;
   UnigramCollectionModel = 1;
  }
 optional string field_name = 1 [default = "@body"]; // obsolete in BigARTM v0.5.8
 optional string stream_name = 2 [default = "@global"];
 optional Type model_type = 3 [default = UnigramDocumentModel];
 optional string dictionary_name = 4;
 optional float theta_sparsity_eps = 5 [default = 1e-37];
  repeated string theta_sparsity_topic_name = 6;
}
```
PerplexityScoreConfig.**field\_name** Obsolete in BigARTM v0.5.8

```
PerplexityScoreConfig.stream_name
     A value that defines which stream should be used in perplexity calculation.
```
# **7.2.22 PerplexityScore**

class messages\_pb2.**PerplexityScore**

Represents a result of calculation of a perplexity score.

```
message PerplexityScore {
 optional double value = 1;
  optional double raw = 2;
  optional double normalizer = 3;
  optional int32 zero_words = 4;
  optional double theta_sparsity_value = 5;
  optional int32 theta_sparsity_zero_topics = 6;
  optional int32 theta_sparsity_total_topics = 7;
}
```
PerplexityScore.**value**

A perplexity value which is calculated as exp(-raw/normalizer).

```
PerplexityScore.raw
```
A numerator of perplexity calculation. This value is equal to the likelihood of the topic model.

#### PerplexityScore.**normalizer**

A denominator of perplexity calculation. This value is equal to the total number of tokens in all processed items.

```
PerplexityScore.zero_words
```
A number of tokens that have zero probability p(w|t,d) in a document. Such tokens are evaluated based on to unigram document model or unigram colection model.

```
PerplexityScore.theta_sparsity_value
```
A fraction of zero entries in the theta matrix.

# <span id="page-41-0"></span>**7.2.23 SparsityThetaScoreConfig**

class messages\_pb2.**SparsityThetaScoreConfig**

Represents a configuration of a theta sparsity score.

```
message SparsityThetaScoreConfig {
 optional string field_name = 1 [default = "@body"]; // obsolete in BigARTM v0.5.8
 optional string stream_name = 2 [default = "@global"];
 optional float eps = 3 [default = 1e-37];
 repeated string topic name = 4;
}
```

```
SparsityThetaScoreConfig.field_name
    Obsolete in BigARTM v0.5.8
```
SparsityThetaScoreConfig.**stream\_name**

A value that defines which stream should be used in theta sparsity calculation.

SparsityThetaScoreConfig.**eps**

A small value that defines zero threshold for theta probabilities. Theta values below the threshold will be counted as zeros when calculating theta sparsity score.

```
SparsityThetaScoreConfig.topic_name
```
A set of topic names that defines which topics should be used for score calculation. The names correspond to [ModelConfig.topic\\_name](#page-33-0). This value is optional, use an empty list to calculate the score for all topics.

# **7.2.24 SparsityThetaScore**

class messages\_pb2.**SparsityThetaScoreConfig**

Represents a result of calculation of a theta sparsity score.

```
message SparsityThetaScore {
  optional double value = 1;
  optional int32 zero_topics = 2;
  optional int32 total_topics = 3;
}
```

```
SparsityThetaScore.value
```
A value of theta sparsity that is calculated as zero\_topics / total\_topics.

```
SparsityThetaScore.zero_topics
```
A numerator of theta sparsity score. A number of topics that have zero probability in a topic-item distribution.

```
SparsityThetaScore.total_topics
```
A denominator of theta sparsity score. A total number of topics in a topic-item distributions that are used in theta sparsity calculation.

# <span id="page-42-0"></span>**7.2.25 SparsityPhiScoreConfig**

class messages\_pb2.**SparsityPhiScoreConfig**

Represents a configuration of a sparsity phi score.

```
message SparsityPhiScoreConfig {
 optional float eps = 1 [default = 1e-37];
 optional string class_id = 2;
  repeated string topic_name = 3;
}
```
SparsityPhiScoreConfig.**eps**

A small value that defines zero threshold for phi probabilities. Phi values below the threshold will be counted as zeros when calculating phi sparsity score.

```
SparsityPhiScoreConfig.class_id
```
A value that defines the class of tokens to use for score calculation. This value corresponds to [ModelConfig.class\\_id](#page-34-2) field. This value is optional. By default the score will be calculated for the default class [\('@default\\_class'](mailto:)).

```
SparsityPhiScoreConfig.topic_name
```
A set of topic names that defines which topics should be used for score calculation. This value is optional, use an empty list to calculate the score for all topics.

# **7.2.26 SparsityPhiScore**

class messages\_pb2.**SparsityPhiScore**

Represents a result of calculation of a phi sparsity score.

```
message SparsityPhiScore {
 optional double value = 1;
 optional int32 zero tokens = 2;
 optional int32 total_tokens = 3;
```

```
SparsityPhiScore.value
```
}

A value of phi sparsity that is calculated as zero\_tokens / total\_tokens.

```
SparsityPhiScore.zero_tokens
```
A numerator of phi sparsity score. A number of tokens that have zero probability in a token-topic distribution.

```
SparsityPhiScore.total_tokens
```
A denominator of phi sparsity score. A total number of tokens in a token-topic distributions that are used in phi sparsity calculation.

# <span id="page-42-1"></span>**7.2.27 ItemsProcessedScoreConfig**

class messages\_pb2.**ItemsProcessedScoreConfig**

Represents a configuration of an items processed score.

```
message ItemsProcessedScoreConfig {
 optional string field_name = 1 [default = "@body"]; // obsolete in BigARTM v0.5.8
 optional string stream_name = 2 [default = "@global"];
```
}

ItemsProcessedScoreConfig.**field\_name** Obsolete in BigARTM v0.5.8

```
ItemsProcessedScoreConfig.stream_name
```
A value that defines which stream should be used in calculation of processed items.

## **7.2.28 ItemsProcessedScore**

class messages\_pb2.**ItemsProcessedScore**

Represents a result of calculation of an items processed score.

```
message ItemsProcessedScore {
  optional int32 value = 1;
}
```
ItemsProcessedScore.**value**

A number of items that belong to the stream ItemsProcessedScoreConfig.stream name and have been processed during iterations. Currently this number is aggregated throughout all iterations.

## <span id="page-43-1"></span>**7.2.29 TopTokensScoreConfig**

#### class messages\_pb2.**TopTokensScoreConfig**

Represents a configuration of a top tokens score.

```
message TopTokensScoreConfig {
  optional int32 num_tokens = 1 \text{[default = 10]};
  optional string class_id = 2;
  repeated string topic_name = 3;
}
```
TopTokensScoreConfig.**num\_tokens**

A value that defines how many top tokens should be retrieved for each topic.

TopTokensScoreConfig.**class\_id**

A value that defines for which class of the model to collect top tokens. This value corresponds to [ModelConfig.class\\_id](#page-34-2) field.

This parameter is optional. By default tokens will be retrieved for the default class [\('@default\\_class'](mailto:)).

#### TopTokensScoreConfig.**topic\_name**

A set of values that represent the names of the topics to include in the result. The names correspond to [ModelConfig.topic\\_name](#page-33-0).

This parameter is optional. By default top tokens will be calculated for all topics in the model.

## **7.2.30 TopTokensScore**

class messages\_pb2.**TopTokensScore**

Represents a result of calculation of a top tokens score.

```
message TopTokensScore {
  optional int32 num_entries = 1;
  repeated string topic_name = 2;
  repeated int32 topic_index = 3;
  repeated string token = 4;
```

```
repeated float weight = 5;
```
}

The data in this score is represented in a table-like format. sorted on topic\_index. The following code block gives a typical usage example. The loop below is guarantied to process all top-N tokens for the first topic, then for the second topic, etc.

```
for (int i = 0; i < top\_tokens\_score.name); i++) {
  // Gives a index from 0 to (model config.topics_size() - 1)
 int topic index = top tokens score.topic index(i);
 // Gives one of the topN tokens for topic 'topic_index'
 std::string token = top_tokens_score.token(i);
 // Gives the weight of the token
 float weight = top\_tokens\_score<u>weight(i</u>);}
```
<span id="page-44-0"></span>TopTokensScore.**num\_entries**

A value indicating the overall number of entries in the score. All the remaining repeated fiels in this score will have this length.

## TopTokensScore.**token**

A repeated field of num entries elements, containing tokens with high probability.

```
TopTokensScore.weight
```
A repeated field of [num\\_entries](#page-44-0) elements, containing the *p(t|w)* probabilities.

```
TopTokensScore.topic_index
```
A repeated field of numentries elements, containing integers between 0 and ([ModelConfig.topics\\_count](#page-33-1) - 1).

```
TopTokensScore.topic_name
```
A repeated field of [num\\_entries](#page-44-0) elements, corresponding to the values of [ModelConfig.topic\\_name](#page-33-0) field.

# <span id="page-44-1"></span>**7.2.31 ThetaSnippetScoreConfig**

class messages\_pb2.**ThetaSnippetScoreConfig**

Represents a configuration of a theta snippet score.

```
message ThetaSnippetScoreConfig {
 optional string field name = 1 [default = "@body"]; // obsolete in BigARTM v0.5.8
 optional string stream_name = 2 [default = "@qlobal"];
 repeated int32 item_id = 3 [packed = true]; // obsolete in BigARTM v0.5.8optional int32 item_count = 4 [default = 10];
}
```
ThetaSnippetScoreConfig.**field\_name** Obsolete in BigARTM v0.5.8

ThetaSnippetScoreConfig.**stream\_name** A value that defines which stream should be used in calculation of a theta snippet.

```
ThetaSnippetScoreConfig.item_id
    Obsolete in BigARTM v0.5.8.
```

```
ThetaSnippetScoreConfig.item_count
```
The number of items to retrieve. ThetaSnippetScore will select last *item\_count* processed items and return their theta vectors.

# **7.2.32 ThetaSnippetScore**

class messages\_pb2.**ThetaSnippetScore**

Represents a result of calculation of a theta snippet score.

```
message ThetaSnippetScore {
  repeated int32 item_id = 1;
  repeated FloatArray values = 2;
}
```

```
ThetaSnippetScore.item_id
```
A set of item ids for which theta snippet have been calculated. Items are identified by the item id.

ThetaSnippetScore.**values**

A set of values that define topic probabilities for each item. The length of these repeated values will match the number of item ids specified in ThetaSnippetScore.item id. Each repeated field contains float array of topic probabilities in the natural order of topic ids.

# <span id="page-45-1"></span>**7.2.33 TopicKernelScoreConfig**

class messages\_pb2.**TopicKernelScoreConfig**

Represents a configuration of a topic kernel score.

```
message TopicKernelScoreConfig {
 optional float eps = 1 [default = 1e-37];
 optional string class_id = 2;
  repeated string topic_name = 3;
  optional double probability_mass_threshold = 4 [default = 0.1];
}
```
- *Kernel* of a topic model is defined as the list of all tokens such that the probability  $p(t + w)$  exceeds probability mass threshold.
- *Kernel size* of a topic t is defined as the number of tokens in its kernel.
- *Topic purity* of a topic t is defined as the sum of  $p(w \mid t)$  across all tokens w in the kernel.
- *Topic contrast* of a topic t is defined as the sum of  $p(t | w)$  across all tokens w in the kernel defided by the size of the kernel.

#### TopicKernelScoreConfig.**eps**

Defines the minimum threshold on kernel size. In most cases this parameter should be kept at the default value.

## TopicKernelScoreConfig.**class\_id**

A value that defines the class of tokens to use for score calculation. This value corresponds to [ModelConfig.class\\_id](#page-34-2) field. This value is optional. By default the score will be calculated for the default class [\('@default\\_class'](mailto:)).

#### TopicKernelScoreConfig.**topic\_name**

A set of topic names that defines which topics should be used for score calculation. This value is optional, use an empty list to calculate the score for all topics.

TopicKernelScoreConfig.**probability\_mass\_threshold** Defines the probability mass threshold (see the definition of *kernel* above).

# **7.2.34 TopicKernelScore**

class messages\_pb2.**TopicKernelScore**

Represents a result of calculation of a topic kernel score.

```
message TopicKernelScore {
 optional DoubleArray kernel_size = 1;
 optional DoubleArray kernel_purity = 2;
 optional DoubleArray kernel_contrast = 3;
 optional double average_kernel_size = 4;
 optional double average_kernel_purity = 5;
 optional double average_kernel_contrast = 6;
}
```
### TopicKernelScore.**kernel\_size**

Provides the kernel size for all requested topics. The length of this *[DoubleArray](#page-29-0)* is always equal to the overall number of topics. The values of -1 correspond to non-calculated topics. The remaining values carry the kernel size of the requested topics.

## TopicKernelScore.**kernel\_purity**

Provides the kernel purity for all requested topics. The length of this *[DoubleArray](#page-29-0)* is always equal to the overall number of topics. The values of -1 correspond to non-calculated topics. The remaining values carry the kernel size of the requested topics.

## TopicKernelScore.**kernel\_contrast**

Provides the kernel contrast for all requested topics. The length of this *[DoubleArray](#page-29-0)* is always equal to the overall number of topics. The values of -1 correspond to non-calculated topics. The remaining values carry the kernel contrast of the requested topics.

```
TopicKernelScore.average_kernel_size
     Provides the average kernel size across all the requested topics.
```
TopicKernelScore.**average\_kernel\_purity** Provides the average kernel purity across all the requested topics.

```
TopicKernelScore.average_kernel_contrast
     Provides the average kernel contrast across all the requested topics.
```
# <span id="page-46-0"></span>**7.2.35 TopicModel**

class messages\_pb2.**TopicModel**

Represents a topic model. This message can contain data in either dense or sparse format. The key idea behind sparse format is to avoid storing zero  $p(w|t)$  elements of the Phi matrix. Please refer to the description of [TopicModel.topic\\_index](#page-47-0) field for more details.

To distinguish between these two formats check whether repeated field  $TopicModel$ .topic\_index is empty. An empty field indicate a dense format, otherwise the message contains data in a sparse format. To request topic model in a sparse format set [GetTopicModelArgs.use\\_sparse\\_format](#page-53-0) field to True when calling [ArtmRequestTopicModel\(\)](#page-71-0).

```
message TopicModel {
  enum OperationType {
    Initialize = 0;
```

```
Increment = 1;
   Overwrite = 2;
   Remove = 3;Ignore = 4;}
 optional string name = 1 [default = "@model"];
 optional int32 topics_count = 2;
 repeated string topic_name = 3;
 repeated string token = 4;
 repeated FloatArray token_weights = 5;
 repeated string class_id = 6;
 message TopicModelInternals {
   repeated FloatArray n_wt = 1;
   repeated FloatArray r_wt = 2;
  }
 optional bytes internals = 7; // obsolete in BigARTM v0.6.3repeated IntArray topic_index = 8;
 repeated OperationType operation_type = 9;
}
```
### <span id="page-47-1"></span>TopicModel.**name**

A value that describes the name of the topic model ( $TopicModel$ .name).

#### <span id="page-47-3"></span>TopicModel.**topics\_count**

A value that describes the number of topics in this message.

## <span id="page-47-6"></span>TopicModel.**topic\_name**

A value that describes the names of the topics included in given *[TopicModel](#page-46-0)* message. This values will rep-resent a subset of topics, defined by [GetTopicModelArgs.topic\\_name](#page-53-1) message. In case of empty Get TopicModelArgs.topic\_name this values will correspond to the entire set of topics, defined in [ModelConfig.topic\\_name](#page-33-0) field.

### <span id="page-47-2"></span>TopicModel.**token**

The set of all tokens, included in the topic model.

#### <span id="page-47-5"></span>TopicModel.**token\_weights**

A set of token weights. The length of this repeated field will match the length of the repeated field [TopicModel.token](#page-47-2). The length of each *[FloatArray](#page-29-1)* will match the *TopicModel.topics* count field (in dense representation), or the length of the corresponding *[IntArray](#page-30-0)* from [TopicModel.topic\\_index](#page-47-0) field (in sparse representation).

#### <span id="page-47-4"></span>TopicModel.**class\_id**

A set values that specify the class (modality) of the tokens. The length of this repeated field will match the length of the repeated field [TopicModel.token](#page-47-2).

#### <span id="page-47-7"></span>TopicModel.**internals**

Obsolete in BigARTM v0.6.3.

## <span id="page-47-0"></span>TopicModel.**topic\_index**

A repeated field used for sparse topic model representation. This field has the same length as [TopicModel.token](#page-47-2), [TopicModel.class\\_id](#page-47-4) and [TopicModel.token\\_weights](#page-47-5). Each element in *topic\_index* is an instance of *[IntArray](#page-30-0)* message, containing a list of values between 0 and the length of [TopicModel.topic\\_name](#page-47-6) field. This values correspond to the indices in TopicModel.topic\_name array, and tell which topics has non-zero  $p(w|t)$  probabilities for a given token. The actual  $p(w|t)$ values can be found in [TopicModel.token\\_weights](#page-47-5) field. The length of each *[IntArray](#page-30-0)* message in TopicModel.topic index field equals to the length of the corresponding *[FloatArray](#page-29-1)* message in [TopicModel.token\\_weights](#page-47-5) field.

**Warning:** Be careful with  $TopicModel$ .topic\_index when this message represents a subset of top-ics, defined by [GetTopicModelArgs.topic\\_name](#page-53-1). In this case indices correspond to the selected subset of topics, which might not correspond to topic indices in the original *[ModelConfig](#page-33-2)* message.

## TopicModel.**operation\_type**

A set of values that define operation to perform on each token when topic model is used as an argument of [ArtmOverwriteTopicModel\(\)](#page-70-0).

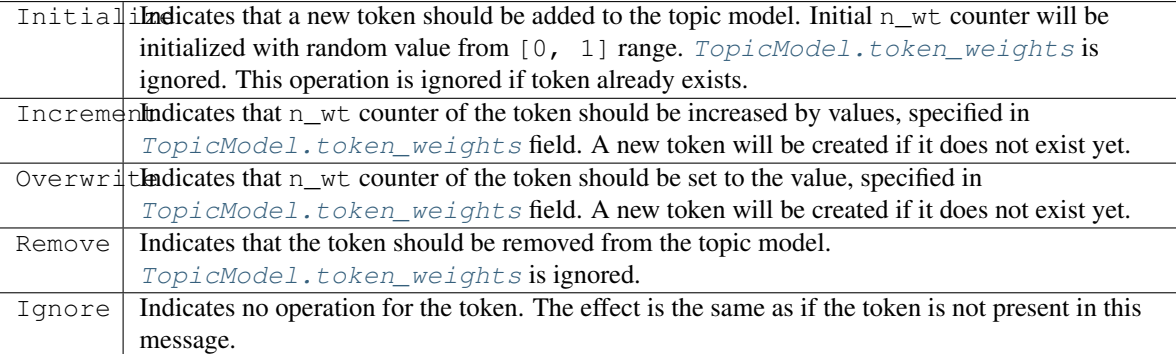

## <span id="page-48-1"></span>**7.2.36 ThetaMatrix**

class messages\_pb2.**ThetaMatrix**

Represents a theta matrix. This message can contain data in either dense or sparse format. The key idea behind sparse format is to avoid storing zero  $p(t|d)$  elements of the Theta matrix. Sparse representation of Theta matrix is equivalent to sparse representation of Phi matrix. Please, refer to *[TopicModel](#page-46-0)* for detailed description of the sparse format.

```
message ThetaMatrix {
 optional string model_name = 1 [default = "@model"];
 repeated int32 item_id = 2;
 repeated FloatArray item_weights = 3;
 repeated string topic_name = 4;
 optional int32 topics_count = 5;repeated string item_title = 6;
 repeated IntArray topic_index = 7;
}
```
ThetaMatrix.**model\_name**

A value that describes the name of the topic model. This name will match the name of the corresponding model config.

```
ThetaMatrix.item_id
```
A set of item IDs corresponding to  $Item$ . id values.

```
ThetaMatrix.item_weights
```
<span id="page-48-3"></span>A set of item ID weights. The length of this repeated field will match the length of the repeated field [ThetaMatrix.item\\_id](#page-48-0). The length of each *[FloatArray](#page-29-1)* will match the [ThetaMatrix.topics\\_count](#page-49-0) field (in dense representation), or the length of the corresponding *[IntAr](#page-30-0)[ray](#page-30-0)* from [ThetaMatrix.topic\\_index](#page-49-1) field (in sparse representation).

### ThetaMatrix.**topic\_name**

A value that describes the names of the topics included in given *[ThetaMatrix](#page-48-1)* message. This values will represent a subset of topics, defined by GetThetaMatrixArgs.topic name message. In case of empty [GetTopicModelArgs.topic\\_name](#page-53-1) this values will correspond to the entire set of topics, defined in [ModelConfig.topic\\_name](#page-33-0) field.

### <span id="page-49-0"></span>ThetaMatrix.**topics\_count**

A value that describes the number of topics in this message.

### <span id="page-49-2"></span>ThetaMatrix.**item\_title**

A set of item titles, corresponding to  $I$ tem.title values. Beware that this field might be empty (e.g. of zero length) if all items did not have title specified in  $Item.title$ .

### <span id="page-49-1"></span>ThetaMatrix.**topic\_index**

A repeated field used for sparse theta matrix representation. This field has the same length as [ThetaMatrix.item\\_id](#page-48-0), [ThetaMatrix.item\\_weights](#page-48-2) and [ThetaMatrix.item\\_title](#page-49-2). Each element in *topic\_index* is an instance of *[IntArray](#page-30-0)* message, containing a list of values between 0 and the length of [TopicModel.topic\\_name](#page-47-6) field. This values correspond to the indices in [ThetaMatrix.topic\\_name](#page-48-3) array, and tell which topics has non-zero  $p(t|d)$  probabilities for a given item. The actual  $p(t|d)$ values can be found in [ThetaMatrix.item\\_weights](#page-48-2) field. The length of each *[IntArray](#page-30-0)* message in [ThetaMatrix.topic\\_index](#page-49-1) field equals to the length of the corresponding *[FloatArray](#page-29-1)* message in [ThetaMatrix.item\\_weights](#page-48-2) field.

**Warning:** Be careful with  $The *t*-aMatrix.topic_index$  when this message represents a subset of topics, defined by  $GetTheta \times AtrixArgs.topi\_name$ . In this case indices correspond to the selected subset of topics, which might not correspond to topic indices in the original *[ModelConfig](#page-33-2)* message.

## <span id="page-49-3"></span>**7.2.37 CollectionParserConfig**

class messages\_pb2.**CollectionParserConfig**

Represents a configuration of a collection parser.

```
message CollectionParserConfig {
 enum Format {
   BagOfWordsUci = 0;
   MatrixMarket = 1;
  }
 optional Format format = 1 [default = BagOfWordsUci];
 optional string docword_file_path = 2;
 optional string vocab_file_path = 3;
 optional string target_folder = 4;
 optional string dictionary_file_name = 5;
 optional int32 num_items_per_batch = 6 [default = 1000];
 optional string cooccurrence_file_name = 7;repeated string cooccurrence_token = 8;
 optional bool use_unity_based_indices = 9 [default = true];
}
```
CollectionParserConfig.**format**

A value that defines the format of a collection to be parsed.

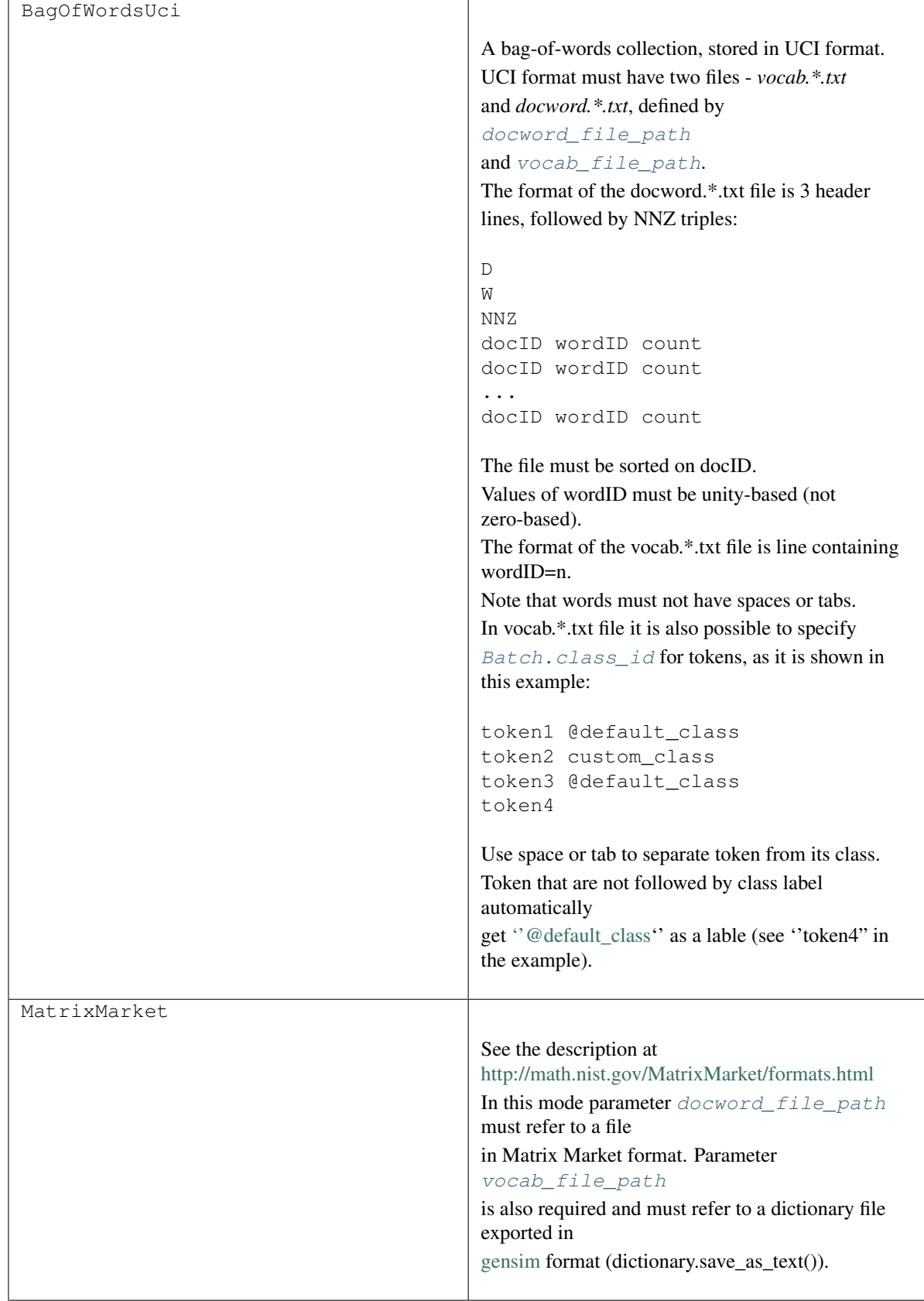

<span id="page-50-0"></span>CollectionParserConfig.**docword\_file\_path**

A value that defines the disk location of a  $downord.*.txt$  file (the bag of words file in sparse format).

#### <span id="page-51-0"></span>CollectionParserConfig.**vocab\_file\_path**

A value that defines the disk location of a vocab.  $\star$ . txt file (the file with the vocabulary of the collection).

## <span id="page-51-1"></span>CollectionParserConfig.**target\_folder**

A value that defines the disk location where to stores all the results after parsing the colleciton. Usually the resulting location will contain a set of *[batches](#page-31-1)*, and a *[DictionaryConfig](#page-37-0)* that contains all unique tokens occured in the collection. Such location can be further passed MasterComponent via [MasterComponentConfig.disk\\_path](#page-32-0).

## CollectionParserConfig.**dictionary\_file\_name**

A file name where to save the *[DictionaryConfig](#page-37-0)* message that contains all unique tokens occured in the collection. The file will be created in  $target\_folder$ .

This parameter is optional. The dictionary will be still collected even when this parameter is not provided, but the resulting dictionary will be only returned as the result of *[ArtmRequestParseCollection](#page-72-0)*, but it will not be stored to disk.

In the resulting dictionary each entry will have the following fields:

- •[DictionaryEntry.key\\_token](#page-38-0) the textual representation of the token,
- $\bullet$ [DictionaryEntry.class\\_id](#page-38-1) the label of the default class ("@DefaultClass"),
- $\cdot$ [DictionaryEntry.token\\_count](#page-38-3) the overall number of occurrences of the token in the collection,
- •DictionaryEntry. items count the number of documents in the collection, containing the token.
- •[DictionaryEntry.value](#page-38-2) the ratio between [token\\_count](#page-38-3) and [total\\_token\\_count](#page-37-1).

Use *[ArtmRequestLoadDictionary](#page-72-1)* method to load the resulting dictionary.

#### CollectionParserConfig.**num\_items\_per\_batch**

A value indicating the desired number of items per batch.

#### CollectionParserConfig.**cooccurrence\_file\_name**

A file name where to save the *[DictionaryConfig](#page-37-0)* message that contains information about co-occurrence of all pairs of tokens in the collection. The file will be created in [target\\_folder](#page-51-1).

This parameter is optional. No cooccurrence information will be collected if the filename is not provided.

In the resulting dictionary each entry will correspond to two tokens (' $\langle$ first>' and ' $\langle$ second>'), and carry the information about co-occurrence of this tokens in the collection.

•[DictionaryEntry.key\\_token](#page-38-0) - a string of the form '<first>~<second>', produced by concatenation of two tokens together via the tilde symbol ('~'). *<first>* tokens is guarantied lexicographic less than the *<second>* token.

- $\bullet$ DictionaryEntry.class id the label of the default class ("@DefaultClass").
- $\cdot$ [DictionaryEntry.items\\_count](#page-38-4) the number of documents in the collection, containing both tokens ('<first>' and '<second>')

Use *[ArtmRequestLoadDictionary](#page-72-1)* method to load the resulting dictionary.

#### <span id="page-51-2"></span>CollectionParserConfig.**cooccurrence\_token**

A list of tokens to collect cooccurrence information. A cooccurrence of the pair *<first>~<second>* will be collected only when both tokens are present in [CollectionParserConfig.cooccurrence\\_token](#page-51-2).

## CollectionParserConfig.**use\_unity\_based\_indices**

A flag indicating whether to interpret indices in docword file as unity-based or as zero-based. By default *'use\_unity\_based\_indices = True'*, as required by UCI bag-of-words format.

# <span id="page-52-2"></span>**7.2.38 SynchronizeModelArgs**

class messages\_pb2.**SynchronizeModelArgs**

Represents an argument of synchronize model operation.

```
message SynchronizeModelArgs {
 optional string model name = 1;
 optional float decay_weight = 2 [default = 0.0];
 optional bool invoke_regularizers = 3 [default = true];
 optional float apply_weight = 4 [default = 1.0];
}
```
SynchronizeModelArgs.**model\_name**

The name of the model to be synchronized. This value is optional. When not set, all models will be synchronized with the same decay weight.

<span id="page-52-1"></span>SynchronizeModelArgs.**decay\_weight**

The decay weight and  $apply\_weight$  define how to combine existing topic model with all increments, calculated since the last  $ArtmSymbol$   $z$ eModel(). This is best described by the following formula:

 $n\_wt\_new = n\_wt\_old * decay\_weight + n\_wt\_inc * apply\_weight,$ 

where n\_wt\_old describe current topic model, n\_wt\_inc describe increment calculated since last [ArtmSynchronizeModel\(\)](#page-68-0), n\_wt\_new define the resulting topic model.

Expected values of both parameters are between 0.0 and 1.0. Here are some examples:

- •Combination of *decay\_weight=0.0* and *apply\_weight=1.0* states that the previous Phi matrix of the topic model will be disregarded completely, and the new Phi matrix will be formed based on new increments gathered since last model synchronize.
- •Combination of *decay\_weight=1.0* and *apply\_weight=1.0* states that new increments will be appended to the current Phi matrix without any decay.
- •Combination of *decay\_weight=1.0* and *apply\_weight=0.0* states that new increments will be disregarded, and current Phi matrix will stay unchanged.
- •To reproduce Online variational Bayes for LDA algorighm by Matthew D. Hoffman set *decay\_weight = 1 - rho* and *apply\_weight = rho*, where parameter rho is defined as *rho = exp(tau + t, -kappa)*. See [Online](https://www.cs.princeton.edu/~blei/papers/HoffmanBleiBach2010b.pdf) [Learning for Latent Dirichlet Allocation](https://www.cs.princeton.edu/~blei/papers/HoffmanBleiBach2010b.pdf) for further details.

<span id="page-52-0"></span>SynchronizeModelArgs.**apply\_weight** See [decay\\_weight](#page-52-1) for the description.

<span id="page-52-4"></span>SynchronizeModelArgs.**invoke\_regularizers**

A flag indicating whether to invoke all phi-regularizers.

## <span id="page-52-3"></span>**7.2.39 InitializeModelArgs**

#### class messages\_pb2.**InitializeModelArgs**

Represents an argument of  $ArtmInitializedModel()$  operation. Please refer to [exam](https://raw.githubusercontent.com/bigartm/bigartm/master/src/python/examples/example14_initialize_topic_model.py)[ple14\\_initialize\\_topic\\_model.py](https://raw.githubusercontent.com/bigartm/bigartm/master/src/python/examples/example14_initialize_topic_model.py) for further information.

```
message InitializeModelArgs {
  enum SourceType {
   Dictionary = 0;
    Batches = 1;}
```

```
message Filter {
   optional string class_id = 1;
   optional float min_percentage = 2;
   optional float max_percentage = 3;
   optional int32 min_items = 4;
   optional int32 max_items = 5;
   optional int32 min_total_count = 6;
   optional int32 min_one_item_count = 7;
 }
 optional string model_name = 1;
 optional string dictionary_name = 2;
 optional SourceType source_type = 3 [default = Dictionary];
 optional string disk_path = 4;
 repeated Filter filter = 5;
}
```
InitializeModelArgs.**model\_name** The name of the model to be initialized.

```
InitializeModelArgs.dictionary_name
     The name of the dictionary containing all tokens that should be initialized.
```
# <span id="page-53-4"></span>**7.2.40 GetTopicModelArgs**

Represents an argument of  $ArtmRequestTopicModel$  () operation.

```
message GetTopicModelArgs {
 enum RequestType {
   Pwt = 0;Nwt = 1;}
 optional string model_name = 1;
 repeated string topic_name = 2;
 repeated string token = 3;
 repeated string class_id = 4;
 optional bool use_sparse_format = 5;
 optional float eps = 6 [default = 1e-37];
 optional RequestType request_type = 7 [default = Pwt];
}
```
## GetTopicModelArgs.**model\_name**

The name of the model to be retrieved.

## <span id="page-53-1"></span>GetTopicModelArgs.**topic\_name**

The list of topic names to be retrieved. This value is optional. When not provided, all topics will be retrieved.

```
GetTopicModelArgs.token
```
The list of tokens to be retrieved. The length of this field must match the length of class id field. This field is optional. When not provided, all tokens will be retrieved.

#### <span id="page-53-2"></span>GetTopicModelArgs.**class\_id**

The list of classes corresponding to all [token](#page-53-3)s. The length of this field must match the length of  $to \kappa$ en field. This field is only required together with  $t \circ k$ en, otherwise it is ignored.

#### <span id="page-53-0"></span>GetTopicModelArgs.**use\_sparse\_format**

An optional flag that defines whether to use sparse format for the resulting TopicModel message. See

TopicModel message for additional information about the sparse format. Note that setting *use\_sparse\_format = true* results in empty [TopicModel.internals](#page-47-7) field.

GetTopicModelArgs.**eps**

A small value that defines zero threshold for  $p(w|t)$  probabilities. This field is only used in sparse format.  $p(w|t)$  below the threshold will be excluded from the resulting Phi matrix.

GetTopicModelArgs.**request\_type**

An optional value that defines what kind of data to retrieve in this operation.

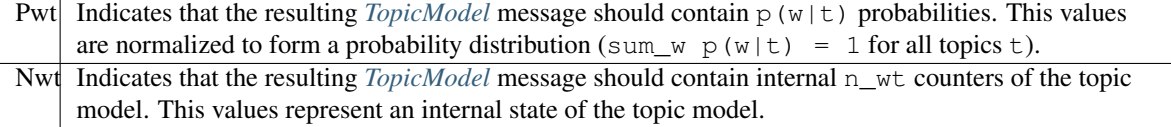

Default setting is to retrieve p(w|t) probabilities. This probabilities are sufficient to infer p(t|d) distributions using this topic model.

n\_wt counters allow you to restore the precise state of the topic model. By passing this values in  $ArtmOverwriteTopicModel()$  operation you are guarantied to get the model in the same state as you retrieved it. As the result you may continue topic model inference from the point you have stopped it last time.

p(w|t) values can be also restored via c:func:*ArtmOverwriteTopicModel* operation. The resulting model will give the same  $p(t|d)$  distributions, however you should consider this model as *read-only*, and do not call [ArtmSynchronizeModel\(\)](#page-68-0) on it.

## <span id="page-54-2"></span>**7.2.41 GetThetaMatrixArgs**

Represents an argument of [ArtmRequestThetaMatrix\(\)](#page-70-1) operation.

```
message GetThetaMatrixArgs {
 optional string model_name = 1;
 optional Batch batch = 2;
 repeated string topic_name = 3;
 repeated int32 topic_index = 4;
 optional bool clean_cache = 5 [default = false];
 optional bool use sparse format = 6 [default = false];
 optional float eps = 7 [default = 1e-37];
}
```
<span id="page-54-1"></span>GetThetaMatrixArgs.**model\_name** The name of the model to retrieved theta matrix for.

GetThetaMatrixArgs.**batch**

The *[Batch](#page-31-1)* to classify with the model.

<span id="page-54-0"></span>GetThetaMatrixArgs.**topic\_name**

The list of topic names, describing which topics to include in the Theta matrix. The values of this field should correspond to values in  $ModelConfig.topic_name$ . This field is optional, by default all topics will be included.

GetThetaMatrixArgs.**topic\_index**

The list of topic indices, describing which topics to include in the Theta matrix. The values of this field should be an integers between 0 and  $(ModelConfig, topics_count - 1)$ . This field is optional, by default all topics will be included.

Note that this field acts similar to [GetThetaMatrixArgs.topic\\_name](#page-54-0). It is not allowed to specify both *topic\_index* and *topic\_name* at the same time. The recommendation is to use *topic\_name*.

```
GetThetaMatrixArgs.clean_cache
```
An optional flag that defines whether to clear the theta matrix cache after this operation. Setting this value to *True* will clear the cache for a topic model, defined by Get ThetaMatrixArgs.model name. This value is only applicable when [MasterComponentConfig.cache\\_theta](#page-32-1) is set to *True*.

GetThetaMatrixArgs.**use\_sparse\_format**

An optional flag that defines whether to use sparse format for the resulting ThetaMatrix message. See ThetaMatrix message for additional information about the sparse format.

## GetThetaMatrixArgs.**eps**

A small value that defines zero threshold for  $p(t|d)$  probabilities. This field is only used in sparse format.  $p(t|d)$  below the threshold will be excluded from the resulting Theta matrix.

# <span id="page-55-1"></span>**7.2.42 GetScoreValueArgs**

Represents an argument of get score operation.

```
message GetScoreValueArgs {
  optional string model_name = 1;
  optional string score_name = 2;
  optional Batch batch = 3;
}
```
### GetScoreValueArgs.**model\_name**

The name of the model to retrieved score for.

```
GetScoreValueArgs.score_name
     The name of the score to retrieved.
```
GetScoreValueArgs.**batch**

The *[Batch](#page-31-1)* to calculate the score. This option is only applicable to cumulative scores. When not provided the score will be reported for all batches processed since last  $ArtmInvokerIteration()$ .

# <span id="page-55-0"></span>**7.2.43 AddBatchArgs**

Represents an argument of  $ArtmAddBatch()$  operation.

```
message AddBatchArgs {
 optional Batch batch = 1;optional int32 timeout_milliseconds = 2 [default = -1];
 optional bool reset_scores = 3 [default = false];
 optional string batch_file_name = 4;
}
```
AddBatchArgs.**batch** The *[Batch](#page-31-1)* to add.

## AddBatchArgs.**timeout\_milliseconds**

Timeout in milliseconds for this operation.

```
AddBatchArgs.reset_scores
```
An optional flag that defines whether to reset all scores before this operation.

## AddBatchArgs.**batch\_file\_name**

An optional value that defines disk location of the batch to add. You must choose between parameters *batch* file name or *batch* (either of them has to be specified, but not both at the same time).

## <span id="page-56-0"></span>**7.2.44 InvokeIterationArgs**

Represents an argument of  $ArtmInvokeIteration$  () operation.

```
message InvokeIterationArgs {
 optional int32 iterations_count = 1 [default = 1];
 optional bool reset_scores = 2 [default = true];
 optional string disk_path = 3;
}
```
InvokeIterationArgs.**iterations\_count**

An integer value describing how many iterations to invoke.

```
InvokeIterationArgs.reset_scores
```
An optional flag that defines whether to reset all scores before this operation.

InvokeIterationArgs.**disk\_path**

A value that defines the disk location with batches to process on this iteration.

# <span id="page-56-1"></span>**7.2.45 WaitIdleArgs**

Represents an argument of  $ArtmWaitIdle()$  operation.

```
message WaitIdleArgs {
  optional int32 timeout_milliseconds = 1 [default = -1];
}
```
WaitIdleArgs.**timeout\_milliseconds**

Timeout in milliseconds for this operation.

# <span id="page-56-2"></span>**7.2.46 ExportModelArgs**

Represents an argument of  $ArtmExportModel$  () operation.

```
message ExportModelArgs {
  optional string file_name = 1;
  optional string model_name = 2;
}
```
ExportModelArgs.**file\_name**

A target file name where to store topic model.

```
ExportModelArgs.model_name
```
A value that describes the name of the topic model. This name will match the name of the corresponding model config.

## <span id="page-56-3"></span>**7.2.47 ImportModelArgs**

Represents an argument of  $ArtmImporthodel$  () operation.

```
message ImportModelArgs {
 optional string file_name = 1;
 optional string model_name = 2;
}
```
ImportModelArgs.**file\_name**

A target file name from where to load topic model.

```
ImportModelArgs.model_name
```
A value that describes the name of the topic model. This name will match the name of the corresponding model config.

# <span id="page-57-4"></span>**7.3 Python Interface**

This document explains all classes in python interface of BigARTM library.

## **7.3.1 Library**

```
class artm.library.Library(artm_shared_library = "")
```
Creates an ArtmLibrary object, wrapping the BigARTM shared library.

The *artm\_shared\_library* is an optional argument, which provides full file name of artm shared library (a disk path plus artm.dll on Windows or artm.so on Linux). When *artm\_shared\_library* is not specified the shared library will be searched in folders listed in PATH system variable. You may also configure ARTM\_SHARED\_LIBRARY system variable to provide full file name of artm shared library.

## **CreateMasterComponent**(*config = None*)

Creates and returns an instance of [MasterComponent](#page-57-0) class. *config* defines an optional *[MasterCompo](#page-32-2)[nentConfig](#page-32-2)* parameter that may carry the configuration of the master component.

```
SaveBatch(batch, disk_path)
```
Saves a given *[Batch](#page-31-1)* into a disk location specified by *disk\_path*.

### <span id="page-57-1"></span>**ParseCollection**(*collection\_parser\_config*)

Parses a text collection as defined by *collection\_parser\_config* (*[CollectionParserConfig](#page-49-3)*). Returns an instance of *[DictionaryConfig](#page-37-0)* which carry all unique words in the collection and their frequencies.

For more information refer to [ArtmRequestParseCollection\(\)](#page-72-2) and [ArtmRequestLoadDictionary\(\)](#page-72-3).

## <span id="page-57-2"></span>**LoadDictionary**(*full\_filename*)

Loads a *[DictionaryConfig](#page-37-0)* from the file, defined by *full\_filename* argument.

For more information refer to [ArtmRequestLoadDictionary\(\)](#page-72-3).

## **LoadBatch**(*full\_filename*)

Loads a *[Batch](#page-31-1)* from the file, defined by *full\_filename* argument.

For more information refer to [ArtmRequestLoadBatch\(\)](#page-72-4).

**ParseCollectionOrLoadDictionary**(*docword\_file\_path*, *vocab\_file\_path*, *target\_folder*)

A simple helper method that runs [ParseCollection\(\)](#page-57-1) when *target\_folder* is empty, otherwise tried to use [LoadDictionary\(\)](#page-57-2) to load the dictionary from *target\_folder*.

The *docword\_file\_path* and *vocab\_file\_path* arguments should provide the disk location of docword and vocab files of the collection to be parsed.

# **7.3.2 MasterComponent**

```
class artm.library.MasterComponent(config = None, lib = None, disk_path = None)
     Creates a master component.
```
*config* is an optional instance of *[MasterComponentConfig](#page-32-2)*, providing an initial configuration of the master component.

*lib* is an optional argument pointing to  $Library$ . When not specified, a default library will be used. Check the constructor of [Library](#page-57-3) for more details.

*disk\_path* is an optional value providing the disk folder with batches to process by this master component. Changing *disk\_path* is not supported (you must recreate a new instance MasterComponent to do so). Use [InvokeIteration\(\)](#page-59-0) will process all batches, located under *disk\_path*. Alternatively use [AddBatch\(\)](#page-59-1) to add a specific batch into processor queue.

## **Dispose**()

Disposes the master component and releases all unmanaged resources.

## **config**()

Returns current *[MasterComponentConfig](#page-32-2)* of the master component.

## CreateModel(config=None, topics\_count=None, inner\_iterations\_count=None, class\_ids=Non **topic\_names=None, use\_sparse\_format=None, request\_type=None)**

Creates and returns an instance of [Model](#page-60-0) class based on a given *[ModelConfig](#page-33-2)*. Note that the model has to be further tuned by several iterative scans over the text collection. Use [InvokeIteration\(\)](#page-59-0) to perform such scans.

All parameters will override values, specifed in *config*.

### **RemoveModel**(*model*)

Removes an instance of [Model](#page-60-0) from the master component. After this operation the *model* object became invalid and must not be used.

### <span id="page-58-1"></span>**CreateRegularizer**(*name*, *type*, *config*)

Creates and returns an instance of [Regularizer](#page-61-0) component. *name* can be any unique identifier, that you can further use to identify regularizer (for example, in [ModelConfig.regularizer\\_name](#page-34-3)). *type* can be any regularizer type (for example, the [RegularizerConfig\\_Type\\_DirichletTheta](#page-63-0)). *config* can be any regularizer config (for example, a *[SmoothSparseThetaConfig](#page-35-1)*).

### **CreateSmoothSparseThetaRegularizer**(*name = None*, *config = None*)

Creates an instance of SmoothSparseThetaRegularizer. *config* is an optional argument of *[SmoothSparse-](#page-35-1)[ThetaConfig](#page-35-1)* type.

**CreateSmoothSparsePhiRegularizer**(*name = None*, *config = None*, *topic\_names=None*,

*class\_ids=None*)

Creates an instance of SmoothSparsePhiRegularizer. *config* is an optional argument of *[SmoothSparsePh](#page-36-0)[iConfig](#page-36-0)* type.

**CreateDecorrelatorPhiRegularizer**(*name = None*, *config = None*, *topic\_names=None*,

*class\_ids=None*)

Creates an instance of DecorrelatorPhiRegularizer. *config* is an optional argument of *[DecorrelatorPhiCon](#page-36-1)[fig](#page-36-1)* type.

#### **RemoveRegularizer**(*regularizer*)

Removes an instance of [Regularizer](#page-61-0) from the master component. After this operation the *regularizer* object became invalid and must not be used.

<span id="page-58-0"></span>**CreateScore**(*name*, *type*, *config*)

Creates a score calculator inside the master component. *name* can be any unique identifier, that you can further use to identify the score (for example, in [ModelConfig.score\\_name](#page-34-4)). *type* can be any score type (for example, the [ScoreConfig\\_Type\\_Perplexity](#page-63-1)). *config* can be any score config (for example, a *[PerplexityScoreConfig](#page-40-0)*).

## **CreatePerplexityScore**(*self*, *name = None*, *config = None*, *stream\_name = None*, *class\_ids=None*)

Creates an instance of PerplexityScore. *config* is an optional argument of *[PerplexityScoreConfig](#page-40-0)* type.

**CreateSparsityThetaScore**(*self*, *name = None*, *config = None*, *topic\_names=None*)

Creates an instance of SparsityThetaScore. *config* is an optional argument of *[SparsityThetaScoreConfig](#page-41-0)* type.

**CreateSparsityPhiScore**(*self*, *name = None*, *config = None*, *topic\_names=None*, *class\_id=None*)

Creates an instance of SparsityPhiScore. *config* is an optional argument of *[SparsityPhiScoreConfig](#page-42-0)* type.

**CreateItemsProcessedScore**(*self*, *name = None*, *config = None*)

Creates an instance of ItemsProcessedScore. *config* is an optional argument of *[ItemsProcessedScoreConfig](#page-42-1)* type.

**CreateTopTokensScore**(*self*, *name = None*, *config = None*, *num\_tokens = None*, *class\_id = None*, *topic\_names=None*)

Creates an instance of TopTokensScore. *config* is an optional argument of *[TopTokensScoreConfig](#page-43-1)* type.

### **CreateThetaSnippetScore**(*self*, *name = None*, *config = None*)

Creates an instance of ThetaSnippetScore. *config* is an optional argument of *[ThetaSnippetScoreConfig](#page-44-1)* type.

- **CreateTopicKernelScore**(*self*, *name = None*, *config = None*, *topic\_names=None*, *class\_id=None*)
	- Creates an instance of TopicKernelScore. *config* is an optional argument of *[TopicKernelScoreConfig](#page-45-1)* type.

### **RemoveScore**(*name*)

Removes a score calculator with the specific name from the master component.

### <span id="page-59-3"></span>**CreateDictionary**(*config*)

Creates and returns an instance of [Dictionary](#page-62-0) class component with a specific *[DictionaryConfig](#page-37-0)*.

### **RemoveDictionary**(*dictionary*)

Removes an instance of [Dictionary](#page-62-0) from the master component. After this operation the *dictionary* object became invalid and must not be used.

## **Reconfigure**(*config = None*)

Updates the configuration of the master component with new *[MasterComponentConfig](#page-32-2)* value, provided by *config* parameter. Remember that some changes of the configuration are not allowed (for example, the [MasterComponentConfig.disk\\_path](#page-32-0) must not change). Such configuration parameters must be provided in the constructor of [MasterComponent](#page-57-0).

#### <span id="page-59-1"></span>**AddBatch**(*self*, *batch = None*, *batch\_filename = None*, *timeout = None*, *reset\_scores = False*, *args=None*)

Adds an instance of *[Batch](#page-31-1)* class to the processor queue. Master component creates a copy of the *batch*, so any further changes of the *batch* object will not be picked up. *batch\_filename* is an alternative to file with binary-serialized batch (you must use either *batch* or *batch\_filename* option, but not both at the same time).

This operation awaits until there is enough space in processor queue. It returns *True* if await succeeded within the timeout, otherwise returns *False*. The provided timeout is in milliseconds. By default it allows an infinite time for  $AddBatch()$  operation.

*args* is an optional argument of *[AddBatchArgs](#page-55-0)* type.

## <span id="page-59-0"></span>**InvokeIteration**(*iterations\_count = 1*, *disk\_path = None*, *args=None*)

Invokes several iterations over the collection. The recommended value for *iterations\_count* is 1. *disk\_path* defines the disk location with batches to process on this iteration. For more iterations use for loop around  $InvokeIteration()$  method. This operation is asynchronous. Use  $WaitIdle()$  to await until all iterations succeeded.

<span id="page-59-2"></span>*args* is an optional argument of *[InvokeIterationArgs](#page-56-0)* type.

#### **WaitIdle**(*timeout = None*, *args=None*)

Awaits for ongoing iterations. Returns *True* if iterations had been finished within the timeout, otherwise returns *False*. The provided timeout is in milliseconds. Use *timeout = -1* to allow infinite time for  $WaitIdle()$  operation. Remember to call  $Model.Synchronization$  () operation to synchronize each model that you are currently processing.

*args* is an optional argument of *[WaitIdleArgs](#page-56-1)* type.

**CreateStream**(*stream*)

Creates a data stream base on the *stream* (*[Stream](#page-31-2)*).

#### **RemoveStream**(*stream\_name*)

Removes a stream with the specific name from the master component.

#### **GetTopicModel**(*model = None*, *args = None*)

Retrieves and returns an instance of *[TopicModel](#page-46-0)* class, carrying all the data of the topic model (including the Phi matrix). Parameter *model* should be an instance of [Model](#page-60-0) class. For more settings use *args* parameter (see *[GetTopicModelArgs](#page-53-4)* for all available options).

#### **GetRegularizerState**(*regularizer\_name*)

Retrieves and returns the internal state of a regularizer with the specific name.

#### **GetThetaMatrix**(*model = None*, *batch = None*, *clean\_cache = None*, *args = None*)

Retrieves an instance of *[ThetaMatrix](#page-48-1)* class. The content depends on *batch* parameter. When *batch* is provided, the resulting *[ThetaMatrix](#page-48-1)* will contain theta values estimated for all documents in the batch. When *batch* is not provided, the resulting *[ThetaMatrix](#page-48-1)* will contain theta values gathered during the last iteration.

Parameter *model* should be an instance of [Model](#page-60-0) class. For more settings use *args* parameter (see *[Get-](#page-54-2)[ThetaMatrixArgs](#page-54-2)* for all available options).

When used without *batch*, this operation require [MasterComponentConfig.cache\\_theta](#page-32-1) to be set to *True* before starting the last iteration. In this case the entire ThetaMatrix must fit into CPU memory, and for this reason [MasterComponentConfig.cache\\_theta](#page-32-1) is turned off by default.

## **7.3.3 Model**

## <span id="page-60-0"></span>class artm.library.**Model**

This constructor must not be used explicitly. The only correct way of creating a Model is through MasterComponent.CreateModel() method.

#### **name**()

Returns the string name of the model.

#### **Reconfigure**(*config = None*)

Updates the configuration of the topic model with new *[ModelConfig](#page-33-2)* value, provided by *config* parameter. When *config* is not specified the configuration is updated with  $\text{config}(t)$  value. Remember that some changes of the configuration are applied immediately after this call. For example, changes to [ModelConfig.topics\\_count](#page-33-1) or [ModelConfig.topic\\_name](#page-33-0) will be applied only during the next [Synchronize](#page-61-1) call.

Note that changes [ModelConfig.topics\\_count](#page-33-1) or [ModelConfig.topic\\_name](#page-33-0) are only supported on an idle master component (e.g. in between iterations). Changing these values during an ongoing iteration may cause unexpected results.

#### **topics\_count**()

Returns the number of topics in the model.

<span id="page-60-1"></span>**config**()

Returns current *[ModelConfig](#page-33-2)* of the topic model.

<span id="page-61-1"></span>**Synchronize** (*decay* weight = 0.0, *apply* weight = 1.0, *invoke* regularizers = True,  $args=None$ )

This operation updates the Phi matrix of the topic model with all model increments, collected since the last call to *Synchronize* () method. The Phi matrix is calculated according to *decay\_weight* and *apply\_weight* (refer to [SynchronizeModelArgs.decay\\_weight](#page-52-1) for more details). Depending on *invoke\_regularizers* parameter this operation may also invoke all regularizers.

Remember to call *Synchronize*() operation every time after call [MasterComponent.WaitIdle\(\)](#page-59-2).

For more settings use *args* parameter (see *[SynchronizeModelArgs](#page-52-2)* for all available options).

#### **Initialize**(*dictionary = None*, *args=None*)

Generates a random initial approximation for the Phi matrix of the topic model.

*dictionary* must be an instance of [Dictionary](#page-62-0) class.

For more settings use *args* parameter (see *[InitializeModelArgs](#page-52-3)* for all available options).

#### **Export**(*filename*)

Exports topic model into a file.

#### **Import**(*filename*)

Imports topic model from a file.

#### **Overwrite**(*topic\_model*, *commit = True*)

Updates the model with new Phi matrix, defined by *topic\_model* (*[TopicModel](#page-46-0)*). This operation can be used to provide an explicit initial approximation of the topic model, or to adjust the model in between iterations.

Depending on the *commit* flag the change can be applied immediately (*commit = true*) or queued (*commit = false*). The default setting is to use *commit = true*. You may want to use *commit = false* if your model is too big to be updated in a single protobuf message. In this case you should split your model into parts, each part containing subset of all tokens, and then submit each part in separate Overwrite operation with *commit = false*. After that remember to call MasterComponent. WaitIdle() and Model. Synchronize() to propagate your change.

#### **Enable**()

Sets [ModelConfig.enabled](#page-34-5) to *True* for the current topic model. This means that the model will be updated on [MasterComponent.InvokeIteration\(\)](#page-59-0).

#### **EnableScore**(*score*)

By default model does calculate any scores even if they are created with [MasterComponent.CreateScore\(\)](#page-58-0). Method *EnableScore* tells to the model that *score* should be applied to the model. Parameter *tau* defines the regularization coefficient of the regularizer. *score* must be an instance of [Score](#page-62-1) class.

#### **EnableRegularizer**(*regularizer*, *tau*)

By default model does not use any regularizers even if they are created with [MasterComponent.CreateRegularizer\(\)](#page-58-1). Method *EnableRegularizer* tells to the model that *regularizer* should be applied to the model. Parameter *tau* defines the regularization coefficient of the regularizer. *regularizer* must be an instance of [Regularizer](#page-61-0) class.

#### **Disable**()

Sets [ModelConfig.enabled](#page-34-5) to *False'* for the current topic model. This means that the model will not be updated on  $MasterComponent$ . InvokeIteration(), but the the scores for the model still will be collected.

## **7.3.4 Regularizer**

#### <span id="page-61-0"></span>class artm.library.**Regularizer**

This constructor must not be used explicitly. The only correct way of creating a Regularizer is through

[MasterComponent.CreateRegularizer\(\)](#page-58-1) method (or similar methods in [MasterComponent](#page-57-0) class, dedicated to a particular type of the regularizer).

**name**()

Returns the string name of the regularizer.

**Reconfigure**(*type*, *config*)

Updates the configuration of the regularizer with new regularizer configuration, provided by *config* parameter. The *config* object can be, for example, of *[SmoothSparseThetaConfig](#page-35-1)* type (or similar). The type must match the current type of the regularizer.

## **7.3.5 Score**

<span id="page-62-1"></span>class artm.library.**Score**

This constructor must not be used explicitly. The only correct way of creating a Score is through [MasterComponent.CreateScore\(\)](#page-58-0) method (or similar methods in [MasterComponent](#page-57-0) class, dedicated to a particular type of the score).

**name**()

Returns the string name of the score.

**GetValue**(*model = None*, *batch = None*)

Retrieves the score for a specific model. For cumulative scores such as Perplexity of ThetaSparsity score it is possible to use *batch* argument.

## **7.3.6 Dictionary**

## <span id="page-62-0"></span>class artm.library.**Dictionary**(*master\_component*, *config*)

This constructor must not be used explicitly. The only correct way of creating a Dictionary is through MasterComponent. CreateDictionary() method.

### **name**()

Returns the string name of the dictionary.

#### **Reconfigure**(*config*)

Updates the configuration of the dictionary with new *[DictionaryConfig](#page-37-0)* value, provided by *config* parameter.

## **7.3.7 Visualizers**

```
class artm.library.Visualizers
```
This class provides a set of static method to visualize some scores.

**PrintTopTokensScore**(*top\_tokens\_score*)

Prints the TopTokensScore.

**PrintThetaSnippetScore**(*theta\_snippet\_score*)

Prints the ThetaSnippetScore.

## **7.3.8 Exceptions**

### exception artm.library.**InternalError**

An exception class corresponding to [ARTM\\_INTERNAL\\_ERROR](#page-74-0) error code.

exception artm.library.**ArgumentOutOfRangeException** An exception class corresponding to [ARTM\\_ARGUMENT\\_OUT\\_OF\\_RANGE](#page-74-1) error code.

- exception artm.library.**InvalidMasterIdException** An exception class corresponding to [ARTM\\_INVALID\\_MASTER\\_ID](#page-74-2) error code.
- exception artm.library.**CorruptedMessageException** An exception class corresponding to [ARTM\\_CORRUPTED\\_MESSAGE](#page-74-3) error code.
- exception artm.library.**InvalidOperationException** An exception class corresponding to [ARTM\\_INVALID\\_OPERATION](#page-74-4) error code.
- exception artm.library.**DiskReadException** An exception class corresponding to [ARTM\\_DISK\\_READ\\_ERROR](#page-74-5) error code.
- exception artm.library.**DiskWriteException** An exception class corresponding to [ARTM\\_DISK\\_WRITE\\_ERROR](#page-74-6) error code.

## **7.3.9 Constants**

<span id="page-63-1"></span><span id="page-63-0"></span>artm.library.**Stream\_Type\_Global** artm.library.**Stream\_Type\_ItemIdModulus** artm.library.**RegularizerConfig\_Type\_DirichletTheta** artm.library.**RegularizerConfig\_Type\_DirichletPhi** artm.library.**RegularizerConfig\_Type\_SmoothSparseTheta** artm.library.**RegularizerConfig\_Type\_SmoothSparsePhi** artm.library.**RegularizerConfig\_Type\_DecorrelatorPhi** artm.library.**ScoreConfig\_Type\_Perplexity** artm.library.**ScoreData\_Type\_Perplexity** artm.library.**ScoreConfig\_Type\_SparsityTheta** artm.library.**ScoreData\_Type\_SparsityTheta** artm.library.**ScoreConfig\_Type\_SparsityPhi** artm.library.**ScoreData\_Type\_SparsityPhi** artm.library.**ScoreConfig\_Type\_ItemsProcessed** artm.library.**ScoreData\_Type\_ItemsProcessed** artm.library.**ScoreConfig\_Type\_TopTokens** artm.library.**ScoreData\_Type\_TopTokens** artm.library.**ScoreConfig\_Type\_ThetaSnippet** artm.library.**ScoreData\_Type\_ThetaSnippet** artm.library.**ScoreConfig\_Type\_TopicKernel** artm.library.**ScoreData\_Type\_TopicKernel** artm.library.**PerplexityScoreConfig\_Type\_UnigramDocumentModel** artm.library.**PerplexityScoreConfig\_Type\_UnigramCollectionModel** artm.library.**CollectionParserConfig\_Format\_BagOfWordsUci**

# **7.4 Plain C interface of BigARTM**

This document explains all public methods of the low level BigARTM interface.

# **7.4.1 Introduction**

The goal of low level BigARTM interface is to expose all functionality of the library in a set of simple functions written in good old plain C language. This makes it easier to consume BigARTM from various programming environments. For example, the [Python Interface](#page-57-4) of BigARTM uses [ctypes](https://docs.python.org/2/library/ctypes.html) module to call the low level BigARTM interface. Most programming environments also have similar functionality: [PInvoke](http://msdn.microsoft.com/en-us/library/aa288468(v=vs.71).aspx) in C#, [loadlibrary](http://www.mathworks.se/help/matlab/matlab_external/calling-functions-in-shared-libraries.html) in Matlab, etc.

Note that most methods in this API accept a serialized binary representation of some Google Protocol Buffer message. Please, refer to [Messages](#page-29-2) for more details about each particular message.

All methods in this API return an integer value. Negative return values represent an error code. See *[error codes](#page-73-0)* for the list of all error codes. To get corresponding error message as string use  $ArtmGetLastErrorMessage()$ . Non-negative return values represent a success, and for some API methods might also incorporate some useful information. For example,  $ArtmCreateMasterComponent()$  returns the ID of newly created master component, and  $ArtmRequestTopicModel$  () returns the length of the buffer that should be allocated before calling [ArtmCopyRequestResult\(\)](#page-73-2).

# **7.4.2 ArtmCreateMasterComponent**

<span id="page-64-0"></span>int **ArtmCreateMasterComponent**(int *length*, const char\* *master\_component\_config*)

Creates a master component.

## Parameters

- **master\_component\_config** (*const\_char\**) Serialized *[MasterComponentConfig](#page-32-2)* message, describing the configuration of the master component.
- **length** (*int*) The length in bytes of the *master\_component\_config* message.

Returns In case of success, a non-negative ID of the master component, otherwise one of the *[error](#page-73-0) [codes](#page-73-0)*.

The ID, returned by this operation, is required by most methods in this API. Several master components may coexist in the same process. In such case any two master components with different IDs can not share any common data, and thus they are completely independent from each other.

# **7.4.3 ArtmReconfigureMasterComponent**

int **ArtmReconfigureMasterComponent**(int *master\_id*, int *length*, const char\* *master\_component\_config*)

Changes the configuration of the master component.

#### Parameters

- **master\_id** (*int*) The ID of a master component returned by ArtmCreateMasterComponent () method.
- **master\_component\_config** (*const\_char\**) Serialized *[MasterComponentConfig](#page-32-2)* message, describing the new configuration of the master component.
- **length** (*int*) The length in bytes of the *master\_component\_config* message.

Returns A zero value if operation succeeded, otherwise one of the *[error codes](#page-73-0)*.

# **7.4.4 ArtmDisposeMasterComponent**

## <span id="page-65-0"></span>int **ArtmDisposeMasterComponent**(int *master\_id*)

Disposes master component together with all its models, regularizers and dictionaries.

### Parameters

• **master\_id** (*int*) – The ID of a master component, returned by [ArtmCreateMasterComponent\(\)](#page-64-0) method.

Returns This operation always returns [ARTM\\_SUCCESS](#page-73-3).

This operation releases memory and other unmanaged resources, used by the master component.

After this operation the *master id* value becames invalid and must not be used in other operations.

# **7.4.5 ArtmCreateModel**

int **ArtmCreateModel**(int *master\_id*, int *length*, const char\* *model\_config*)

Defines a new topic model.

### **Parameters**

- **master\_id** (*int*) The ID of a master component, returned by ArtmCreateMasterComponent () method.
- **model\_config** (*const\_char\**) Serialized *[ModelConfig](#page-33-2)* message, describing the configuration of the topic model.
- **length** (*int*) The length in bytes of the *model\_config* message.

Returns Returns [ARTM\\_SUCCESS](#page-73-3) value if operation succeeded, otherwise returns one of the *[error](#page-73-0) [codes](#page-73-0)*.

Note that this method only defines the configuration a topic model, but does not tune it. Use [ArtmInvokeIteration\(\)](#page-68-1) method to process the collection of textual documents, and then [ArtmRequestTopicModel\(\)](#page-71-0) to retrieve the resulting topic model.

It is important to notice that *model\_config* must have a unique value in the [ModelConfig.name](#page-33-3) field, that can be further used to identify the model (for example in  $ArtmRequestTopicModel$  () call).

# **7.4.6 ArtmReconfigureModel**

int **ArtmReconfigureModel**(int *master\_id*, int *length*, const char\* *model\_config*)

Updates the configuration of topic model.

## **Parameters**

- master id (*int*) The ID of a master component, returned by [ArtmCreateMasterComponent\(\)](#page-64-0) method.
- **model\_config** (*const\_char\**) Serialized *[ModelConfig](#page-33-2)* message, describing the new configuration of the topic model.
- **length** (*int*) The length in bytes of the *model\_config* message.

Returns Returns [ARTM\\_SUCCESS](#page-73-3) value if operation succeeded, otherwise returns one of the *[error](#page-73-0) [codes](#page-73-0)*.

# **7.4.7 ArtmDisposeModel**

<span id="page-66-0"></span>int **ArtmDisposeModel**(int *master\_id*, const char\* *model\_name*)

Explicitly delete a specific topic model. All regularizers within specific master component are also deleted automatically by [ArtmDisposeMasterComponent\(\)](#page-65-0).

After [ArtmDisposeModel\(\)](#page-66-0) the *model\_name* became invalid and shell not be used in [ArtmRequestScore\(\)](#page-71-1), [ArtmRequestTopicModel\(\)](#page-71-0), [ArtmRequestThetaMatrix\(\)](#page-70-1) or any other method (or protobuf message) that require *model\_name*.

### **Parameters**

- master id (*int*) The ID of a master component, returned by [ArtmCreateMasterComponent\(\)](#page-64-0) method.
- **model\_name** (*const\_char\**) A string identified of the model that should be deleted.

Returns Returns [ARTM\\_SUCCESS](#page-73-3) value if operation succeeded, otherwise returns one of the *[error](#page-73-0) [codes](#page-73-0)*.

# **7.4.8 ArtmCreateRegularizer**

int **ArtmCreateRegularizer**(int *master\_id*, int *length*, const char\* *regularizer\_config*)

Creates a new regularizer.

## **Parameters**

- master id (*int*) The ID of a master component, returned by [ArtmCreateMasterComponent\(\)](#page-64-0) method.
- **regularizer\_config** (*const\_char\**) Serialized *[RegularizerConfig](#page-35-2)* message, describing the configuration of a new regularizer.
- **length** (*int*) The length in bytes of the *regularizer* config message.

Returns Returns [ARTM\\_SUCCESS](#page-73-3) value if operation succeeded, otherwise returns one of the *[error](#page-73-0) [codes](#page-73-0)*.

This operation only creates the regularizer so that it can be used by topic models. To actually apply the regularizer you should include its name in  $ModelConfig$ . regularizer\_name list of a model config.

## **7.4.9 ArtmReconfigureRegularizer**

int **ArtmReconfigureRegularizer**(int *master\_id*, int *length*, const char\* *regularizer\_config*) Updates the configuration of the regularizer.

## **Parameters**

- **master id** (*int*) The ID of a master component, returned by [ArtmCreateMasterComponent\(\)](#page-64-0) method.
- **regularizer\_config** (*const\_char\**) Serialized *[RegularizerConfig](#page-35-2)* message, describing the configuration of a new regularizer.
- **length** (*int*) The length in bytes of the *regularizer\_config* message.

Returns Returns [ARTM\\_SUCCESS](#page-73-3) value if operation succeeded, otherwise returns one of the *[error](#page-73-0) [codes](#page-73-0)*.

# **7.4.10 ArtmDisposeRegularizer**

int **ArtmDisposeRegularizer**(int *master\_id*, const char\* *regularizer\_name*)

Explicitly delete a specific regularizer. All regularizers within specific master component are also deleted auto-matically by [ArtmDisposeMasterComponent\(\)](#page-65-0).

### Parameters

- master id (*int*) The ID of a master component, returned by [ArtmCreateMasterComponent\(\)](#page-64-0) method.
- **regularizer\_name** (*const\_char\**) A string identified of the regularizer that should be deleted.

Returns Returns [ARTM\\_SUCCESS](#page-73-3) value if operation succeeded, otherwise returns one of the *[error](#page-73-0) [codes](#page-73-0)*.

# **7.4.11 ArtmCreateDictionary**

int **ArtmCreateDictionary**(int *master\_id*, int *length*, const char\* *dictionary\_config*)

Creates a new dictionary.

### **Parameters**

- **master\_id** (*int*) The ID of a master component, returned by [ArtmCreateMasterComponent\(\)](#page-64-0) method.
- **dictionary\_config** (*const\_char\**) Serialized *[DictionaryConfig](#page-37-0)* message, describing the configuration of a new dictionary.
- **length** (*int*) The length in bytes of the *dictionary\_config* message.
- Returns Returns [ARTM\\_SUCCESS](#page-73-3) value if operation succeeded, otherwise returns one of the *[error](#page-73-0) [codes](#page-73-0)*.

# **7.4.12 ArtmReconfigureDictionary**

int **ArtmReconfigureDictionary**(int *master\_id*, int *length*, const char\* *dictionary\_config*)

Updates the dictionary.

## Parameters

- **master id** (*int*) The ID of a master component, returned by [ArtmCreateMasterComponent\(\)](#page-64-0) method.
- **dictionary\_config** (*const\_char\**) Serialized *[DictionaryConfig](#page-37-0)* message, describing the new configuration of the dictionary.
- **length** (*int*) The length in bytes of the *dictionary\_config* message.

Returns Returns [ARTM\\_SUCCESS](#page-73-3) value if operation succeeded, otherwise returns one of the *[error](#page-73-0) [codes](#page-73-0)*.

## **7.4.13 ArtmDisposeDictionary**

## int **ArtmDisposeDictionary**(int *master\_id*, const char\* *dictionary\_name*)

Explicitly delete a specific dictionary. All dictionaries within specific master component are also deleted automatically by  $ArtmDisposeMasterComponent()$ .

### **Parameters**

- **master id** (*int*) The ID of a master component, returned by [ArtmCreateMasterComponent\(\)](#page-64-0) method.
- **dictionary\_name** (*const\_char\**) A string identified of the dictionary that should be deleted.

Returns Returns [ARTM\\_SUCCESS](#page-73-3) value if operation succeeded, otherwise returns one of the *[error](#page-73-0) [codes](#page-73-0)*.

## **7.4.14 ArtmAddBatch**

<span id="page-68-2"></span>int **ArtmAddBatch**(int *master\_id*, int *length*, const char\* *add\_batch\_args*) Adds batch for processing.

#### **Parameters**

- master id (*int*) The ID of a master component, returned by [ArtmCreateMasterComponent\(\)](#page-64-0) method.
- **add\_batch\_args** (*const\_char\**) Serialized *[AddBatchArgs](#page-55-0)* message, describing the arguments of this operation.
- **length** (*int*) The length in bytes of the *add\_batch\_args* message.

Returns Returns [ARTM\\_SUCCESS](#page-73-3) value if operation succeeded, otherwise returns one of the *[error](#page-73-0) [codes](#page-73-0)*.

## **7.4.15 ArtmInvokeIteration**

<span id="page-68-1"></span>int **ArtmInvokeIteration**(int *master\_id*, int *length*, const char\* *invoke\_iteration\_args*) Invokes several iterations over the collection.

### **Parameters**

- master id (*int*) The ID of a master component, returned by [ArtmCreateMasterComponent\(\)](#page-64-0) method.
- **char\* invoke\_iteration\_args** (*const*) Serialized *[InvokeIterationArgs](#page-56-0)* message, describing the arguments of this operation.
- **length** (*int*) The length in bytes of the *invoke\_iteration\_args* message.

Returns Returns [ARTM\\_SUCCESS](#page-73-3) value if operation succeeded, otherwise returns one of the *[error](#page-73-0) [codes](#page-73-0)*.

## **7.4.16 ArtmSynchronizeModel**

<span id="page-68-0"></span>int **ArtmSynchronizeModel**(int *master\_id*, int *length*, const char\* *sync\_model\_args*) Synchronizes topic model.

- **master\_id** (*int*) The ID of a master component, returned by [ArtmCreateMasterComponent\(\)](#page-64-0) method.
- **sync\_model\_args** (*const\_char\**) Serialized *[SynchronizeModelArgs](#page-52-2)* message, describing the arguments of this operation.

• **length** (*int*) – The length in bytes of the *sync\_model\_args* message.

Returns Returns [ARTM\\_SUCCESS](#page-73-3) value if operation succeeded, otherwise returns one of the *[error](#page-73-0) [codes](#page-73-0)*.

This operation updates the Phi matrix of the topic model with all model increments, collected since last call to ArtmSynchronizeModel. In addition, this operation invokes all Phi-regularizers for the requested topic model.

## **7.4.17 ArtmInitializeModel**

<span id="page-69-0"></span>int **ArtmInitializeModel**(int *master\_id*, int *length*, const char\* *init\_model\_args*)

Initializes the phi matrix of a topic model with some random initial approximation.

### **Parameters**

- master id (*int*) The ID of a master component, returned by [ArtmCreateMasterComponent\(\)](#page-64-0) method.
- **init\_model\_args** (*const\_char\**) Serialized *[InitializeModelArgs](#page-52-3)* message, describing the arguments of this operation.
- **length** (*int*) The length in bytes of the *init\_model\_args* message.

Returns Returns [ARTM\\_SUCCESS](#page-73-3) value if operation succeeded, otherwise returns one of the *[error](#page-73-0) [codes](#page-73-0)*.

## **7.4.18 ArtmExportModel**

<span id="page-69-1"></span>int **ArtmExportModel**(int *master\_id*, int *length*, const char\* *export\_model\_args*)

Exports phi matrix into a file.

### **Parameters**

- **master\_id** (*int*) The ID of a master component, returned by [ArtmCreateMasterComponent\(\)](#page-64-0) method.
- **export\_model\_args** (*const\_char\**) Serialized *[ExportModelArgs](#page-56-2)* message, describing the arguments of this operation.
- **length** (*int*) The length in bytes of the *export\_model\_args* message.

Returns Returns [ARTM\\_SUCCESS](#page-73-3) value if operation succeeded, otherwise returns one of the *[error](#page-73-0) [codes](#page-73-0)*.

## **7.4.19 ArtmImportModel**

<span id="page-69-2"></span>int **ArtmImportModel**(int *master\_id*, int *length*, const char\* *import\_model\_args*) Import phi matrix from a file.

- master id (*int*) The ID of a master component, returned by [ArtmCreateMasterComponent\(\)](#page-64-0) method.
- **import\_model\_args** (*const\_char\**) Serialized *[ImportModelArgs](#page-56-3)* message, describing the arguments of this operation.
- **length** (*int*) The length in bytes of the *import\_model\_args* message.

Returns Returns [ARTM\\_SUCCESS](#page-73-3) value if operation succeeded, otherwise returns one of the *[error](#page-73-0) [codes](#page-73-0)*.

## **7.4.20 ArtmWaitIdle**

<span id="page-70-2"></span>int **ArtmWaitIdle**(int *master\_id*, int *length*, const char\* *wait\_idle\_args*)

Awaits for ongoing iterations.

Parameters

- **master\_id** (*int*) The ID of a master component, returned by ArtmCreateMasterComponent () method.
- **wait\_idle\_args** (*const\_char\**) Serialized *[WaitIdleArgs](#page-56-1)* message, describing the arguments of this operation.
- **length** (*int*) The length in bytes of the *wait\_idle\_args* message.

Returns Returns [ARTM\\_SUCCESS](#page-73-3) value if operation succeeded, otherwise returns one of the *[error](#page-73-0) [codes](#page-73-0)*.

## **7.4.21 ArtmOverwriteTopicModel**

<span id="page-70-0"></span>int **ArtmOverwriteTopicModel**(int *master\_id*, int *length*, const char\* *topic\_model*)

This operation schedules an update of an entire topic model or of it subpart.

### Parameters

- **master\_id** (*int*) The ID of a master component, returned by [ArtmCreateMasterComponent\(\)](#page-64-0) method.
- **topic\_model** (*const\_char\**) Serialized *[TopicModel](#page-46-0)* message, describing the new topic model.
- **length** (*int*) The length in bytes of the *topic\_model* message.

Returns Returns [ARTM\\_SUCCESS](#page-73-3) value if operation succeeded, otherwise returns one of the *[error](#page-73-0) [codes](#page-73-0)*.

Note that this operation only schedules the update of a topic model. To make sure the update is completed you must call  $ArtmWaitIdle()$  and  $ArtmSynchronizeModel()$ . Remember that by default [ArtmSynchronizeModel\(\)](#page-68-0) will calculate all regularizers enabled in the configuration of the topic model. The may result in a different topic model than the one you passed as *topic\_model* parameter. To avoid this behavior set [SynchronizeModelArgs.invoke\\_regularizers](#page-52-4) to false.

## **7.4.22 ArtmRequestThetaMatrix**

<span id="page-70-1"></span>int **ArtmRequestThetaMatrix**(int *master\_id*, int *length*, const char\* *get\_theta\_args*)

Requests theta matrix. Use ArtmCopyRequestResult() to copy the resulting message.

- **master\_id** (*int*) The ID of a master component, returned by [ArtmCreateMasterComponent\(\)](#page-64-0) method.
- **get\_theta\_args** (*const\_char\**) Serialized *[GetThetaMatrixArgs](#page-54-2)* message, describing the arguments of this operation.
- **length** (*int*) The length in bytes of the *get\_theta\_args* message.

Returns In case of success, returns the length in bytes of a buffer that should be allocated on callers site and then passed to  $ArtmCopyRequestResult$  () method. This will populate the buffer with *[ThetaMatrix](#page-48-1)* message, carrying the requested information. In case of a failure, returns one of the *[error codes](#page-73-0)*.

# **7.4.23 ArtmRequestTopicModel**

<span id="page-71-0"></span>int **ArtmRequestTopicModel**(int *master\_id*, int *length*, const char\* *get\_model\_args*)

Requests topic model.

## Parameters

- **master\_id** (*int*) The ID of a master component, returned by [ArtmCreateMasterComponent\(\)](#page-64-0) method.
- **get\_model\_args** (*const\_char\**) Serialized *[GetTopicModelArgs](#page-53-4)* message, describing the arguments of this operation.
- **length** (*int*) The length in bytes of the *get\_model\_args* message.
- Returns In case of success, returns the length in bytes of a buffer that should be allocated on callers site and then passed to  $ArtmCopyRequestResult$  () method. This will populate the buffer with *[TopicModel](#page-46-0)* message, carrying the requested information. In case of a failure, returns one of the *[error codes](#page-73-0)*.

# **7.4.24 ArtmRequestRegularizerState**

int **ArtmRequestRegularizerState**(int *master\_id*, const char\* *regularizer\_name*)

Requests state of a specific regularizer.

## **Parameters**

- **master\_id** (*int*) The ID of a master component, returned by [ArtmCreateMasterComponent\(\)](#page-64-0) method.
- **regularizer\_name** (*const\_char\**) A string identified of the regularizer.
- Returns In case of success, returns the length in bytes of a buffer that should be allocated on callers site and then passed to  $ArtmCopyRequestResult$  () method. This will populate the buffer with *[RegularizerInternalState](#page-37-2)* message, carrying the requested information. In case of a failure, returns one of the *[error codes](#page-73-0)*.

# **7.4.25 ArtmRequestScore**

<span id="page-71-1"></span>int **ArtmRequestScore**(int *master\_id*, int *length*, const char\* *get\_score\_args*) Request the result of score calculation.

- master id (*int*) The ID of a master component, returned by [ArtmCreateMasterComponent\(\)](#page-64-0) method.
- **const\_char\*** get\_score\_args: Serialized *[GetScoreValueArgs](#page-55-1)* message, describing the arguments of this operation.
- **length** (*int*) The length in bytes of the *get\_score\_args* message.
<span id="page-72-1"></span>Returns In case of success, returns the length in bytes of a buffer that should be allocated on callers site and then passed to  $ArtmCopyRequestResult$  () method. This will populate the buffer with *[ScoreData](#page-39-0)* message, carrying the requested information. In case of a failure, returns one of the *[error codes](#page-73-1)*.

### <span id="page-72-0"></span>**7.4.26 ArtmRequestParseCollection**

#### int **ArtmRequestParseCollection**(int *length*, const char\* *collection\_parser\_config*)

Parses a text collection into a set of batches and stores them on disk. Returns a *[DictionaryConfig](#page-37-0)* message that lists all tokens, occured in the collection.

Check the description of *[CollectionParserConfig](#page-49-0)* message for more details about this operation.

#### **Parameters**

- **const\_char\*** collection\_parser\_config: Serialized *[CollectionParserConfig](#page-49-0)* message, describing the configuration the collection parser.
- **length** (*int*) The length in bytes of the *collection\_parser\_config* message.
- Returns In case of success, returns the length in bytes of a buffer that should be allocated on callers site and then passed to [ArtmCopyRequestResult\(\)](#page-73-0) method. The buffer will contain *[Dic](#page-37-0)[tionaryConfig](#page-37-0)* message, that lists all unique tokens from the collection being parsed. In case of a failure, returns one of the *[error codes](#page-73-1)*.

Warning: The following error most likelly indicate that you are trying to parse a very large file in 32 bit version of BigARTM.

InternalError : failed mapping view: The parameter is incorrect Try to use 64 bit BigARTM to workaround this issue.

### **7.4.27 ArtmRequestLoadDictionary**

int **ArtmRequestLoadDictionary**(const char\* *filename*)

Loads a *[DictionaryConfig](#page-37-0)* message from disk.

#### **Parameters**

- **const\_char\*** filename: A full file name of a file that contains a serialized DictionaryConfig message.
- Returns In case of success, returns the length in bytes of a buffer that should be allocated on callers site and then passed to  $ArtmCopyRequestResult$  () method. The buffer will contain the resulting *[DictionaryConfig](#page-37-0)* message. In case of a failure, returns one of the *[error codes](#page-73-1)*.

This method can be used to load CollectionParserConfig.dictionary file name or [CollectionParserConfig.cooccurrence\\_file\\_name](#page-51-1) dictionaries, saved by *[ArtmRequestParseC](#page-72-0)[ollection](#page-72-0)* method.

### **7.4.28 ArtmRequestLoadBatch**

### int **ArtmRequestLoadBatch**(const char\* *filename*)

Loads a *[Batch](#page-31-0)* message from disk.

**Parameters** 

- <span id="page-73-4"></span>• **const** char\* – filename: A full file name of a file that contains a serialized Batch message.
- Returns In case of success, returns the length in bytes of a buffer that should be allocated on callers site and then passed to  $ArtmCopyRequestResult$  () method. The buffer will contain the resulting *[Batch](#page-31-0)* message. In case of a failure, returns one of the *[error codes](#page-73-1)*.

This method can be used to load batches saved by *[ArtmRequestParseCollection](#page-72-0)* method or *[ArtmSaveBatch](#page-73-2)* method.

### **7.4.29 ArtmCopyRequestResult**

#### <span id="page-73-0"></span>int **ArtmCopyRequestResult**(int *length*, char\* *address*)

Copies the result of the last request.

#### **Parameters**

- **const\_char\*** address: Target memory location to copy the data.
- **length** (*int*) The length in bytes of the *address* buffer.
- Returns Returns [ARTM\\_SUCCESS](#page-73-3) value if operation succeeded, otherwise returns one of the *[error](#page-73-1) [codes](#page-73-1)*.

### <span id="page-73-2"></span>**7.4.30 ArtmSaveBatch**

int **ArtmSaveBatch**(const char\* *disk\_path*, int *length*, const char\* *batch*)

Saves a *[Batch](#page-31-0)* message to disk.

#### Parameters

- **const\_char\*** disk\_path: A floder where to save the batch.
- **batch** (*const\_char\**) Serialized *[Batch](#page-31-0)* message to save.
- **length** (*int*) The length in bytes of the *batch* message.
- Returns Returns [ARTM\\_SUCCESS](#page-73-3) value if operation succeeded, otherwise returns one of the *[error](#page-73-1) [codes](#page-73-1)*.

### **7.4.31 ArtmGetLastErrorMessage**

#### const char\* **ArtmGetLastErrorMessage**()

Retrieves the textual error message, occured during the last failing request.

## <span id="page-73-1"></span>**7.4.32 Error codes**

```
#define ARTM_SUCCESS 0
#define ARTM_STILL_WORKING -1
#define ARTM_INTERNAL_ERROR -2
#define ARTM_ARGUMENT_OUT_OF_RANGE -3
#define ARTM_INVALID_MASTER_ID -4
#define ARTM_CORRUPTED_MESSAGE -5
#define ARTM_INVALID_OPERATION -6
#define ARTM_DISK_READ_ERROR -7
#define ARTM_DISK_WRITE_ERROR -8
```
#### <span id="page-74-2"></span>**ARTM\_SUCCESS**

The API call succeeded.

#### **ARTM\_STILL\_WORKING**

This error code is applicable only to  $ArtmWaitIdle()$ . It indicates that library is still processing the collection. Try to retrieve results later.

#### **ARTM\_INTERNAL\_ERROR**

The API call failed due to internal error in BigARTM library. Please, collect steps to reproduce this issue and report it with BigARTM issue tracker.

#### **ARTM\_ARGUMENT\_OUT\_OF\_RANGE**

The API call failed because one or more values of an argument are outside the allowable range of values as defined by the invoked method.

#### **ARTM\_INVALID\_MASTER\_ID**

An API call that require *master\_id* parameter failed because MasterComponent with given ID does not exist.

#### **ARTM\_CORRUPTED\_MESSAGE**

Unable to deserialize protocol buffer message.

#### **ARTM\_INVALID\_OPERATION**

The API call is invalid in current state or due to provided parameters.

#### **ARTM\_DISK\_READ\_ERROR**

The required files coult not be read from disk.

#### **ARTM\_DISK\_WRITE\_ERROR**

The required files could not be writtent to disk.

## **7.5 C++ interface**

This document explains C++ interface of BigARTM library.

In addition to this page consider to look at [Plain C interface of BigARTM,](#page-64-0) [Python Interface](#page-57-0) or [Messages.](#page-29-0) These documentation files are also to certain degree relevant for C++ interface, because C++ interface is quite similar to Python interface and share the same Protobuf messages.

### **7.5.1 MasterComponent**

#### <span id="page-74-1"></span>class **MasterComponent**

- **MasterComponent**(const MasterComponentConfig &*config*) Creates a master component with configuration defined by *[MasterComponentConfig](#page-32-0)* message.
- <span id="page-74-0"></span>void **Reconfigure**(const MasterComponentConfig &*config*) Updates the configuration of the master component.
- const MasterComponentConfig &**config**() const Returns current configuration of the master component.

#### MasterComponentConfig \***mutable\_config**()

Returns mutable configuration of the master component. Remember to call  $Reconfigure()$  to propagate your changes to master component.

void **InvokeIteration**(int *iterations\_count* = 1) Invokes certain number of iterations.

- <span id="page-75-3"></span>bool **AddBatch**(const Batch &*batch*, bool *reset\_scores*) Adds batch to the processing queue.
- <span id="page-75-2"></span>bool **WaitIdle**(int *timeout* = -1)

Waits for iterations to be completed. Returns true if BigARTM completed before the specific timeout, otherwise false.

std::shared\_ptr<TopicModel> **GetTopicModel**(const std::string &*model\_name*)

Retrieves Phi matrix of a specific topic model. The resulting message *[TopicModel](#page-46-0)* will contain information about token weights distribution across topics.

- std::shared\_ptr<TopicModel> **GetTopicModel**(const GetTopicModelArgs &*args*) Retrieves Phi matrix based on extended parameters, specified in *[GetTopicModelArgs](#page-53-0)* message. The resulting message *[TopicModel](#page-46-0)* will contain information about token weights distribution across topics.
- std::shared\_ptr<ThetaMatrix> **GetThetaMatrix**(const std::string &*model\_name*) Retrieves Theta matrix of a specific topic model. The resulting message *[ThetaMa](#page-48-0)[trix](#page-48-0)* will contain information about items distribution across topics. Remember to set [MasterComponentConfig.cache\\_theta](#page-32-1) prior to the last iteration in order to gather Theta matrix.
- std::shared\_ptr<ThetaMatrix> **GetThetaMatrix**(const GetThetaMatrixArgs &*args*) Retrieves Theta matrix based on extended parameters, specified in *[GetThetaMatrixArgs](#page-54-0)* message. The resulting message *[ThetaMatrix](#page-48-0)* will contain information about items distribution across topics.
- std::shared\_ptr<T> **GetScoreAs**<T>(const *[Model](#page-75-0)* &*model*, const std::string &*score\_name*) Retrieves given score for a specific model. Template argument must match the specific *[ScoreData](#page-39-0)* type of the score (for example, *[PerplexityScore](#page-40-0)*).

### **7.5.2 Model**

#### <span id="page-75-0"></span>class **Model**

- **Model**(const *[MasterComponent](#page-74-1)* &*master\_component*, const ModelConfig &*config*) Creates a topic model defined by *[ModelConfig](#page-33-0)* inside given [MasterComponent](#page-74-1).
- <span id="page-75-1"></span>void **Reconfigure**(const ModelConfig &*config*) Updates the configuration of the model.
- const std::string &**name**() const Returns the name of the model.
- const ModelConfig &**config**() const Returns current configuration of the model.

```
ModelConfig *mutable_config()
```
Returns mutable configuration of the model. Remember to call  $Reconfigure()$  to propagate your changes to the model.

void **Overwrite**(const TopicModel &*topic\_model*, bool *commit* = true)

Updates the model with new Phi matrix, defined by *topic\_model*. This operation can be used to provide an explicit initial approximation of the topic model, or to adjust the model in between iterations.

Depending on the *commit* flag the change can be applied immediately (*commit = true*) or queued (*commit = false*). The default setting is to use *commit = true*. You may want to use *commit = false* if your model is too big to be updated in a single protobuf message. In this case you should split your model into parts, each part containing subset of all tokens, and then submit each part in separate Overwrite operation with *commit = false*. After that remember to call [MasterComponent::WaitIdle\(\)](#page-75-2) and [Synchronize\(\)](#page-76-0) to propagate your change.

<span id="page-76-3"></span>void **Initialize**(const *[Dictionary](#page-76-1)* &*dictionary*)

Initialize topic model based on the  $Dictionary$ . Each token from the dictionary will be included in the model with randomly generated weight.

- void **Export**(const string &*file\_name*) Exports topic model into a file.
- void **Import**(const string &*file\_name*) Imports topic model from a file.
- <span id="page-76-0"></span>void **Synchronize**(double *decay\_weight*, double *apply\_weight*, bool *invoke\_regularizers*) Synchronize the model.

This operation updates the Phi matrix of the topic model with all model increments, collected since the last call to *Synchronize*() method. The weights in the Phi matrix are set according to *decay\_weight* and *apply\_weight* values (refer to [SynchronizeModelArgs.decay\\_weight](#page-52-0) for more details). Depending on *invoke\_regularizers* parameter this operation may also invoke all regularizers.

Remember to call  $Model::Synchronization$  operation every time after calling [MasterComponent::WaitIdle\(\)](#page-75-2).

#### void **Synchronize**(const SynchronizeModelArgs &*args*) Synchronize the model based on extended arguments *[SynchronizeModelArgs](#page-52-1)*.

### **7.5.3 Regularizer**

#### class **Regularizer**

- **Regularizer**(const *[MasterComponent](#page-74-1)* &*master\_component*, const RegularizerConfig &*config*) Creates a regularizer defined by *[RegularizerConfig](#page-35-0)* inside given [MasterComponent](#page-74-1).
- <span id="page-76-2"></span>void **Reconfigure**(const RegularizerConfig &*config*) Updates the configuration of the regularizer.
- const RegularizerConfig &**config**() const Returns current configuration of the regularizer.

#### RegularizerConfig \***mutable\_config**()

Returns mutable configuration of the regularizer. Remember to call  $Reconfigure()$  to propagate your changes to the regularizer.

### **7.5.4 Dictionary**

#### <span id="page-76-1"></span>class **Dictionary**

- **Dictionary**(const *[MasterComponent](#page-74-1)* &*master\_component*, const DictionaryConfig &*config*) Creates a dictionary defined by *[DictionaryConfig](#page-37-0)* inside given [MasterComponent](#page-74-1).
- void **Reconfigure**(const DictionaryConfig &*config*) Updates the configuration of the dictionary.
- const std::string **name**() const Returns the name of the dictionary.
- const DictionaryConfig &**config**() const Returns current configuration of the dictionary.

## <span id="page-77-0"></span>**7.5.5 Utility methods**

void **SaveBatch**(const Batch &*batch*, const std::string &*disk\_path*)

Saves *[Batch](#page-31-0)* into a specific folder. The name of the resulting file will be autogenerated, and the extention set to *.batch*

std::shared\_ptr<DictionaryConfig> **LoadDictionary**(const std::string &*filename*)

Loads the *[DictionaryConfig](#page-37-0)* message from a specific file on disk. *filename* must represent full disk path to the dictionary file.

std::shared\_ptr<Batch> **LoadBatch**(const std::string &*filename*)

Loads the *[Batch](#page-31-0)* message from a specific file on disk. *filename* must represent full disk path to the batch file, including *.batch* extention.

std::shared\_ptr<DictionaryConfig> **ParseCollection**(const CollectionParserConfig &*config*) Parses a text collection as defined by *[CollectionParserConfig](#page-49-0)* message. Returns an instance of *[DictionaryConfig](#page-37-0)* which carry all unique words in the collection and their frequencies.

# **7.6 BigARTM command line utility**

This document provides an overview of cpp\_client, a simple command-line utility shipped with BigARTM.

To run *cpp\_client* you need to download input data (a textual collection represented in bag-of-words format). We recommend to download *vocab* and *docword* files by links provided in [Downloads](#page-6-0) section of the tutorial. Then you can use *cpp\_client* as follows:

cpp\_client -d docword.kos.txt -v vocab.kos.txt

You may append the following options to customize the resulting topic model:

- $-t$  or  $-$ num\_topic sets the number of topics in the resulting topic model.
- $-i$  or  $--num\_iters$  sets the number of iterative scans over the collection.
- --num\_inner\_iters sets the number of updates of theta matrix performed on each iteration.
- $-$ reuse theta enables caching of Theta matrix and re-uses last Theta matrix from the previous iteration as initial approximation on the next iteration. The default alternative without --reuse\_theta switch is to generate random approximation of Theta matrix on each iteration.
- --tau\_phi, --tau\_theta and --tau\_decor allows you to specify weights of different regularizers. Currently *cpp\_client* does not allow you to customize regularizer weights for different topics and for different iterations. This limitation is only related to *cpp\_client*, and you can simply achieve this by using BigARTM interface (either in Python or in C++).
- --update\_every is a parameter of the online algorithm. When specified, the model will be updated every *update\_every* documents.

You may also apply the following optimizations that should not change the resulting model

- -p allows you to specify number of concurrent processors. The recommended value is to use the number of logical cores on your machine.
- --no\_scores disables calculation and visualization of all scores. This is a clean way of measuring pure performance of BigARTM, because at the moment some scores takes unnecessary long time to calculate.
- $-$ -disk cache folder applies only together with --reuse theta. This parameter allows you to specify a writable disk location where BigARTM can cache Theta matrix between iterations to avoid storing it in main memory.

•  $-$ merger queue size limits the size of the merger queue. Decrease the size of the queue might reduce memory usage, but decrease CPU utilization of the processors.

```
>cpp_client --help
BigARTM - library for advanced topic modeling (http://bigartm.org):
Basic options:
 -h [ --help ] display this help message
 -d [ --docword ] arg docword file in UCI format
 -v [ --vocab ] arg vocab file in UCI format
 -b [ --batch_folder ] arg 		 If docword or vocab arguments are not
                                 provided, cpp_client will try to read
                                 pre-parsed batches from batch_folder
                                 location. Otherwise, if both docword and
                                 vocab arguments are provided, cpp_client
                                 will parse data and store batches in
                                 batch_folder location.
 -t [ --num_topic ] arg (=16) number of topics
 -p [ --num_processors ] arg (=2) number of concurrent processors
 -i [ --num_iters ] arg (=10) number of outer iterations
 --num_inner_iters arg (=10) humber of inner iterations
 --reuse theta r = r reuse theta between iterations
 --dictionary_file arg (=dictionary) filename of dictionary file
 --items_per_batch arg (=500) number of items per batch
 --tau_phi arg (=0) regularization coefficient for PHI
                                 matrix
 --tau theta arg (=0) regularization coefficient for THETA
                                 matrix
 --tau_decor arg (=0) regularization coefficient for topics
                                 decorrelation (use with care, since this
                                 value heavily depends on the size of the
                                 dataset)
 --paused wait for keystroke (allows to attach a
                                 debugger)
 --no scores and the disable calculation of all scores
 --update_every arg (=0) [online algorithm] requests an update of
                                the model after update_every document
 --parsing_format arg (=0) parsing format (0 - UCI, 1 - matrix
                                 market)
 --disk_cache_folder arg disk cache folder
 --merger_queue_size arg size of the merger queue
Examples:
      cpp_client -d docword.kos.txt -v vocab.kos.txt
      set GLOG_logtostderr=1 & cpp_client -d docword.kos.txt -v vocab.kos.txt
```
For further details please refer to the [source code](https://raw.githubusercontent.com/bigartm/bigartm/master/src/cpp_client/srcmain.cc) of cpp\_client.

# **7.7 Windows distribution**

This chapter describes content of BigARTM distribution package for Windows, available at [https://github.com/bigartm/bigartm/releases.](https://github.com/bigartm/bigartm/releases)

## **Release Notes**

## **8.1 BigARTM v0.7.0 Release notes**

We are happy to introduce BigARTM v0.7.0, which brings you the following changes:

- New-style models
- Network modus operandi is removed
- Coherence regularizer and scores (experimental)

### **8.1.1 New-style models**

BigARTM v0.7.0 exposes new APIs to give you additional control over topic model inference:

- ProcessBatches
- MergeModel
- RegularizeModel
- NormalizeModel

Besides being more flexible, new APIs bring many additional benefits:

- Fully deterministic inference, no dependency on threads scheduling or random numbers generation
- Less bottlenecks for performance (DataLoader and Merger threads are removed)
- Phi-matrix regularizers can be implemented externally
- Capability to output Phi matrices directly into your NumPy matrices (scheduled for BigARTM v0.7.2)
- Capability for store Phi matrices in sparse format (scheduled for BigARTM v0.7.3)
- Capability for async ProcessBatches and non-blocking online algorithm (BigARTM v0.7.4)
- Form solid foundation for high performance networking (BigARTM v0.8.X)

The picture below illustrates scalability of BigARTM v0.7.0 vs v0.6.4. Top chart (in green) corresponds to CPU usage at 28 cores on machine with 32 virtual cores (16 physical cores + hyper threading). As you see, new version is much more stable. In addition, new version consumes less memory.

Refer to the following examples that demonstrate usage of new APIs for offline, online and regularized topic modelling:

• [example17\\_process\\_batches.py](https://raw.githubusercontent.com/bigartm/bigartm/master/src/python/examples/example17_process_batches.py)

- example18 merge model.py
- [example19\\_regularize\\_model.py](https://raw.githubusercontent.com/bigartm/bigartm/master/src/python/examples/example19_regularize_model.py)

Models, tuned with the new API are referred to as *new-style models*, as opposite to *old-style models* inferred with AddBatch, InvokeIteration, WaitIdle and SynchronizeModel APIs.

Warning: For BigARTM v0.7.X we will continue to support old-style models. However, you should consider upgrading to new-style models because old APIs (AddBatch, InvokeIteration, WaitIdle and SynchronizeModel) are likely to be removed in future releases.

The following flow chart gives a typical use-case on new APIs in online regularized algorithm:

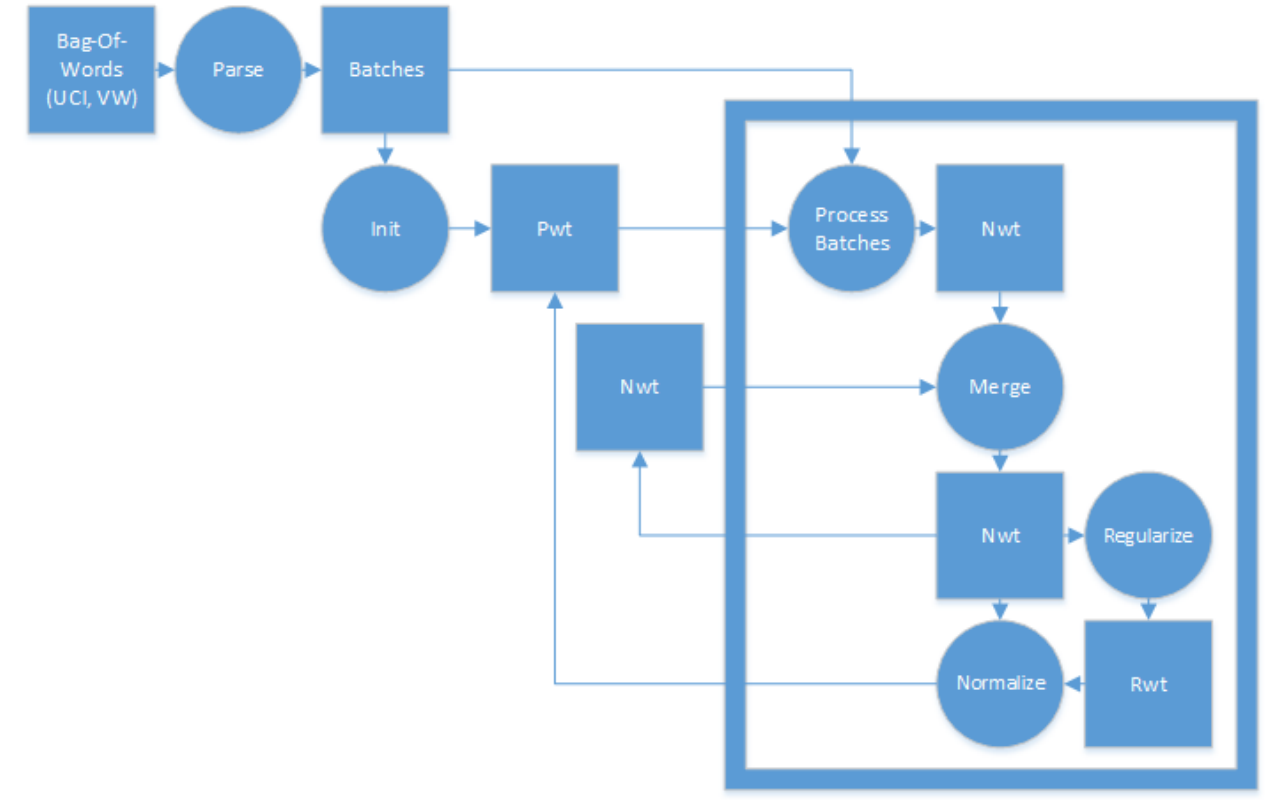

#### Notes on upgrading existing code to new-style models

- 1. New APIs can only read batches from disk. If your current script passes batches via memory (in AddBatchArgs.batch field) then you need to store batches on disk first, and then process them with ProcessBatches method.
- 2. Initialize your model as follows:
	- For python\_interface: using MasterComponent.InitializeModel method
	- For cpp\_interface: using MasterComponent.InitializeModel method
	- For c\_interface: using ArtmInitializeModel method

Remember that you should not create ModelConfig in order to use this methods. Pass your topics\_count (or topic\_name list) as arguments to InitializeModel method.

3. Learn the difference between Phi and Theta scores, as well as between Phi and Theta regularizes. The following table gives an overview:

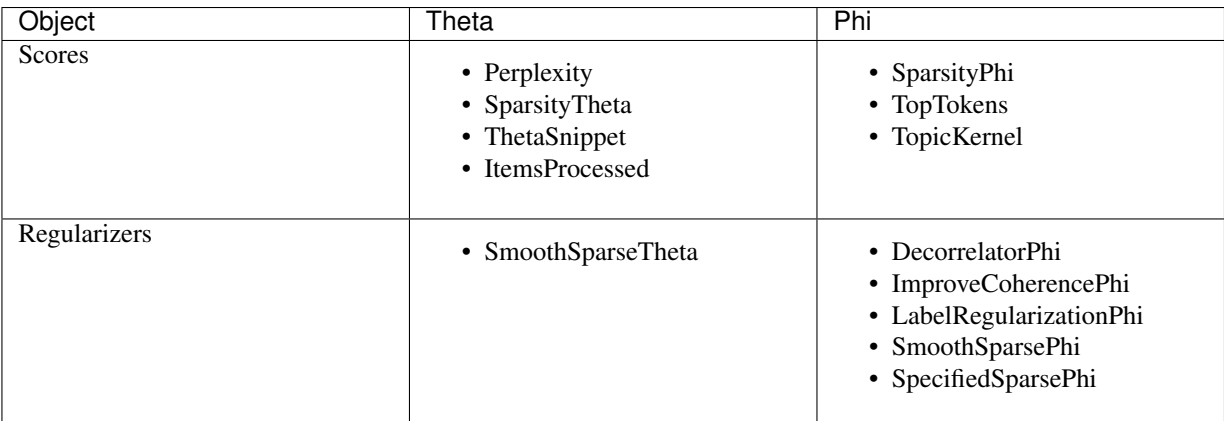

Phi regularizers needs to be calculated explicitly in RegularizeModel, and then applied in NormalizeModel (via optional *rwt* argument). Theta regularizers needs to be enabled in ProcessBatchesArgs. Then they will be automatically calculated and applied during ProcessBatches.

Phi scores can be calculated at any moment based on the new-style model (same as for old-style models). Theta scores can be retrieved in two equivalend ways:

```
pwt_model = "pwt"
master.ProcessBatches(pwt_model, batches, "nwt")
perplexity_score.GetValue(pwt_model).value
```
or

```
pwt model = "pwt"
process_batches_result = master.ProcessBatches(pwt_model, batches, "nwt")
perplexity_score.GetValue(scores = process_batches_result).value
```
Second way is more explicit. However, the first way allows you to combine aggregate scores accross multiple ProcessBatches calls:

```
pwt_model = "pwt"
master.ProcessBatches(pwt_model, batches1, "nwt")
master.ProcessBatches(pwt_model, batches2, "nwt", reset_scores=False)
perplexity_score.GetValue(pwt_model).value
```
This works because BigARTM caches the result of ProcessBatches together (in association with pwt\_model). The *reset* scores switch disables the default behaviour, which is to reset the cache for pwt model at the beginning of each ProcessBatch call.

4. Continue using GetThetaMatrix and GetTopicModel to retrieve results from the library. For GetThetaMatrix to work you still need to enable cache\_theta in master component. Remember to use the same model in GetTheta-Matrix as you used as the input to ProcessBatches. You may also omit "target\_nwt" argument in ProcessBatches if you are not interested in getting this output.

```
master.ProcessBatches("pwt", batches)
theta_matrix = master.GetThetaMatrix("pwt")
```
- 5. Stop using certain APIs:
	- For python\_interface: stop using class Model and ModelConfig message
	- For cpp\_interface: stop using class Model and ModelConfig message
	- For c\_interface: stop using methods ArtmCreateModel, ArtmReconfigureModel, ArtmInvokeIteration, ArtmAddBatch, ArtmWaitIdle, ArtmSynchronizeModel

#### Notes on models handling (reusing, sharing input and output, etc)

Is allowed to output the result of ProcessBatches, NormalizeModel, RegularizeModel and MergeModel into an existing model. In this case the existing model will be fully overwritten by the result of the operation. For all operations except ProcessBatches it is also allowed to use the same model in inputs and as an output. For example, typical usage of MergeModel involves combining "nwt" and "nwt\_hat" back into "nwt". This scenario is fully supported. The output and input of ProcessBatches must refer to two different models. Finally, note that MergeModel will ignore all nonexisting models in the input (and log a warning). However, if none of the input models exist then MergeModel will thrown an error.

### Known differences

1. Decorrelator regularizer will give slightly different result in the following scenario:

```
master.ProcessBatches("pwt", batches, "nwt")
master.RegularizeModel("pwt", "nwt", "rwt", phi_regularizers)
master.NormalizeModel("nwt", "pwt", "rwt")
```
To get the same result as from model.Synchronize() adjust your script as follows:

```
master.ProcessBatches("pwt", batches, "nwt")
master.NormalizeModel("nwt", "pwt_temp")
master.RegularizeModel("pwt_temp", "nwt", "rwt", phi_regularizers)
master.NormalizeModel("nwt", "pwt", "rwt")
```
2. You may use GetThetaMatrix(pwt) to retrieve Theta-matrix, previously calculated for new-style models inside ProcessBatches. However, you can not use GetThetaMatrix(pwt, batch) for new models. They do not have corresponding ModelConfig, and as a result you need to go through ProcessBatches to pass all parameters.

### **8.1.2 Network modus operandi is removed**

Network modus operandi had been removed from BigARTM v0.7.0.

This decision had been taken because current implementation struggle from many issues, particularly from poor performance and stability. We expect to re-implement this functionality on top of new-style models.

Please, let us know if this caused issues for you, and we will consider to re-introduce networking in v0.8.0.

## **8.1.3 Coherence regularizer and scores (experimental)**

Refer to example in [example16\\_coherence\\_score.py.](https://raw.githubusercontent.com/bigartm/bigartm/master/src/python/examples/example16_coherence_score.py)

## **8.2 BigARTM v0.7.1 Release notes**

We are happy to introduce BigARTM v0.7.1, which brings you the following changes:

- BigARTM noteboks new source of information about BigARTM
- ArtmModel a brand new Python API
- Much faster retrieval of Phi and Theta matrices from Python
- Much faster dictionary imports from Python
- Auto-detect and use all CPU cores by default
- Fixed Import/Export of topic models (was broken in v0.7.0)
- New capability to implement Phi-regularizers in Python code
- Improvements in Coherence score

Before you upgrade to BigARTM v0.7.1 please review the changes that *[break backward compatibility](#page-85-0)*.

### **8.2.1 BigARTM notebooks**

BigARTM notebooks is your go-to links to read more ideas, examples and other information around BigARTM:

- [BigARTM notebooks in English](http://nbviewer.ipython.org/github/bigartm/bigartm-book/blob/master/Topic_Modeling_with_BigARTM.ipynb)
- [BigARTM notebooks in Russian](http://nbviewer.ipython.org/github/bigartm/bigartm-book/blob/master/Topic_Modeling_with_BigARTM_RU.ipynb)

### **8.2.2 ArtmModel**

Best thing about ArtmModel is that this API had been designed by BigARTM users. Not by BigARTM programmers. This means that BigARTM finally has a nice, clean and easy-to-use programming interface for Python. Don't believe it? Just take a look and some examples:

- [ArtmModel examples in English](http://nbviewer.ipython.org/github/bigartm/bigartm-book/blob/master/BigARTM_example_EN.ipynb)
- [ArtmModel examples in Russian](http://nbviewer.ipython.org/github/bigartm/bigartm-book/blob/master/BigARTM_example_RU.ipynb)

That is cool, right? This new API allows you to load input data from several file formats, infer topic model, find topic distribution for new documents, visualize scores, apply regularizers, and perform many other actions. Each action typically takes one line to write, which allows you to work with BigARTM interactively from Python command line.

ArtmModel exposes most of BigARTM functionality, and it should be sufficiently powerful to cover 95% of all BigARTM use-cases. However, for the most advanced scenarios you might still need to go through the previous API [\(artm.library\)](https://github.com/bigartm/bigartm/blob/master/src/python/artm/library.py). When in doubt which API to use, ask [bigartm-users@googlegroups.com](https://groups.google.com/forum/#!forum/bigartm-users) — we are there to help!

## **8.2.3 Coding Phi-regularizers in Python code**

This is of course one of those very advanced scenarios where you need to go down to the old API :) Take a look at this example:

- [example19\\_regularize\\_model](https://raw.githubusercontent.com/bigartm/bigartm/master/src/python/examples/example19_regularize_model.py)
- [example20\\_attach\\_model](https://raw.githubusercontent.com/bigartm/bigartm/master/src/python/examples/example20_attach_model.py)

First one tells how to use Phi regularizers, built into BigARTM. Second one provides a new capability to manipulate Phi matrix from Python. We call this Attach numpy matrix to the model, because this is similar to attaching debugger (like gdb or Visual Studio) to a running application.

To implement your own Phi regularizer in Python you need to to attach to rwt model from the first example, and update its values.

### **8.2.4 Other changes**

Fast retrieval of Phi and Theta matrices. In BigARTM v0.7.1 dense Phi and Theta matrices will be retrieved to Python as numpy matrices. All copying work will be done in native C++ code. This is much faster comparing to current solution, where all data is transferred in a large Protobuf message which needs to be deserialized in Python. ArtmModel already takes advantage of this performance improvements.

Fast dictionary import. BigARTM core now supports importing dictionary files from disk, so you no longer have to load them to Python. ArtmModel already take advantage of this performance improvement.

Auto-detect number of CPU cores. You no longer need to specify num processors parameter. By default BigARTM will detect the number of cores on your machine and load all of them. num\_processors still can be used to limit CPU resources used by BigARTM.

Fixed Import/Export of topic models. Export and Import of topic models will now work. As simple as this:

```
master.ExportModel("pwt", "file_on_disk.model")
master.ImportModel("pwt", "file_on_disk.model")
```
This will also take care of very large models above 1 GB that does not fit into single protobuf message.

Coherence scores. Ask [bigartm-users@googlegroups.com](https://groups.google.com/forum/#!forum/bigartm-users) if you are interested :)

### <span id="page-85-0"></span>**8.2.5 Breaking changes**

• Changes in Python methods MasterComponent.GetTopicModel and MasterComponent.GetThetaMatrix

From BigARTM v0.7.1 and onwards method MasterComponent.GetTopicModel of the low-level Python API will return a tuple, where first argument is of type TopicModel (protobuf message), and second argument is a numpy matrix. TopicModel message will keep all fields as usual, except token\_weights field which will became empty. Information from token\_weights field had been moved to numpy matrix (rows = tokens, columns = topics).

Similarly, MasterComponent.GetThetaMatrix will also return a tuple, where first argument is of type ThetaMatrix (protobuf message), and second argument is a numpy matrix. ThetaMatrix message will keep all fields as usual, except item\_weights field which will became empty. Information from item\_weights field had been moved to numpy matrix (rows = items, columns = topics).

Updated examples:

- [example11\\_get\\_theta\\_matrix.py](https://raw.githubusercontent.com/bigartm/bigartm/master/src/python/examples/example11_get_theta_matrix.py)
- [example12\\_get\\_topic\\_model](https://raw.githubusercontent.com/bigartm/bigartm/master/src/python/examples/example12_get_topic_model.py)

Warning: Use the followign syntax to restore the old behaviour:

– MasterComponent.GetTopicModel(use\_matrix = False)

– MasterComponent.GetThetaMatrix(use\_matrix = False)

This will return a complete protobuf message, without numpy matrix.

#### • Python method ParseCollectionOrLoadDictionary is now obsolete

- Use ParseCollection method to convert collection into a set of batches
- Use MasterComponent.ImportDictionary to load dictionary into BigARTM
- Updated example: [example06\\_use\\_dictionaries.py](https://raw.githubusercontent.com/bigartm/bigartm/master/src/python/examples/example06_use_dictionaries.py)

## **Publications**

- Vorontsov K., Potapenko A., Plavin A. Additive Regularization of Topic Models for Topic Selection and Sparse Factorization. // Statistical Learning and Data Sciences. 2015 — pp. 193-202. [PDF in English.](https://s3-eu-west-1.amazonaws.com/artm/voron15slds.pdf)
- Vorontsov K., Frei O., Apishev M., Romov P., Dudarenko M. BigARTM: Open Source Library for Regularized Multimodal Topic Modeling of Large Collections Analysis of Images, Social Networks and Texts. 2015. [Slides](https://s3-eu-west-1.amazonaws.com/artm/voron15aist-slides.pdf) [in English.](https://s3-eu-west-1.amazonaws.com/artm/voron15aist-slides.pdf)
- Vorontsov K. V. Additive Regularization for Topic Models of Text Collections // Doklady Mathematics. 2014, Pleiades Publishing, Ltd. — Vol. 89, No. 3, pp. 301–304. [PDF in English,](https://s3-eu-west-1.amazonaws.com/artm/voron14dan-eng.pdf) [PDF in Russian.](https://s3-eu-west-1.amazonaws.com/artm/voron14dan.pdf)
- Vorontsov K. V., Potapenko A. A. Tutorial on Probabilistic Topic Modeling: Additive Regularization for Stochastic Matrix Factorization // AIST'2014, Analysis of Images, Social networks and Texts. Springer International Publishing Switzerland, 2014. Communications in Computer and Information Science (CCIS). Vol. 436. pp. 29–46. [PDF in English.](https://s3-eu-west-1.amazonaws.com/artm/voron14aist.pdf)
- Vorontsov K. V., Potapenko A. A. Additive Regularization of Topic Models // Machine Learning Journal, Special Issue "Data Analysis and Intelligent Optimization", Springer, 2014. [PDF in English,](https://s3-eu-west-1.amazonaws.com/artm/voron-potap14artm-eng.pdf) [PDF in Russian.](https://s3-eu-west-1.amazonaws.com/artm/voron-potap14artm-rus.pdf)

# **Legacy documentation pages**

Legacy pages are kept to preserve existing user's links (favourites in browser, etc).

# **10.1 Tutorial**

Please refer to [Basic BigARTM tutorial for Windows users](#page-8-0) or [Basic BigARTM tutorial for Linux and Mac OS-X users](#page-11-0) depending on your operating system.

**CHAPTER 11**

**Indices and tables**

- genindex
- modindex
- search

Python Module Index

## a

artm.library, [54](#page-57-1)

#### Index

## A

AddBatch() (artm.library.MasterComponent method), [56](#page-59-0) alpha\_iter (SmoothSparseThetaConfig attribute), [32](#page-35-1) apply\_weight (SynchronizeModelArgs attribute), [49](#page-52-2) ArgumentOutOfRangeException, [59](#page-62-0) artm.library (module), [54](#page-57-2) artm::Dictionary (C++ class), [73](#page-76-3) artm::Dictionary::config (C++ function), [73](#page-76-3) artm::Dictionary::Dictionary (C++ function), [73](#page-76-3) artm::Dictionary::name (C++ function), [73](#page-76-3) artm::Dictionary::Reconfigure (C++ function), [73](#page-76-3) artm::LoadBatch (C++ function), [74](#page-77-0) artm::LoadDictionary (C++ function), [74](#page-77-0) artm::MasterComponent (C++ class), [71](#page-74-2) artm::MasterComponent::AddBatch (C++ function), [71](#page-74-2) artm::MasterComponent::config (C++ function), [71](#page-74-2) artm::MasterComponent::GetScoreAs<T> (C++ function), [72](#page-75-3) artm::MasterComponent::GetThetaMatrix (C++ function), [72](#page-75-3) artm::MasterComponent::GetTopicModel (C++ function), [72](#page-75-3) artm::MasterComponent::InvokeIteration (C++ function), [71](#page-74-2) artm::MasterComponent::MasterComponent (C++ function), [71](#page-74-2) artm::MasterComponent::mutable\_config (C++ function), [71](#page-74-2) artm::MasterComponent::Reconfigure (C++ function), [71](#page-74-2) artm::MasterComponent::WaitIdle (C++ function), [72](#page-75-3) artm::Model (C++ class), [72](#page-75-3) artm::Model::config (C++ function), [72](#page-75-3) artm::Model::Export (C++ function), [73](#page-76-3) artm::Model::Import (C++ function), [73](#page-76-3) artm::Model::Initialize (C++ function), [73](#page-76-3) artm::Model::Model (C++ function), [72](#page-75-3) artm::Model::mutable\_config (C++ function), [72](#page-75-3) artm::Model::name (C++ function), [72](#page-75-3) artm::Model::Overwrite (C++ function), [72](#page-75-3) artm::Model::Reconfigure (C++ function), [72](#page-75-3)

artm::Model::Synchronize (C++ function), [73](#page-76-3) artm::ParseCollection (C++ function), [74](#page-77-0) artm::Regularizer (C++ class), [73](#page-76-3) artm::Regularizer::config (C++ function), [73](#page-76-3) artm::Regularizer::mutable\_config (C++ function), [73](#page-76-3) artm::Regularizer::Reconfigure (C++ function), [73](#page-76-3) artm::Regularizer::Regularizer (C++ function), [73](#page-76-3) artm::SaveBatch (C++ function), [74](#page-77-0) ARTM\_ARGUMENT\_OUT\_OF\_RANGE (C macro), [71](#page-74-2) ARTM\_CORRUPTED\_MESSAGE (C macro), [71](#page-74-2) ARTM\_DISK\_READ\_ERROR (C macro), [71](#page-74-2) ARTM\_DISK\_WRITE\_ERROR (C macro), [71](#page-74-2) ARTM\_INTERNAL\_ERROR (C macro), [71](#page-74-2) ARTM\_INVALID\_MASTER\_ID (C macro), [71](#page-74-2) ARTM\_INVALID\_OPERATION (C macro), [71](#page-74-2) ARTM\_STILL\_WORKING (C macro), [71](#page-74-2) ARTM\_SUCCESS (C macro), [70](#page-73-4) ArtmAddBatch (C function), [65](#page-68-0) ArtmCopyRequestResult (C function), [70](#page-73-4) ArtmCreateDictionary (C function), [64](#page-67-0) ArtmCreateMasterComponent (C function), [61](#page-64-1) ArtmCreateModel (C function), [62](#page-65-0) ArtmCreateRegularizer (C function), [63](#page-66-0) ArtmDisposeDictionary (C function), [64](#page-67-0) ArtmDisposeMasterComponent (C function), [62](#page-65-0) ArtmDisposeModel (C function), [63](#page-66-0) ArtmDisposeRegularizer (C function), [64](#page-67-0) ArtmExportModel (C function), [66](#page-69-0) ArtmGetLastErrorMessage (C function), [70](#page-73-4) ArtmImportModel (C function), [66](#page-69-0) ArtmInitializeModel (C function), [66](#page-69-0) ArtmInvokeIteration (C function), [65](#page-68-0) ArtmOverwriteTopicModel (C function), [67](#page-70-1) ArtmReconfigureDictionary (C function), [64](#page-67-0) ArtmReconfigureMasterComponent (C function), [61](#page-64-1) ArtmReconfigureModel (C function), [62](#page-65-0) ArtmReconfigureRegularizer (C function), [63](#page-66-0) ArtmRequestLoadBatch (C function), [69](#page-72-1) ArtmRequestLoadDictionary (C function), [69](#page-72-1) ArtmRequestParseCollection (C function), [69](#page-72-1) ArtmRequestRegularizerState (C function), [68](#page-71-0)

ArtmRequestScore (C function), [68](#page-71-0) ArtmRequestThetaMatrix (C function), [67](#page-70-1) ArtmRequestTopicModel (C function), [68](#page-71-0) ArtmSaveBatch (C function), [70](#page-73-4) ArtmSynchronizeModel (C function), [65](#page-68-0) ArtmWaitIdle (C function), [67](#page-70-1) average\_kernel\_contrast (TopicKernelScore attribute), [43](#page-46-1) average\_kernel\_purity (TopicKernelScore attribute), [43](#page-46-1) average\_kernel\_size (TopicKernelScore attribute), [43](#page-46-1)

## B

batch (AddBatchArgs attribute), [52](#page-55-0) batch (GetScoreValueArgs attribute), [52](#page-55-0) batch (GetThetaMatrixArgs attribute), [51](#page-54-1) batch\_file\_name (AddBatchArgs attribute), [52](#page-55-0)

# C

cache\_theta (MasterComponentConfig attribute), [29](#page-32-2) class\_id (Batch attribute), [28](#page-31-1) class\_id (DecorrelatorPhiConfig attribute), [33](#page-36-0) class\_id (DictionaryEntry attribute), [35](#page-38-0) class\_id (GetTopicModelArgs attribute), [50](#page-53-1) class\_id (LabelRegularizationPhiConfig attribute), [34](#page-37-1) class\_id (ModelConfig attribute), [31](#page-34-0) class\_id (SmoothSparsePhiConfig attribute), [33](#page-36-0) class\_id (SparsityPhiScoreConfig attribute), [39](#page-42-0) class\_id (TopicKernelScoreConfig attribute), [42](#page-45-0) class\_id (TopicModel attribute), [44](#page-47-0) class\_id (TopTokensScoreConfig attribute), [40](#page-43-0) class\_weight (ModelConfig attribute), [31](#page-34-0) clean\_cache (GetThetaMatrixArgs attribute), [51](#page-54-1) CollectionParserConfig\_Format\_BagOfWordsUci (in module artm.library), [60](#page-63-0) compact\_batches (MasterComponentConfig attribute), [29](#page-32-2) config (RegularizerConfig attribute), [32](#page-35-1) config (ScoreConfig attribute), [36](#page-39-1) config() (artm.library.MasterComponent method), [55](#page-58-0) config() (artm.library.Model method), [57](#page-60-0) cooccurrence\_file\_name (CollectionParserConfig attribute), [48](#page-51-2) cooccurrence\_token (CollectionParserConfig attribute), [48](#page-51-2) CorruptedMessageException, [60](#page-63-0) CreateDecorrelatorPhiRegularizer() (artm.library.MasterComponent method), [55](#page-58-0) CreateDictionary() (artm.library.MasterComponent method), [56](#page-59-0) CreateItemsProcessedScore() (artm.library.MasterComponent method), [56](#page-59-0) CreateMasterComponent() (artm.library.Library method), [54](#page-57-2)

CreatePerplexityScore() (artm.library.MasterComponent method), [55](#page-58-0) CreateRegularizer() (artm.library.MasterComponent method), [55](#page-58-0) CreateScore() (artm.library.MasterComponent method), [55](#page-58-0) CreateSmoothSparsePhiRegularizer() (artm.library.MasterComponent method), [55](#page-58-0) CreateSmoothSparseThetaRegularizer() (artm.library.MasterComponent method), [55](#page-58-0) CreateSparsityPhiScore() (artm.library.MasterComponent method), [56](#page-59-0) CreateSparsityThetaScore() (artm.library.MasterComponent method), [55](#page-58-0) CreateStream() (artm.library.MasterComponent method), [57](#page-60-0) CreateThetaSnippetScore() (artm.library.MasterComponent method), [56](#page-59-0) CreateTopicKernelScore() (artm.library.MasterComponent method), [56](#page-59-0) CreateTopTokensScore() (artm.library.MasterComponent method), [56](#page-59-0)

# D

data (ScoreData attribute), [37](#page-40-1) decay\_weight (SynchronizeModelArgs attribute), [49](#page-52-2) description (Batch attribute), [28](#page-31-1) Dictionary (class in artm.library), [59](#page-62-0) dictionary file\_name (CollectionParserConfig attribute), [48](#page-51-2) dictionary\_name (InitializeModelArgs attribute), [50](#page-53-1) dictionary\_name (LabelRegularizationPhiConfig attribute), [34](#page-37-1) dictionary name (SmoothSparsePhiConfig attribute), [33](#page-36-0) Disable() (artm.library.Model method), [58](#page-61-0) disk\_cache\_path (MasterComponentConfig attribute), [30](#page-33-1) disk\_path (InvokeIterationArgs attribute), [53](#page-56-0) disk\_path (MasterComponentConfig attribute), [29](#page-32-2) DiskReadException, [60](#page-63-0) DiskWriteException, [60](#page-63-0) Dispose() (artm.library.MasterComponent method), [55](#page-58-0) docword\_file\_path (CollectionParserConfig attribute), [47](#page-50-0)

## E

Enable() (artm.library.Model method), [58](#page-61-0) enabled (ModelConfig attribute), [31](#page-34-0) EnableRegularizer() (artm.library.Model method), [58](#page-61-0) EnableScore() (artm.library.Model method), [58](#page-61-0)

entry (DictionaryConfig attribute), [34](#page-37-1) eps (GetThetaMatrixArgs attribute), [52](#page-55-0) eps (GetTopicModelArgs attribute), [51](#page-54-1) eps (SparsityPhiScoreConfig attribute), [39](#page-42-0) eps (SparsityThetaScoreConfig attribute), [38](#page-41-0) eps (TopicKernelScoreConfig attribute), [42](#page-45-0) Export() (artm.library.Model method), [58](#page-61-0)

## F

field (Item attribute), [27](#page-30-0) field\_name (ItemsProcessedScoreConfig attribute), [39](#page-42-0) field name (ModelConfig attribute), [31](#page-34-0) field\_name (PerplexityScoreConfig attribute), [37](#page-40-1) field\_name (SparsityThetaScoreConfig attribute), [38](#page-41-0) field\_name (ThetaSnippetScoreConfig attribute), [41](#page-44-0) file\_name (ExportModelArgs attribute), [53](#page-56-0) file\_name (ImportModelArgs attribute), [53](#page-56-0) format (CollectionParserConfig attribute), [46](#page-49-1)

# G

GetRegularizerState() (artm.library.MasterComponent method), [57](#page-60-0) GetThetaMatrix() (artm.library.MasterComponent method), [57](#page-60-0) GetTopicModel() (artm.library.MasterComponent method), [57](#page-60-0)

GetValue() (artm.library.Score method), [59](#page-62-0)

## I

id (Batch attribute), [28](#page-31-1) id (Item attribute), [27](#page-30-0) Import() (artm.library.Model method), [58](#page-61-0) Initialize() (artm.library.Model method), [58](#page-61-0) inner\_iterations\_count (ModelConfig attribute), [31](#page-34-0) InternalError, [59](#page-62-0) internals (TopicModel attribute), [44](#page-47-0) InvalidMasterIdException, [60](#page-63-0) InvalidOperationException, [60](#page-63-0) invoke\_regularizers (SynchronizeModelArgs attribute), [49](#page-52-2) InvokeIteration() (artm.library.MasterComponent method), [56](#page-59-0) item (Batch attribute), [28](#page-31-1) item\_count (ThetaSnippetScoreConfig attribute), [41](#page-44-0) item\_id (ThetaMatrix attribute), [45](#page-48-1) item id (ThetaSnippetScore attribute), [42](#page-45-0) item\_id (ThetaSnippetScoreConfig attribute), [41](#page-44-0) item\_title (ThetaMatrix attribute), [46](#page-49-1) item\_weights (ThetaMatrix attribute), [45](#page-48-1) items\_count (DictionaryEntry attribute), [35](#page-38-0) iterations\_count (InvokeIterationArgs attribute), [53](#page-56-0)

## K

kernel\_contrast (TopicKernelScore attribute), [43](#page-46-1)

kernel\_purity (TopicKernelScore attribute), [43](#page-46-1) kernel\_size (TopicKernelScore attribute), [43](#page-46-1) key token (DictionaryEntry attribute), [35](#page-38-0)

### L

Library (class in artm.library), [54](#page-57-2) LoadBatch() (artm.library.Library method), [54](#page-57-2) LoadDictionary() (artm.library.Library method), [54](#page-57-2)

## M

MasterComponent (class in artm.library), [54](#page-57-2) merger\_queue\_max\_size (MasterComponentConfig attribute), [30](#page-33-1) messages\_pb2.Batch (built-in class), [28](#page-31-1) messages pb2.BoolArray (built-in class), [26](#page-29-1) messages\_pb2.CollectionParserConfig (built-in class), [46](#page-49-1) messages\_pb2.DecorrelatorPhiConfig (built-in class), [33](#page-36-0) messages\_pb2.DictionaryConfig (built-in class), [34](#page-37-1) messages pb2.DictionaryEntry (built-in class), [35](#page-38-0) messages pb2.DoubleArray (built-in class), [26](#page-29-1) messages\_pb2.Field (built-in class), [27](#page-30-0) messages\_pb2.FloatArray (built-in class), [26](#page-29-1) messages\_pb2.InitializeModelArgs (built-in class), [49](#page-52-2) messages\_pb2.IntArray (built-in class), [27](#page-30-0) messages pb2.Item (built-in class), [27](#page-30-0) messages\_pb2.ItemsProcessedScore (built-in class), [40](#page-43-0) messages\_pb2.ItemsProcessedScoreConfig (built-in class), [39](#page-42-0) messages\_pb2.LabelRegularizationPhiConfig (built-in class), [34](#page-37-1) messages\_pb2.MasterComponentConfig (built-in class), [29](#page-32-2) messages\_pb2.ModelConfig (built-in class), [30](#page-33-1) messages\_pb2.PerplexityScore (built-in class), [37](#page-40-1) messages\_pb2.PerplexityScoreConfig (built-in class), [37](#page-40-1) messages\_pb2.RegularizerConfig (built-in class), [32](#page-35-1) messages pb2.RegularizerInternalState (built-in class), [34](#page-37-1) messages\_pb2.ScoreConfig (built-in class), [35](#page-38-0) messages\_pb2.ScoreData (built-in class), [36](#page-39-1) messages\_pb2.SmoothSparsePhiConfig (built-in class), [33](#page-36-0) messages\_pb2.SmoothSparseThetaConfig (built-in class), [32](#page-35-1) messages\_pb2.SparsityPhiScore (built-in class), [39](#page-42-0) messages\_pb2.SparsityPhiScoreConfig (built-in class), [39](#page-42-0) messages\_pb2.SparsityThetaScoreConfig (built-in class), [38](#page-41-0) messages\_pb2.Stream (built-in class), [28](#page-31-1) messages\_pb2.SynchronizeModelArgs (built-in class), [49](#page-52-2) messages\_pb2.ThetaMatrix (built-in class), [45](#page-48-1) messages\_pb2.ThetaSnippetScore (built-in class), [42](#page-45-0)

messages\_pb2.ThetaSnippetScoreConfig (built-in class), PrintTopTokensScore() (artm.library.Visualizers method), [41](#page-44-0) messages\_pb2.TopicKernelScore (built-in class), [43](#page-46-1) messages\_pb2.TopicKernelScoreConfig (built-in class), [42](#page-45-0) messages\_pb2.TopicModel (built-in class), [43](#page-46-1) messages\_pb2.TopTokensScore (built-in class), [40](#page-43-0) messages\_pb2.TopTokensScoreConfig (built-in class), [40](#page-43-0) Model (class in artm.library), [57](#page-60-0) model\_name (ExportModelArgs attribute), [53](#page-56-0) model\_name (GetScoreValueArgs attribute), [52](#page-55-0) model\_name (GetThetaMatrixArgs attribute), [51](#page-54-1) model\_name (GetTopicModelArgs attribute), [50](#page-53-1) model\_name (ImportModelArgs attribute), [54](#page-57-2) model\_name (InitializeModelArgs attribute), [50](#page-53-1) model\_name (SynchronizeModelArgs attribute), [49](#page-52-2) model\_name (ThetaMatrix attribute), [45](#page-48-1)

## N

name (DictionaryConfig attribute), [34](#page-37-1) name (ModelConfig attribute), [30](#page-33-1) name (RegularizerConfig attribute), [32](#page-35-1) name (ScoreConfig attribute), [36](#page-39-1) name (ScoreData attribute), [36](#page-39-1) name (Stream attribute), [29](#page-32-2) name (TopicModel attribute), [44](#page-47-0) name() (artm.library.Dictionary method), [59](#page-62-0) name() (artm.library.Model method), [57](#page-60-0) name() (artm.library.Regularizer method), [59](#page-62-0) name() (artm.library.Score method), [59](#page-62-0) normalizer (PerplexityScore attribute), [38](#page-41-0) num\_entries (TopTokensScore attribute), [41](#page-44-0) num\_items\_per\_batch (CollectionParserConfig attribute), [48](#page-51-2) num\_tokens (TopTokensScoreConfig attribute), [40](#page-43-0)

# $\Omega$

online\_batch\_processing (MasterComponentConfig attribute), [30](#page-33-1) operation\_type (TopicModel attribute), [45](#page-48-1) opt\_for\_avx (ModelConfig attribute), [31](#page-34-0) Overwrite() (artm.library.Model method), [58](#page-61-0)

## P

ParseCollection() (artm.library.Library method), [54](#page-57-2)

ParseCollectionOrLoadDictionary() (artm.library.Library method), [54](#page-57-2)

PerplexityScoreConfig\_Type\_UnigramCollectionModel (in module artm.library), [60](#page-63-0)

PerplexityScoreConfig\_Type\_UnigramDocumentModel (in module artm.library), [60](#page-63-0)

PrintThetaSnippetScore() (artm.library.Visualizers method), [59](#page-62-0)

[59](#page-62-0)

probability\_mass\_threshold (TopicKernelScoreConfig attribute), [42](#page-45-0)

processor\_queue\_max\_size (MasterComponentConfig attribute), [30](#page-33-1)

processors\_count (MasterComponentConfig attribute), [29](#page-32-2)

# R

raw (PerplexityScore attribute), [37](#page-40-1)

Reconfigure() (artm.library.Dictionary method), [59](#page-62-0)

- Reconfigure() (artm.library.MasterComponent method), [56](#page-59-0)
- Reconfigure() (artm.library.Model method), [57](#page-60-0)

Reconfigure() (artm.library.Regularizer method), [59](#page-62-0)

Regularizer (class in artm.library), [58](#page-61-0)

regularizer\_name (ModelConfig attribute), [31](#page-34-0)

regularizer\_tau (ModelConfig attribute), [31](#page-34-0)

RegularizerConfig\_Type\_DecorrelatorPhi (in module artm.library), [60](#page-63-0)

RegularizerConfig Type DirichletPhi (in module artm.library), [60](#page-63-0)

RegularizerConfig\_Type\_DirichletTheta (in module artm.library), [60](#page-63-0)

RegularizerConfig\_Type\_SmoothSparsePhi (in module artm.library), [60](#page-63-0)

RegularizerConfig\_Type\_SmoothSparseTheta (in module artm.library), [60](#page-63-0)

- RemoveDictionary() (artm.library.MasterComponent method), [56](#page-59-0)
- RemoveModel() (artm.library.MasterComponent method), [55](#page-58-0)

RemoveRegularizer() (artm.library.MasterComponent method), [55](#page-58-0)

RemoveScore() (artm.library.MasterComponent method), [56](#page-59-0)

RemoveStream() (artm.library.MasterComponent method), [57](#page-60-0)

request type (GetTopicModelArgs attribute), [51](#page-54-1) reset\_scores (AddBatchArgs attribute), [52](#page-55-0) reset\_scores (InvokeIterationArgs attribute), [53](#page-56-0) reuse\_theta (ModelConfig attribute), [31](#page-34-0)

## S

SaveBatch() (artm.library.Library method), [54](#page-57-2) Score (class in artm.library), [59](#page-62-0) score\_config (MasterComponentConfig attribute), [30](#page-33-1) score\_name (GetScoreValueArgs attribute), [52](#page-55-0) score\_name (ModelConfig attribute), [31](#page-34-0) ScoreConfig\_Type\_ItemsProcessed (in module artm.library), [60](#page-63-0) ScoreConfig\_Type\_Perplexity (in module artm.library), [60](#page-63-0)

- ScoreConfig Type SparsityPhi (in module artm.library), [60](#page-63-0)
- ScoreConfig Type SparsityTheta (in module artm.library), [60](#page-63-0)
- ScoreConfig\_Type\_ThetaSnippet (in module artm.library), [60](#page-63-0)
- ScoreConfig\_Type\_TopicKernel (in module artm.library), [60](#page-63-0)
- ScoreConfig\_Type\_TopTokens (in module artm.library), [60](#page-63-0)
- ScoreData\_Type\_ItemsProcessed (in module artm.library), [60](#page-63-0)
- ScoreData\_Type\_Perplexity (in module artm.library), [60](#page-63-0)
- ScoreData\_Type\_SparsityPhi (in module artm.library), [60](#page-63-0)
- ScoreData\_Type\_SparsityTheta (in module artm.library), [60](#page-63-0)
- ScoreData\_Type\_ThetaSnippet (in module artm.library), [60](#page-63-0)
- ScoreData Type TopicKernel (in module artm.library), [60](#page-63-0)
- ScoreData\_Type\_TopTokens (in module artm.library), [60](#page-63-0)
- stream (MasterComponentConfig attribute), [29](#page-32-2)

stream\_name (ItemsProcessedScoreConfig attribute), [40](#page-43-0) stream\_name (ModelConfig attribute), [31](#page-34-0)

- stream\_name (PerplexityScoreConfig attribute), [37](#page-40-1)
- stream\_name (SparsityThetaScoreConfig attribute), [38](#page-41-0)
- stream\_name (ThetaSnippetScoreConfig attribute), [41](#page-44-0)
- Stream\_Type\_Global (in module artm.library), [60](#page-63-0)
- Stream\_Type\_ItemIdModulus (in module artm.library), [60](#page-63-0)
- Synchronize() (artm.library.Model method), [58](#page-61-0)

## T

target folder (CollectionParserConfig attribute), [48](#page-51-2) theta\_sparsity\_value (PerplexityScore attribute), [38](#page-41-0) timeout\_milliseconds (AddBatchArgs attribute), [52](#page-55-0) timeout\_milliseconds (WaitIdleArgs attribute), [53](#page-56-0) title (Item attribute), [27](#page-30-0) token (Batch attribute), [28](#page-31-1) token (GetTopicModelArgs attribute), [50](#page-53-1) token (TopicModel attribute), [44](#page-47-0) token (TopTokensScore attribute), [41](#page-44-0) token\_count (DictionaryEntry attribute), [35](#page-38-0) token\_weights (TopicModel attribute), [44](#page-47-0) topic\_index (GetThetaMatrixArgs attribute), [51](#page-54-1) topic\_index (ThetaMatrix attribute), [46](#page-49-1) topic\_index (TopicModel attribute), [44](#page-47-0) topic\_index (TopTokensScore attribute), [41](#page-44-0) topic\_name (DecorrelatorPhiConfig attribute), [33](#page-36-0) topic\_name (GetThetaMatrixArgs attribute), [51](#page-54-1) topic\_name (GetTopicModelArgs attribute), [50](#page-53-1) topic\_name (LabelRegularizationPhiConfig attribute), [34](#page-37-1) topic\_name (ModelConfig attribute), [30](#page-33-1) topic\_name (SmoothSparsePhiConfig attribute), [33](#page-36-0)

- topic\_name (SparsityPhiScoreConfig attribute), [39](#page-42-0)
- topic\_name (SparsityThetaScoreConfig attribute), [38](#page-41-0)
- topic\_name (ThetaMatrix attribute), [45](#page-48-1)

topic\_name (TopicKernelScoreConfig attribute), [42](#page-45-0) topic\_name (TopicModel attribute), [44](#page-47-0)

- topic\_name (TopTokensScore attribute), [41](#page-44-0)
- topic\_name (TopTokensScoreConfig attribute), [40](#page-43-0)
- topics\_count (ModelConfig attribute), [30](#page-33-1)
- topics\_count (ThetaMatrix attribute), [46](#page-49-1)
- topics\_count (TopicModel attribute), [44](#page-47-0)
- topics\_count() (artm.library.Model method), [57](#page-60-0)
- total\_items\_count (DictionaryConfig attribute), [35](#page-38-0)
- total\_token\_count (DictionaryConfig attribute), [34](#page-37-1)
- total\_tokens (SparsityPhiScore attribute), [39](#page-42-0)
- total\_topics (SparsityThetaScore attribute), [38](#page-41-0)
- type (RegularizerConfig attribute), [32](#page-35-1)
- type (ScoreConfig attribute), [36](#page-39-1)
- type (ScoreData attribute), [36](#page-39-1) type (Stream attribute), [28](#page-31-1)
	-

## $\cup$

- use\_new\_tokens (ModelConfig attribute), [31](#page-34-0) use random theta (ModelConfig attribute), [31](#page-34-0) use\_sparse\_bow (ModelConfig attribute), [31](#page-34-0) use sparse format (GetThetaMatrixArgs attribute), [52](#page-55-0) use\_sparse\_format (GetTopicModelArgs attribute), [50](#page-53-1)
- use\_unity\_based\_indices (CollectionParserConfig attribute), [48](#page-51-2)

## V

value (DictionaryEntry attribute), [35](#page-38-0) value (ItemsProcessedScore attribute), [40](#page-43-0) value (PerplexityScore attribute), [37](#page-40-1) value (SparsityPhiScore attribute), [39](#page-42-0) value (SparsityThetaScore attribute), [38](#page-41-0) values (ThetaSnippetScore attribute), [42](#page-45-0) Visualizers (class in artm.library), [59](#page-62-0) vocab\_file\_path (CollectionParserConfig attribute), [48](#page-51-2)

## W

WaitIdle() (artm.library.MasterComponent method), [56](#page-59-0) weight (TopTokensScore attribute), [41](#page-44-0)

## Z

zero\_tokens (SparsityPhiScore attribute), [39](#page-42-0) zero\_topics (SparsityThetaScore attribute), [38](#page-41-0) zero\_words (PerplexityScore attribute), [38](#page-41-0)